# **UNIVERSIDAD NACIONAL DEL CALLAO**

## **ESCUELA DE POSGRADO**

UNIDAD DE POSGRADO DE LA FACULTAD DE INGENIERÍA

ELÉCTRICA Y ELECTRÓNICA

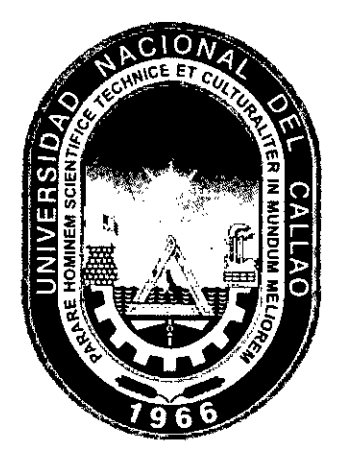

**TESIS** 

## **"DESARROLLO DE UN FILTRO DE DISTORSIÓN**

# **ARMÓNICA PARA MEJORAR LA ECONOMÍA DE LA**

## **PLANTA DE INTRADEVCO DE LURÍN"**

PARA OPTAR EL GRADO ACADÉMICO DE MAESTRO EN INGENIERÍA

ELÉCTRICA CON MENCIÓN EN GESTIÓN DE SISTEMAS DE ENERGÍA

**ELÉCTRICA** 

Gustavo Néstor Salazar Huamaní

Callao, 2017

PERÚ

TEMA:

 $\sim$ 

"Desarrollo de un Filtro de Distorsión Armónica Para Mejorar la Economía de la Planta de Intradevco de Lurín."

 $\mathbf{1}$ 

# HOJA DE REFERENCIA DEL JURADO

# MIEMBROS DEL JURADO

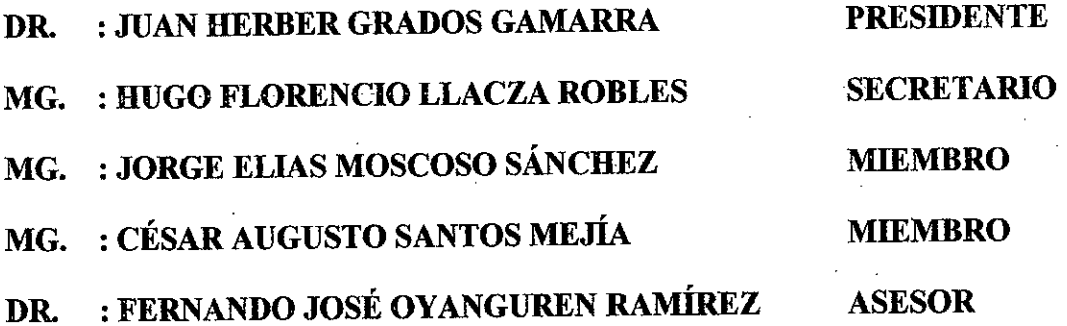

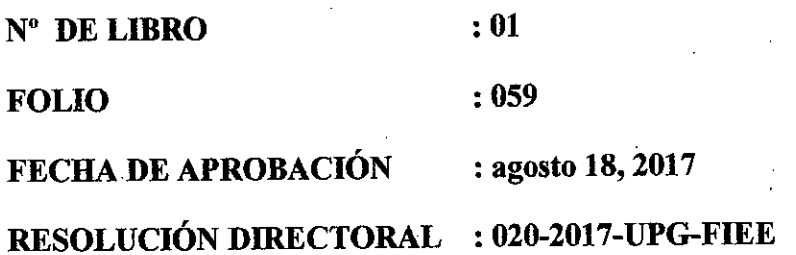

### **DEDICATORIA**

Dedico este trabajo de tesis a mis profesores colegas y alumnos que en el día a día se esfuerzan por lograr la superación aun cuando la adversidad les quiera demostrar que no es posible. Y a todás las futuras generaciones que de seguro alcanzarán grandes éxitos si descansan su Fé en Dios nuestro Señor.

### AGRADECIMIENTOS

Agradezco a Dios ya la Virgen por darme la paz para concluir este trabajo de tesis, agradezco a mis Padres Hilario y Margarita por su ejemplo de lucha incansable en el día a día. A mi esposa Sonia e hijos Sebastián, Paz y Stefano por su apoyo y comprensión, a todos y cada uno de mis profesores y compañeros de la Universidad Nacional del Callao y de manera especial a quienes no vieron la conclusión de este trabajo por su temprana partida. A todos ellos mi más sincero y cariñoso agradecimiento.

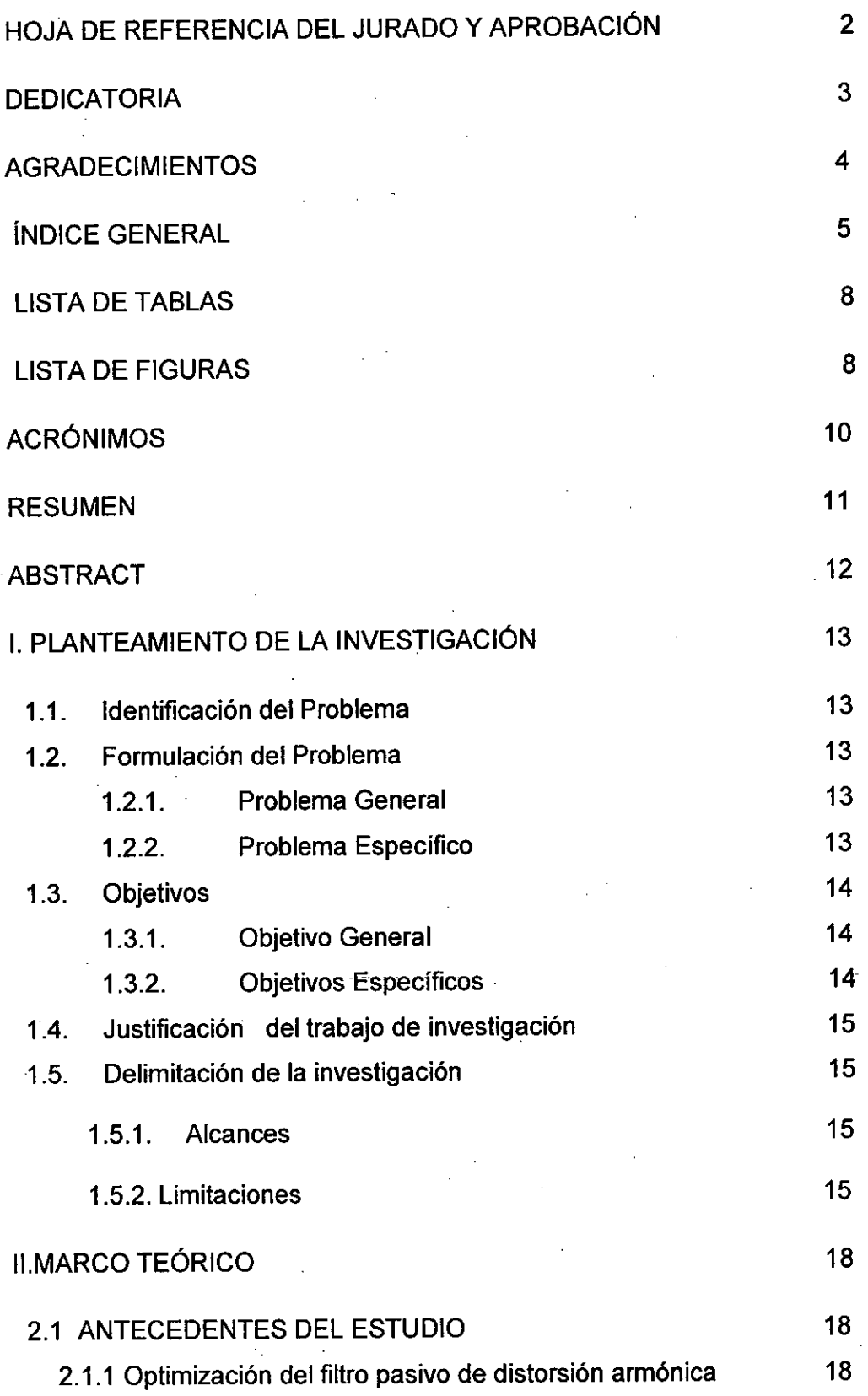

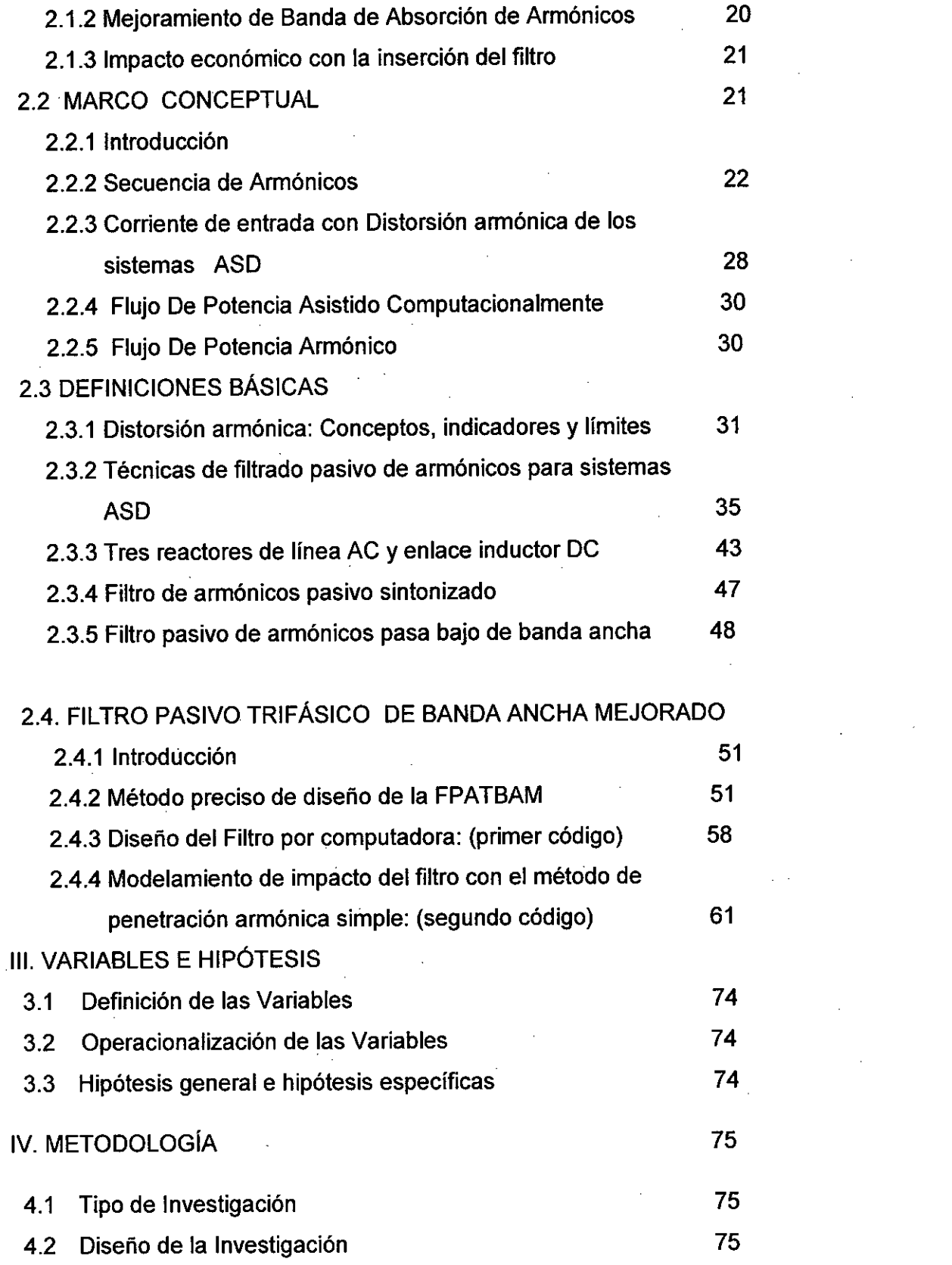

 $\label{eq:2.1} \begin{split} \mathcal{L}_{\text{max}}(\mathbf{r}) = \mathcal{L}_{\text{max}}(\mathbf{r}) \mathcal{L}_{\text{max}}(\mathbf{r}) \mathcal{L}_{\text{max}}(\mathbf{r}) \mathcal{L}_{\text{max}}(\mathbf{r}) \mathcal{L}_{\text{max}}(\mathbf{r}) \mathcal{L}_{\text{max}}(\mathbf{r}) \mathcal{L}_{\text{max}}(\mathbf{r}) \mathcal{L}_{\text{max}}(\mathbf{r}) \mathcal{L}_{\text{max}}(\mathbf{r}) \mathcal{L}_{\text{max}}(\mathbf{r}) \mathcal{L}_{\text{max}}(\mathbf{r}) \$ 

 $\label{eq:2.1} \frac{1}{\sqrt{2}}\int_{0}^{\infty}\frac{1}{\sqrt{2\pi}}\left(\frac{1}{\sqrt{2\pi}}\right)^{2}d\mu_{\rm{max}}\left(\frac{1}{\sqrt{2\pi}}\right).$ 

 $\hat{\mathcal{A}}$ 

 $\label{eq:2.1} \frac{1}{\sqrt{2}}\sum_{i=1}^n\frac{1}{\sqrt{2}}\sum_{i=1}^n\frac{1}{\sqrt{2}}\sum_{i=1}^n\frac{1}{\sqrt{2}}\sum_{i=1}^n\frac{1}{\sqrt{2}}\sum_{i=1}^n\frac{1}{\sqrt{2}}\sum_{i=1}^n\frac{1}{\sqrt{2}}\sum_{i=1}^n\frac{1}{\sqrt{2}}\sum_{i=1}^n\frac{1}{\sqrt{2}}\sum_{i=1}^n\frac{1}{\sqrt{2}}\sum_{i=1}^n\frac{1}{\sqrt{2}}\sum_{i=1}^n\frac$ 

 $\mathcal{L}(\mathcal{L})$  and  $\mathcal{L}(\mathcal{L})$  and  $\mathcal{L}(\mathcal{L})$  are the set of the set of  $\mathcal{L}(\mathcal{L})$ 

6

 $\label{eq:2.1} \begin{split} \mathcal{L}_{\text{max}}(\mathcal{L}_{\text{max}}) = \mathcal{L}_{\text{max}}(\mathcal{L}_{\text{max}}) \,, \end{split}$ 

 $\label{eq:2.1} \frac{1}{\sqrt{2}}\int_{\mathbb{R}^3}\frac{1}{\sqrt{2}}\left(\frac{1}{\sqrt{2}}\right)^2\frac{1}{\sqrt{2}}\left(\frac{1}{\sqrt{2}}\right)^2\frac{1}{\sqrt{2}}\left(\frac{1}{\sqrt{2}}\right)^2\frac{1}{\sqrt{2}}\left(\frac{1}{\sqrt{2}}\right)^2.$ 

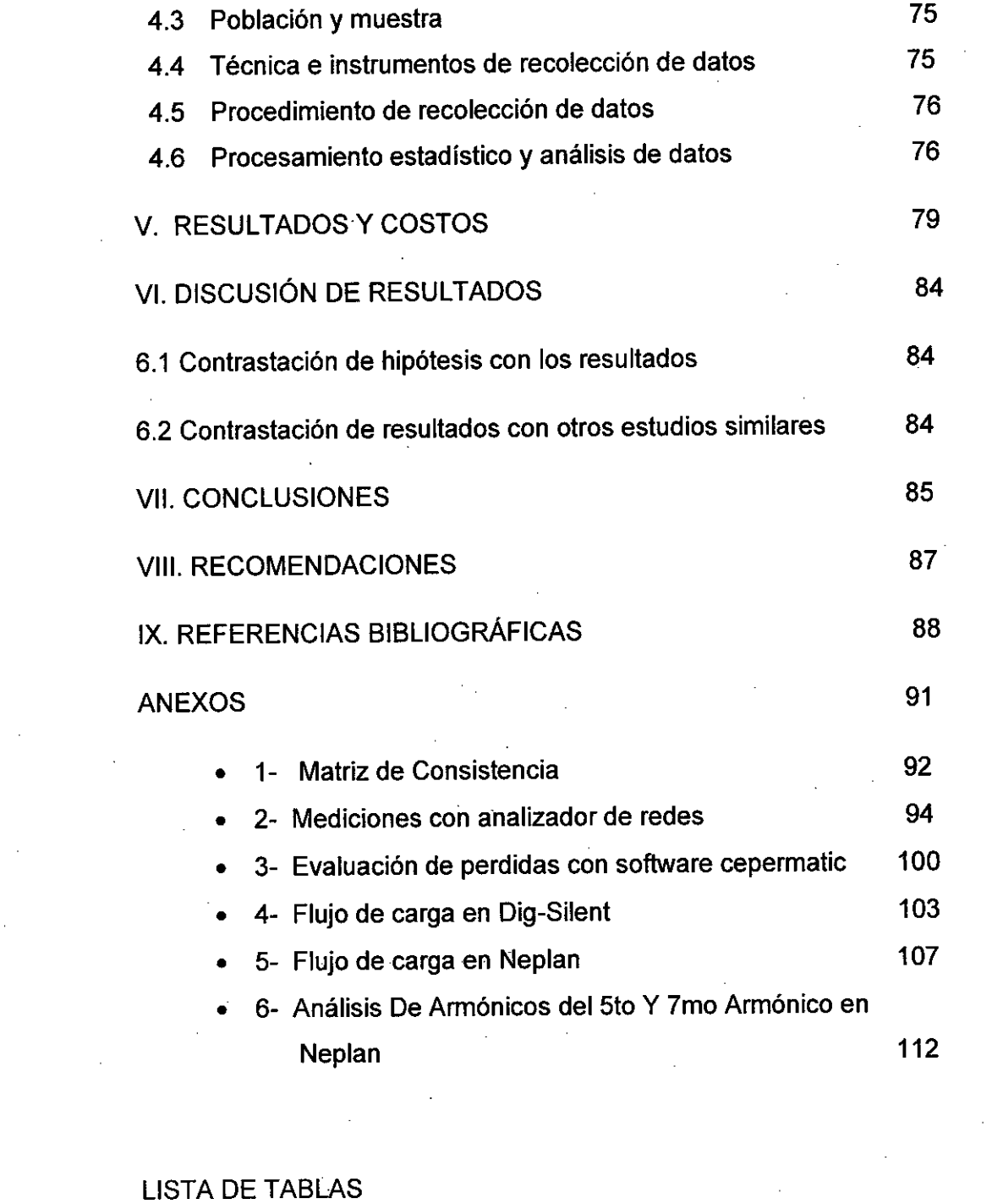

 $\sim$ 

 $\frac{1}{2}$ 

 $\overline{\phantom{a}}$ 

 $\frac{1}{2}$ 

 $\bar{\beta}$ 

 $\epsilon$ 

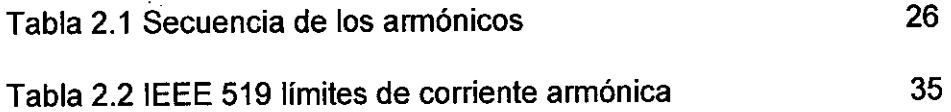

 $\frac{1}{2}$ 

 $\cdot$ 

 $\sim 10^{11}$ 

7

 $\hat{\mathcal{A}}$ 

 $\hat{\mathcal{A}}$ 

 $\sim$ 

 $\mathcal{L}_{\mathcal{L}}$ 

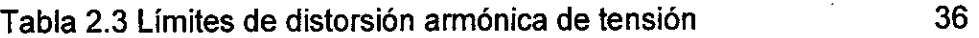

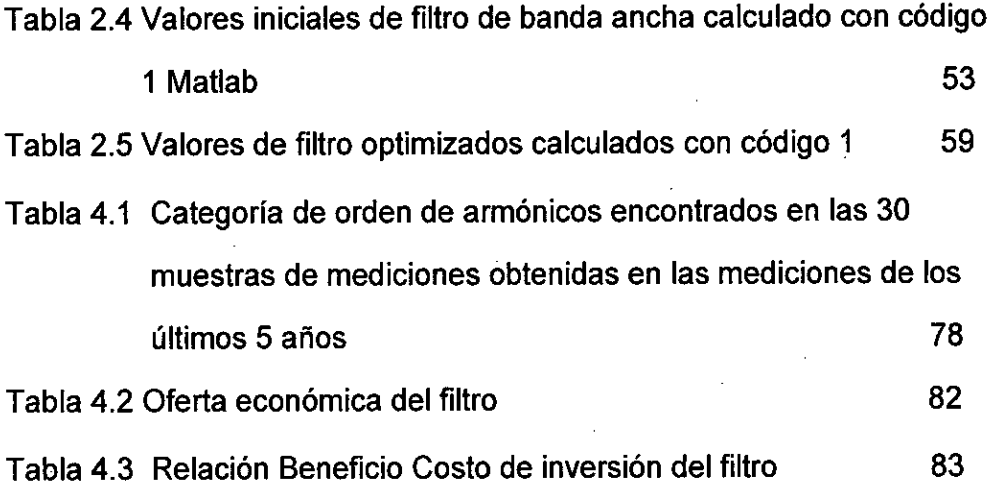

## Lista de Figuras

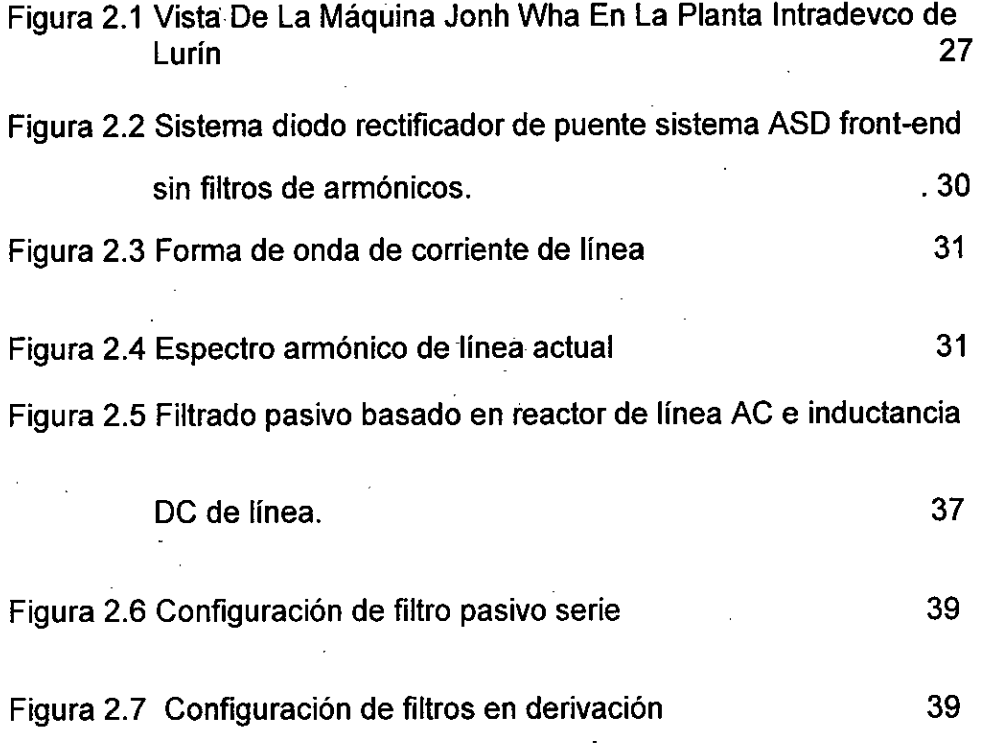

Figura 2.8 Configuración de filtro pasa bajo de banda ancha tipo LC(a) y

# tipo LLCL (b) 40

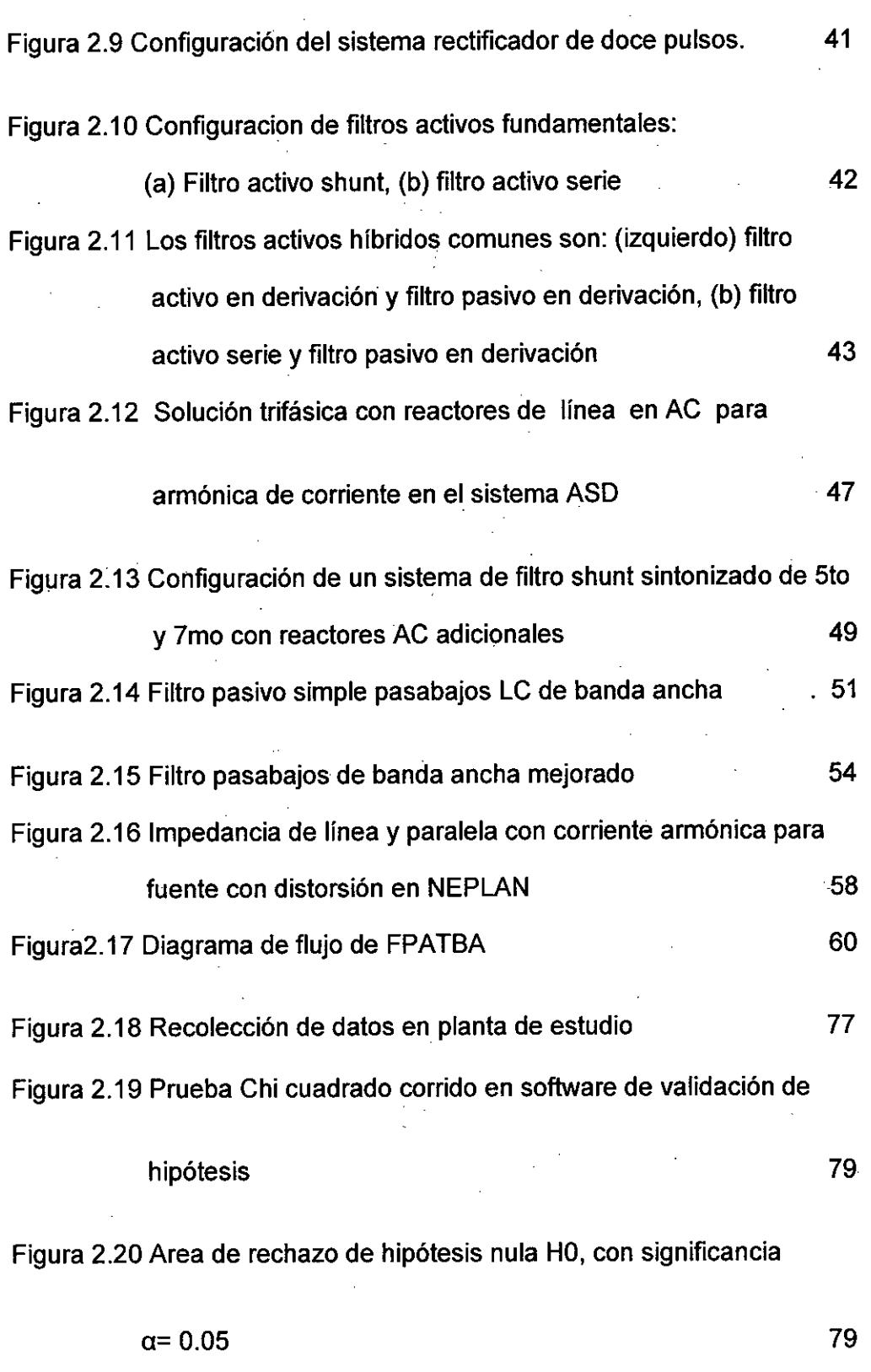

#### ACRONIMOS:

AC (Alterna Current), Corriente Alterna

ASD (Automatic Speed Driver), Variador de Velocidad Automático

DC: (Direct Current), Corriente Directa

FPATBA: Filtro Pasivo Trifásico de Banda Ancha

FPATBAM: Filtro Pasivo Trifásico de Banda Ancha Mejorado

IEEE (Institute of Electrical and Electronics Engineers), Instituto de

Ingenieros Electricistas y Electrónicos)

IGBT (Isolated Gate Bipolar Transistor), Transistor Bipolar de

Compuerta Aislada

PCC (Point Common Coupling), Punto de Común Acoplamiento

THDi (Total Harmonic Distorsion of Intensity), Distorsión Armónica Total de Corriente

THDv (Total Harmonic Distorsion of Voltage), Distorsión Armónica Total de Tensión.

TDD (Total Demand Distorsion), Distorsión Armónica respecto deja Demanda Total

VSI (Voltage Source Inverter), Fuente de Tensión del Inversor

CSI (Current Source Inverter), Fuente de Corriente del Inversor

#### RESUMEN

El trabajo de tesis expuesto enfocó el cálculo y modelamiento de un filtro pasivo trifásico de armónicos de banda ancha. El cual atiende la necesidad de solucionar un problema de salida de operación de la maquina Aoky por presencia de una máquina John Wha generadora de armónicos. El filtro pasivo trifásico pasabajos es calculado de forma simple y con ayuda de iteraciones en matlab se logra obtener un filtro mejorado que logra atenuar los armónicos y también mejorar el factor de potencia, asi como alejar las frecuencia de resonancia que pudieran afectar las cargas próximas sensibles a esta distorsión. Finalmente se somete el sistema a un flujo de carga armónico para evaluar el impacto del filtro en la red, según el método de penetración armonica simple. Ello permitirá mejorar la economía de planta al elevar los niveles de producción en la planta en estudio, evitando una repentina explosión del filtro por resonancia, disminuyendo las perdidas de potencia activa, evitando también el temprano deterioro de motores y tarjetas de máquinas sensibles a la presencia de armónicos.

#### ABSTRACT

The work of thesis exposed focused the calculation and nnodeling of a passive three-phase filter of broadband harmonics. Which addresses the need to solve a problem of output of operation of the machine Aoky by presence of a John Wha machine harmonic generator. The passive threephase passive filter is calculated in a simple way and with the help of iterations in matlab it is possible to obtain an improved filter that manages to attenuate the harmonics and also to improve the power factor, as well as to distance the resonance frequencies that could affect the near sensitive loads To this distortion. Finally, the system is subjected to a harmonic load flow to evaluate the impact of the filter in the network, according to the simple harmonic penetration method. This will allow to improve the plant economy by raising production levels in the plant under study, avoiding a sudden explosion of the resonance filter, reducing the active power losses, also avoiding the early deterioration of motors and machine cards sensitive to the presence of harmonics

# I.PLANTEAMIENTO DE LA INVESTIGACIÓN

#### 1.1. Identificación del Problema

Una inadecuada gestión de la calidad de la energía, centrado en la gestión de la distorsión armónica y del mantenimiento; ocasiona una baja rentabilidad de dichas instalaciones, reflejadas en sus indicadores económicos de gestión.

#### 1.2. Formulación del Problema

1.2.1 Problema General

La energía eléctrica permite mover todo el proceso productivo de las plantas. Pero resulta preocupante el nivel de pérdidas de producción, que se manifiestan ante la presencia de distorsión armónica que nos lleva a plantear la siguiente interrogante:

¿Cómo la falta de un filtro de distorsión armónica afecta la economía de INTRADEVCO- Lurín?

#### 1.2.2. Problema Específico

Asimismo la distorsión armónica y su filtro tiene múltiples efectos sobre una red eléctrica, manifestándose como severos calentamientos inclusive en el propio filtro, para luego agravar sus efectos destructivos como deterioro temprano de motores, colapso de transformadores de potencia como se dá en nuestro caso. Debido

a una ligera evaluación del impacto del filtro. Ante ello cabe hacerse la interrogante siguiente:

¿Cómo la falta de un modelamiento con penetración armónica afecta la confiabilidad de desarrollo de un filtro de la planta Intradevco de Lurín?

1.3. Objetivos.

1.3.1. Objetivo General.

En base a la interrogante anterior se dá soluciones que permitan atenuar la distorsión armónica. Para ello debe plantearse las estrategias de diseño apoyándonos en las herramientas computacionales que se emplean actualmente. En vista de ello se debe asumir el reto y formularse el siguiente objetivo:

Desarrollar un filtro de distorsión armónica para mejorar la economía de la planta INTRADEVCO de Lurín

1.3.2. Objetivos Específicos.

Es evidente entonces que se debe calcular un filtro que opere modelado en diferentes escenarios de carga y flujo armónico. Por ello planteamos los siguientes objetivos específicos:

- Modelar un filtro con penetración armónica para lograr un desarrollo confiable de un filtro que mejore la economía de la planta INTRADEVCO de Lurín.

1.4.Justificación del trabajo de investigación.

Con la ejecución del presente trabajo de investigación, se conseguirá establecer pautas para dar solución a un problema de interrupción de la producción, que se refleja en indicadores económicos de rentabilidad negativos.

Considero importante el trabajo por constituir un aporte al desarrollo de la investigación, fundamentalmente en el aspecto tecnológico y de gestión, y para dar soluciones que procuren una mejor utilización de la energía eléctrica, haciéndola más eficiente y eficaz, llegando a conclusiones que puedan tomar de referencia las empresas distribuidoras de electricidad y los proyectistas de nuevas industrias.

1.5 Delimitación de la investigación

1.4.1. Alcances

El trabajo de investigación se ha desarrollado en el ámbito de la zona industrial de Lima, para centrarse en particular a Lurín, establecida sobre la margen izquierda del kilómetro 40 de la panamericana camino al sur. Realizando el estudio del

alimentador radial respectivo, el cual es el que mayores problemas presenta, abarcándose la red primaria y secundaria comprometida.

1.4.2. Limitaciones

Una de las principales limitaciones será que la información se ha recopilado con distintos patrones de tiempo de medición, vale decir que para la información registrada ha sido empleado el Metrel MI-2592 de la empresa ETTSII SAC, con muestreo cada 5min y en otros casos cada 10min como el Fluke 435 PQ-Analyzer de MPC INGS.

La información de campo se tomó utilizando la técnica del muestreo estadístico, que en nuestro caso ha sido el muestreo aleatorio simple. Para este efecto se ha empleado el Fluke 435 PQ-Analyzer y otros equipos similares.

#### II MARCO TEÓRICO

### 2.1. ANTECEDENTES DEL ESTUDIO

El presente informe de tesis ha empleado un método de diseño analítico de un filtro pasivo de armónicos trifásico de banda ancha mejorado (FPATBAM). Para una fuente de armónicos tipo diodo rectificador de un variador de velocidad.

El método se basó en el modelamiento en el dominio de la frecuencia del rectificador y su filtro. El éxito del método implica la representación exacta de los armónicos de la carga, Zubi[21.]

Los armónicos han sido medidos en campo y replicados en los software de ingeniería, la fundamental y los circuitos equivalentes de tensiones y corrientes, son empleados para calcular analíticamente el rendimiento del filtro y su optimización atiende la necesidad de minimizar la potencia disipada, alejar las frecuencias de resonancia y mantener un factor de potencia alto considerando el desplazamiento del coso.

El método analítico se verificó a través de simulaciones por computadora empleando el método de penetración armónica simple y de mediciones en campo.

También se revisó el rendimiento y las debilidades del filtro de armónicos pasivos para porcentajes de carga diversos.

Se proporciona en la entrada de los diodos rectificadores una distorsión armónica total de corriente y se realiza la comparación, que consiste en evaluar el factor de potencia de entrada, rectificación, regulación de tensión, eficiencia energética, tamaño y costo.

Los problemas de resonancia y rendimiento de la operación en régimen balanceado se abordan al manejar Li y Lo de manera de alejar la frecuencia resonancia serie.

La optimización se basó en el análisis de simulaciones por computadora empleando el método de penetración armonica simple para minimizar la potencia disipada y garantizar baja presencia de armónicos de tensión y de corriente, los resultados son validados en el Neplan, DigSILENT y resultados de modelamiento.

2.1.1 Optimización del filtro pasivo de distorsión armónica Los filtros pasivos de característica básica L-C, que en un momento fueron desplazados por los filtros activos, regresan apoyados en el modelamiento matemático. Siendo la optimización de estos y su bajo costo en relación a los primeros, interesantes argumentos para su aplicación. Ganando confiabilidad al ser sometidos a diferente escenarios de modelamiento al someterlos a las condiciones más exigentes.

La optimización de los filtros pasivos posee puntuales objetivos siendo uno de ellos la compensación de potencia reactiva por su naturaleza

capacitiva-inductiva. Así también debido al efecto compensador de la potencia reactiva de los filtros, una vez que estos se instalan en el sistema, se produce un incremento sustancial del factor de potencia y al mismo tiempo se reducen las pérdidas de potencia y energía en los elementos del circuito de distribución.

Para determinar el efecto económico de la compensación de potencia reactiva, todos los escenarios catacterísticos de la carga diaria deben ser considerados para calcular el consumo de energía y el factor de potencia de la instalación.

En una empresa industrial, la facturación eléctrica es un medio conveniente para medir el costo anual del consumo de energía de la instalación. Para cada escenario de carga diaria, la potencia activa total y la potencia reactiva total suministradas por la fuente, así como las pérdidas de potencia activa y reactiva en cada elemento del circuito ,incluyendo los filtros, pueden ser calculadas mediante un programa de flujo de potencia a frecuencia fundamental y un programa de penetración de armónicos, [4] Cabral J.

Asimismo la optimización también puede combinar redes neuronales artificiales y algoritmos genéticos en la planificación de filtros pasivos con multiples fuentes de armónicos. Siendo el objetivo minimizar el costo de operación del filtro reduciendo las perdidas en un escenario de un alto THDi y THDv simultáneamente, [5] Chang.

En cuanto a la robustez de un filtro pasivo, los armonicos producen principalmente dos tipos de efectos: el calentamiento y el envejecimiento prematuro de condensadores, transformadores, cableados y control. Los condensadores se deterioran por una excesiva circulación de corriente. La suma de la corriente fundamental y armónica produce un calentamiento que reduce la vida útil de los condensadores. Este fenómeno está principalmente asociado a resonancias. Las baterías de condensadores son una de las principales víctimas de los armónicos, Barona[3].

2.1.2 Mejoramiento de Banda de Absorción de Armónicos Es importante destacar que es posible realizar diversos estudios para evaluar el impacto de dimensionamiento del capacitor en el índice de THDv de la tensión de línea. Se puede observar que inicialmente un dimensionamiento del capacitor tiene gran influencia en la generación de tensiones armónicas en el modelamiento de un sistema de compensador de tensión en barras. Por ello se ha notado que a partir de cierto punto no es posible mejorar el THD aumentando la capacitancia de la batería de condensadores. Aproximadamente de 500microfaradios para THD de de 45% en la carga.Freitas[9].

Los fitros pasivos proveen una económica alternativa de reducción de armónicos en la redes eléctricas. La dimensión del capacitor y la frecuencia de resonancia necesita ser determinado para el caso de un

filtro sintonizado a una sola frecuencia siendo este el filtro más popular. Al diseñar el filtro sintonizado deberán tener en cuenta aspectos como:

- a) Estructura de Múltiple barras
- b) Generadores de armónicos variables con el tiempo.
- c) Dimensión del condensador individual
- d) Ubicación del fitro
- Costo de fabricación y operación
- f) Norma o estándar a cumplir.
- g) Frecuencia de resonancia
- h) Periodo de variación de cargas lineales.

Estos crietrios deben aplicarse, [11]Hong

2.1.3. Impacto económico con la inserción del filtro

Diversas técnicas de reducción de armónicos se han desarrollado para satisfacer los requisitos impuestos por las actuales normas de armónicos. Pero el impacto económico de ahorro radica en los siguientes rubro:

- Disminución de Perdidas de Energía: La disminución del flujo de potencia tanto de potencia activa y de potencia reactiva permiten menor disipación de energía disminuyendo la huella de carbono.
- Protección de la Vida Útil de los Equipos.- Evitando los episodios de resonancia se logra mayor duración de las tarjetas electrónicas sensibles a la distorsión.
- Aprovechamiento de la Capacidad instalada.- Los alimentadores se ven descongestionados de flujo de energía permitiendo mayor capacidad de conducción de potencia.
- Mayor Productividad de la Planta.- Al tener operativa las máquinas se tienen mayor capacidad de producción

#### 2.2. MARCO CONCEPTUAL

2.2.1 Introducción

El filtro pasivo tuvo en su diseño diversos aspectos, para lo cual se irán abordando oportunamente los conceptos según convenga la secuencia u orden. Es importante considerar que cada concepto también puede ser considerado según la norma o autor de referencia.

2.2.2 Secuencia De Armónicos:

Para los sistemas trifásicos balanceados en condiciones normales, las ondas de corriente o tensión tienen un desfase entre sí de 120°, y su secuencia de fases es positiva (A, B, C). Los armónicos de cada una de las fases, dado que su frecuencia es un múltiplo de la frecuencia fundamental, presentan unos ángulos de desfase diferentes a las formas de onda fundamentales, por lo cual estos pueden presentar diferentes secuencias de fase.

Dado un sistema trifásico en el cual las ondas fundamentales forman un sistema balanceado y las tres fases tienen la misma forma de onda podernos realizar el siguiente análisis de AmpueroR.[1].

Tomando como referencia la componente fundamental de la fase A, las restantes componentes fundamentales están dadas por:

 $V_A = A\angle 0^{\circ}$   $V_B = A\angle -120^{\circ}$   $V_C = A\angle +120^{\circ}$ 

Dónde:

A: Amplitud de la componente fundamental.

Para el armónico de orden k su desfase  $\varphi_k$  respecto a la fundamental es igual para las tres fases, esto es indispensable para que las formas de onda sean iguales. Por lo tanto las componentes armónicas de orden k están dadas por:

$$
V_{Ak} = A_k \angle \varphi_k \quad V_{Bk} = A_k \angle (\varphi_k + \varphi_{AB}) \quad V_{Ck} = A_k \angle (\varphi_k + \varphi_{AC})
$$

*Ak:* Amplitud del armónico k

 $\varphi_{AB}$ : Ángulo de desfase entre las componentes fundamentales de las fases A y• B\_expresado en grados del armónico k.

 $\varphi_{AC}$ : Ángulo de desfase entre las componentes fundamentales de las fases Ay C expresado en grados del armónico k.

Un periodo de la componente fundamental es igual a k periodos del armónico de orden k, lo cual permite expresar en grados del armónico k los desfases dados en grados de la componente fundamental utilizando la ecuación:

$$
\varphi_k = k\varphi
$$

(pk: Ángulo de desfase dado en grados del armónico k

4): Ángulo de desfase dado en grados de la componente fundamental De donde se tiene que las componentes armónicas de orden k están dadas por:

$$
V_{Ak} = A_k \angle \varphi_k \quad V_{Bk} = A_k \angle (\varphi_k + k(-120^\circ)) \quad V_{Ck} = A_k \angle (\varphi_k + k(120^\circ))
$$

Entonces, para los armónicos de orden 3n (con n entero) las componentes armónicas son:

$$
V_{A(3n)} = A_{(3n)} \angle \varphi_{(3n)} \tag{2.1}
$$

$$
V_{B(3n)} = A_{(3n)}\angle(\varphi_{(3n)} + (3n) * (-120^{\circ})) = A_{(3n)}\angle(\varphi_{(3n)} + n * (-360^{\circ})) =
$$
  

$$
V_{B(3n)} = A_{(3n)}\angle\varphi_{(3n)}
$$
 (2.2)

$$
V_{C(3n)} = A_{(3n)} \angle (\varphi_{(3n)} + (3n) * (120^{\circ})) = A_{(3n)} \angle (\varphi_{(3n)} + n * (360^{\circ})) =
$$
  

$$
V_{C(3n)} = A_{(3n)} \angle \varphi_{(3n)}
$$
 (2.3)

(2.1), (2.2) y (2.3) demuestran que las componentes armónicas de las tres fases están en fase entre sí, por consiguiente, los armónicos de orden 3n llamados TRIPLENS son de secuencia cero, y sobrecalientan la línea neutra.

Para los armónicos de orden (3n + 1) (con n entero) las componentes armónicas son:

$$
V_{A(3n+1)} = A_{(3n+1)} \angle \varphi_{(3n+1)}
$$
(2.4)  

$$
V_{B(3n+1)} = A_{(3n+1)} \angle (\varphi_{(3n+1)} + (3n+1) * (-120^{\circ}))
$$
  

$$
V_{B(3n+1)} = A_{(3n+1)} \angle (\varphi_{(3n+1)} + n(-360^{\circ}) - 120^{\circ})
$$

$$
V_{B(3n+1)} = A_{(3n+1)} \angle (\varphi_{(3n+1)} - 120^{\circ})
$$
(2.5)  

$$
V_{C(3n+1)} = A_{(3n+1)} \angle (\varphi_{(3n+1)} + (3n+1) * (120^{\circ}))
$$
  

$$
V_{C(3n+1)} = A_{(3n+1)} \angle (\varphi_{(3n+1)} + n * (360^{\circ}) + 120^{\circ})
$$
  

$$
V_{C(3n+1)} = A_{(3n+1)} \angle (\varphi_{(3n+1)} + 120^{\circ})
$$
(2.6)

(2.4), (2.5) y (2.6) demuestran que las componentes armónicas de las tres fases presentan desfases entre sí de 120° con la misma secuencia seguida por las componentes fundamentales, es decir, que los armónicos de orden (3n + 1) son de secuencia positiva.

Para los armónicos de orden (3n - 1) (con n entero) las componentes armónicas son:

$$
V_{A(3n-1)} = A_{(3n-1)} \angle \varphi_{(3n-1)}
$$
(2.7)  
\n
$$
V_{B(3n-1)} = A_{(3n-1)} \angle (\varphi_{(3n-1)} + (3n-1) * (-120^{\circ}))
$$
  
\n
$$
V_{B(3n-1)} = A_{(3n-1)} \angle (\varphi_{(3n-1)} + n * (-360^{\circ}) + 120^{\circ})
$$
  
\n
$$
V_{B(3n-1)} = A_{(3n-1)} \angle (\varphi_{(3n-1)} + 120^{\circ})
$$
(2.8)  
\n
$$
V_{C(3n-1)} = A_{(3n-1)} \angle (\varphi_{(3n-1)} + (3n-1) * (120^{\circ}))
$$
  
\n
$$
V_{C(3n-1)} = A_{(3n-1)} \angle (\varphi_{(3n-1)} + n * (360^{\circ}) - 120^{\circ})
$$
  
\n
$$
V_{C(3n-1)} = A_{(3n-1)} \angle (\varphi_{(3n-1)} - 120^{\circ})
$$
(2.9)

(2.7), 2.8) y (2.9) demuestran que las componentes armónicas de las tres fases presentan desfases entre sí de 120° con una secuencia contraria a la seguida por las componentes fundamentales, es decir, que los armónicos de orden (3n - 1) son de secuencia negativa.

La Tabla 2.1 muestra gráficamente la regla que sigue la secuencia de fases de los armónicos.

#### Tabla 2.1

#### Secuencia de los armónicos

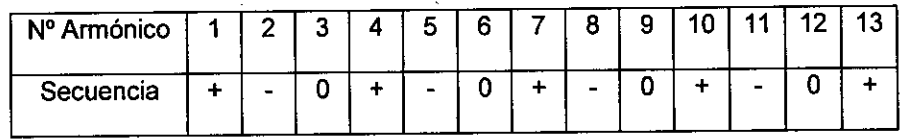

La secuencia seguida por los armónicos es importante para analizar sus efectos, obteniéndose las siguientes conclusiones:

- En sistemas trifásicos, los armónicos de orden 3n de corriente solo a) se pueden propagar cuando es posible un retorno por neutro. Siendo atrapados en el bobinado en delta que en nuestro caso no se dá pues la conexión es YNynd6 para el transformador de la maquina AOKY.
- Los armónicos de orden (3n + 1) en tensión generan en los b) motores un campo giratorio en el mismo sentido de la componente fundamental.
- e) Los armónicos de orden (3n 1) en tensión como el quinto, generan en los motores un campo giratorio en sentido contrario al generado por la componente fundamental. Por lo que generan un torque antagónico al generado por la frecuencia fundamental produciendo vibraciones y calentamiento en las maquinas

asíncronas. Como es el caso en nuestra planta en estudio donde la maquina AOKY sufre estos episodios.

Debe tenerse en cuenta que las conclusiones sobre secuencia de los armónicos solo son válidas cuando el sistema trifásico está balanceado y las formas de onda de las tres fases son idénticas. En la práctica, pueden encontrarse diferencias entre las tres fases del sistema, lo que conduce a que los armónicos puedan tener componentes de diferentes secuencias a las obtenidas en el caso ideal planteado.

De ello se advierte que el filtro pasivo a plantearse será el de frecuencia quinta es decir una frecuencia de corte próximo a 300 Hz.

El presente estudio se ha realizado en las líneas de Soplado y Aerosoles de la planta de Lurín a 40km al sur de Lima, perteneciente a la planta industrial manufacturera INTRADEVCO.

La línea de soplado está formada por una Maquina inyectora de plástico China de marca Jonh WHA, considerada como fuente de armónicos, y una máquina Japonesa de marca Aoky encargadas de fabricar envases plásticos de gran demanda.

Existe una Subestación de llegada, la misma que alimenta a la planta de soplado con tensión de 440VAC, 60Hz. Esta SS.EE está compuesta por un transformador eco de 1.25 MVA con Tensión de corto circuito TCC=6.1%, es de fabricación peruana EPLI y grupo de conexión YNynd6 22.9/0.44/0.23kV; del año 2006.

#### Figura2.1

Vista De La Máquina Jonh Wha En La Planta intradevco-Lurín

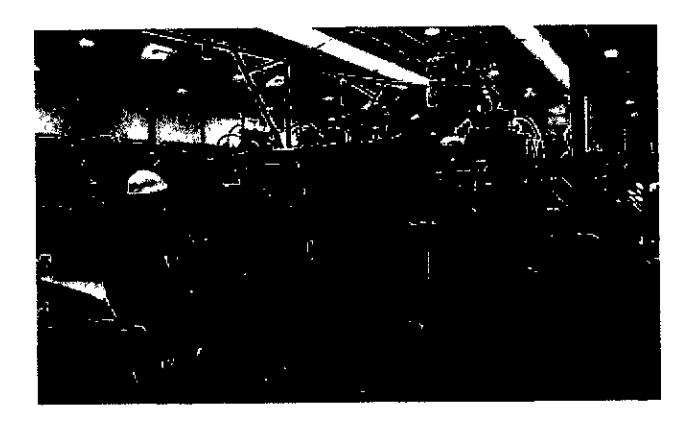

#### Fuente:Elaboración propia

Asimismo se tiene un transformador en aceite de 1000kVA de 5.73% de tensión de corto circuito. Con grupo de conexión YNynd6 y relación de transformación 22.9/0.4/0.23kV del año 2004.

La investigación se ha centrado en el análisis de la Gestión de la Calidad de la energía de la planta de soplado la cual es la que mayores problemas presentó, en su configuración actual y analizando su gestión en los años 2012 y 2013, para luego realizar una proyección a 5 años, evaluando los indicadores económicos de la gestión.

La gestión de calidad de la energía, a su vez, se centró en la inserción de un filtro pasivo pasa bajos de banda ancha para la atenuación de la distorsión armónica de quinto orden, lo que permitió la continuidad de la producción aun cuando el empleo de la máquina China Jonh Wha, genera altos niveles de distorsión de corriente.

Luego se plantearon alternativas coherentes para superar las deficiencias detectadas, de esta manera mejorar su performance, asegurando su viabilidad en el horizonte de planeamiento y su sostenibilidad en el tiempo.

Los sistemas eléctricos industriales, de un tiempo a esta parte vienen siendo automatizados y ampliados sin tomar en cuenta los problemas de energía que se presentan especialmente en desmedro de su calidad de onda, al ser gestionados de manera coyuntural. Es decir que, se llega a ejecutar una ampliación sin tener las condiciones armónicas técnicas adecuadas. Si bien las metas de productividad se alcanzan pero no de manera sostenible, pero solo hasta que se produzca un colapso del banco de condensadores, como de la subestación ó la misma maquinaría, es tomado en cuenta este problema.

Este cúmulo de hechos, tienen implicancias económicas desfavorables para la empresa manufacturera y también distribuidora, las cuales han sido descritas, analizadas y evaluadas, para finalmente proponer un plan estratégico de mejora de la gestión de la calidad de la energía, de esa manera la empresa podrá producir con mayor calidad y hacer sostenible en el tiempo la productividad y su economía. .

2.2.3 Corriente de entrada con distorsión armónica de los Sistemas de ASD

Un sistema ASD con un puente de 6 pulsos diodo rectificador básico, que se muestra en la figura.2.1 Tiene típicamente una línea de entrada de forma de onda de corriente y espectro armónico. Los armónicos generados tienen 2p ± 1, donde p es el número de pulsos del rectificador de tensión. En el espectro armónico de los primeros cuatro armónicos dominante (5 °, 7 °, 11 ° y 13 °). En el caso particular ilustrado (sistema de baja impedancia < 2 %) la distorsión total de armónicos (THDI) es muy alta > 70 % y la forma de onda de corriente es muy distorsionada. El contenido de la corriente armónica básica de un puente de diodo rectificador de 6 pulsos es altamente dependiente de la ubicación donde el rectificador esté conectado.

#### Figura 2.2

Sistema diodo rectificador de puente sistema ASD front-end sin filtros de armónicos.

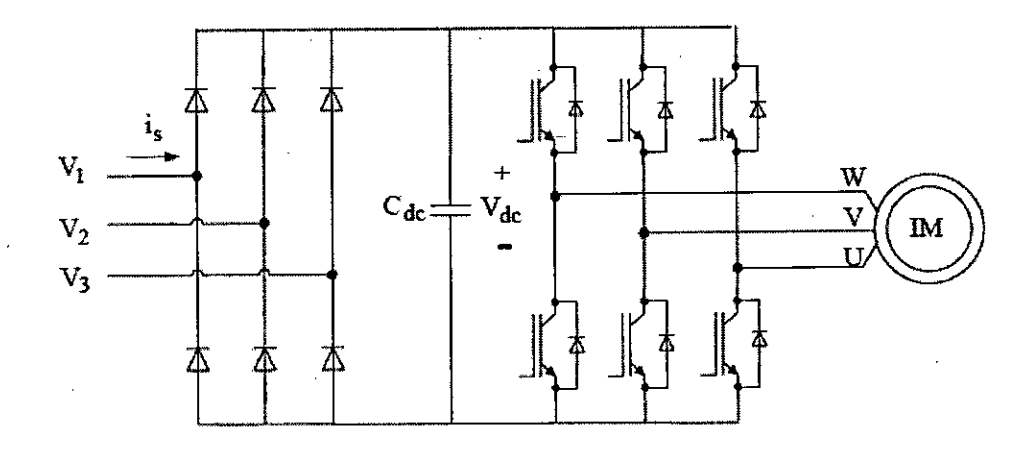

Fuente[Zubi]

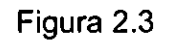

Forma de onda de corriente de línea

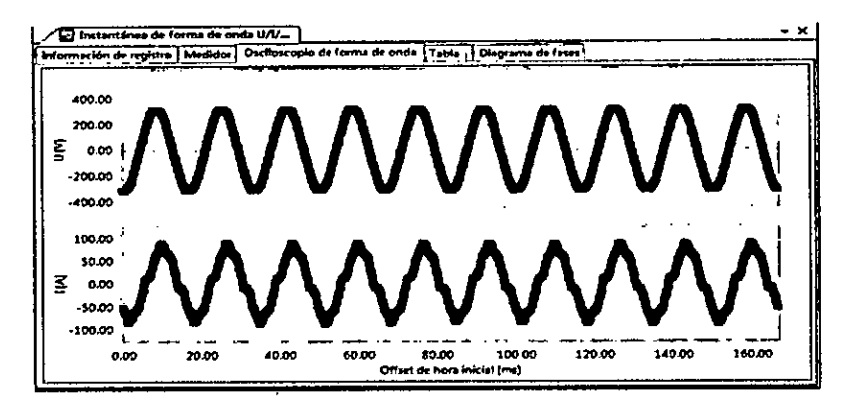

Fuente [Elaboración propia]

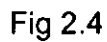

Espectro armónico de línea actual

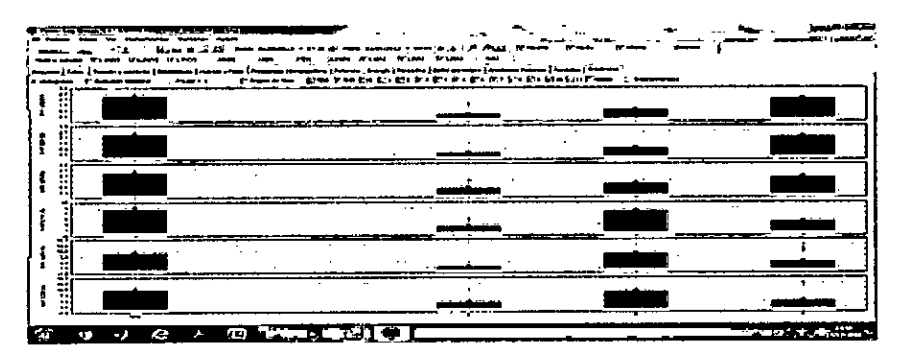

Fuente:[Elaboración propia]

2.2.4 Flujo De Potencia Asistido Computacionalmente

La solución al problema de flujo de potencia con ayuda computacional es una practica estándar. El usuario especifica los datos de entrada basado en criterios técnicos reales locales. Para luego ajustar el control de

parámetros de acuerdo a un criterio global, esto lleva a fijarse un objetivo y encontrar un óptimo (mínimo o máximo). Este es un problema de optimización estática de una función escalar objetivo también llamada función de costo. Donde se trata dos casos: uno el flujode potencia activa o real y en segundo caso el flujo de potencia reactiva, tratándose de minmizar las pérdidas Dommel[6]

2.2.5 Flujo De Potencia Armónico

Un flujo de cargas armónico puede definirse como una extensión del flujo de cargas convencional a las frecuencias de los armónicos para el caso de redes que alimentan cargas no lineales. El objetivo central de dicho flujo radica en la determinación de los módulos y los ángulos de los voltajes para todos los nodos de la red a cada una de las frecuencias armónicas consideradas. Estas tensiones están dadas por las condiciones de carga y generación y de los elementos que componen la red que se estudia. Con este resultado y otros datos del sistema, se pueden obtener ciertos parámetros que brindan una caracterización más completa del circuito. Entre ellos están las transferencias de potencia y corriente por las ramas; la potencia activa, reactiva y aparente en cada nodo de carga o generación así como los porcentajes de distorsión (THD) en tensión y corriente.

Están además, el factor de potencia, la potencia de distorsión y otras magnitudes asociadas. En los casos que fuese necesario, pueden obtenerse también, las

formas de onda (de tensión y corriente) y los parámetros característicos asociados a ellas: valores picos, velocidades de crecimiento, etcétera, Perez I.[16].

### 2.3 DEFINICIONES BÁSICAS

2.3.1 Distorsión Armónica .- Se define como ondas de tensión y corriente cuya frecuencia es un entero multiplo de la onda fundamental.Arrillaga[2]. Esta distorsión es acompañada también de otras ondas que tienen frcecuencias no múltiplos exactos llamadas interarmonicas.

Si la frecuencia de la señal eléctrica es inferior a la fundamental, recibe el nombre de subarmónico, ésta podría ocasionar parpadeos luminosos, perceptibles visualmente, denominados Flicker,Estigarribia[8]

Los Paises en el pasado han creado sus estándares para limitar los niveles de distorsión a niveles permisibles. Los indicadores del nivel de distorsión que se pueden citar son:

Distorsión Armónica Total de Corriente

$$
THDi = \frac{\sqrt{\sum_{n=2}^{N} \ln^2}}{11}
$$
 (2.10)

Donde el In es el valor eficaz de los armónicos de corriente y l1 es el valor eficaz de la componente de la corriente fundamental. Sin embargo, esto puede ser a menudo engañoso. Por ejemplo, muchos ASO exhibirán valores altos de THD de corriente de entrada, cuando están operando a cargas muy ligeras. Esto no es crítico porque la magnitud del armónico fundamental es baja, a pesar que su distorsión relativa es alta. Para tener en cuenta la carga y efectuar la caracterización de las corrientes armónicas en una forma consistente, el IEEE estándar 519-1992 define un término adicional, la demanda total de distorsión (TDD). Este término es el mismo que el THD excepto que la distorsión se expresa como un porcentaje de la carga fundamental a corriente nominal y no de la magnitud de la corriente fundamental en el momento de la medición.

Por lo tanto, el factor TDD está dada por:

$$
TDD = \frac{\sqrt{\sum_{n=2}^{N} I_n}}{I_L} \tag{2.11}
$$

Donde el In es el valor eficaz de los armónicos de corriente y la IL es la demanda nominal de la componente de la corriente fundamental. Por lo tanto, el estándar IEEE 519-1992 recomienda límites de corriente armónica, que se muestra en la Tabla 1.1, y se expresa en términos de TDD, en lugar de THD.

El Isc / IL es la relación de cortocircuito en el PCC. Como IL se definió anteriormente, Isc es la corriente de corto del circuito disponible en la entrada de la carga no lineal. La relación de cortocircuito define el límite TDD que se aplica a la salida de un transformador de distribución, y por lo tanto a las cargas conectadas a él. Ya que la distorsión armónica de tensión en el sistema de utilidad surge de la •interacción entre las corrientes de carga distorsionadas y la impedancia del sistema de servicios públicos, la utilidad es el principal responsable de la limitación de la distorsión de la tensión en el PCC.

#### Tabla 2.2

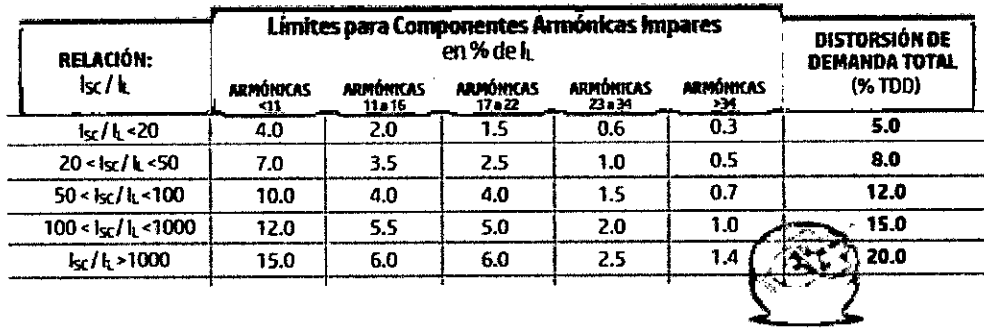

#### IEEE 519 Límites de corriente armónica

#### Fuente: http://www.variacionesdevoltaje.com

El estándar IEEE 519-1992 limita la tensión armónica recomendada estándar, que se muestran en la Tabla 2.3, Estos valores se expresan como el porcentaje de la tensión fundamental. Para los sistemas por debajo de 69 kV, el THD de tensión debe ser inferior a 5 %, siempre que
en el sistema la resonancia no coincida con las frecuencias armónicas presentes en las corrientes de carga. Por lo tanto para cumplir con estas limitaciones, la utilización de eficientes, económicos y confiables filtros de armónicos es obligatoria.

Tabla 2.2 Limites de distorsión de corriente Los niveles más altos de la generación de corriente armónica se permiten para los valores más altos de SCR, debido a que un solo cliente tiene menos impacto en la distorsión de la tensión del sistema.

### Tabla 2.3

# Rango de tensión Distorsión armónica Distorsión armónica individual  $(\%)$ total THDv  $(\% )$  $1kV < Vn < 69kV$  3 5  $69kV < Vn < 161kV$  1,5 2,5  $V_n > 161kV$  1 1,5

#### Límites de distorsión armónica de tensión

### Fuente: http://www.scielo.org.co

Nota: Los sistemas de alta tensión pueden tener un máximo de 2.0 % THD, donde la causa es una HVDC terminal que atenuar por el tiempo que se golpea ligeramente para un usuario.

En esta tesis, los índices de distorsión armónica total se utilizarán tanto para la corriente y la tensión. Ellos se distinguen por el uso de THDI y THDv para los armónicos de corriente y tensión respectivamente.

2.3.2 Técnicas de filtrado pasivo de armónicos para sistemas ASD

Un método tradicional para mejorar la calidad de la energía es el empléo de filtros pasivos conectado a los terminales de las cargas sensitivas. Sin embargo esta práctica tiene algunas desventajas: el deterioro de la impedancia de la red o cambios en el nivel de carga, lo cual puede hacer resonar la impedancia de la red con la impedancia del filtro, Kuamaraswami [12].

El principal problema del empleo de un filtro pasivo de potencia es determinar su ubicación, tamaño y frecuencia del armónico, empleando el minimo costo, para ello se plantea una función objetivo que exige una reducción de pérdidas. Al mismo tiempo que incluye otras restricciones.

ELfiltro pasivo sintonizado en serie, que se muestra en la figura 2.4 está conectado en serie con la carga. El filtro consiste en la inductancia y la capacitancia en paralelo que se sintoniza para proporcionar alta impedancia a una frecuencia armónica seleccionada. La alta impedancia entonces bloquea el flujo de corriente armónico en sólo la frecuencia sintonizada y no en frecuencia fundamental.

El filtro está diseñado para dar baja impedancia, permitiendo así que la corriente de la fundamental fluya. Para el bloqueo de múltiples armónicos,

se necesitan múltiples filtros en serie y deben estar diseñados para transportar una corriente total de carga nominal, ya que están conectados en serie. Por lo tanto, pueden crear pérdidas significativas a frecuencia fundamental.

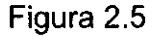

Filtrado pasivo basado en reactor de línea de AC e inductancia DC de línea

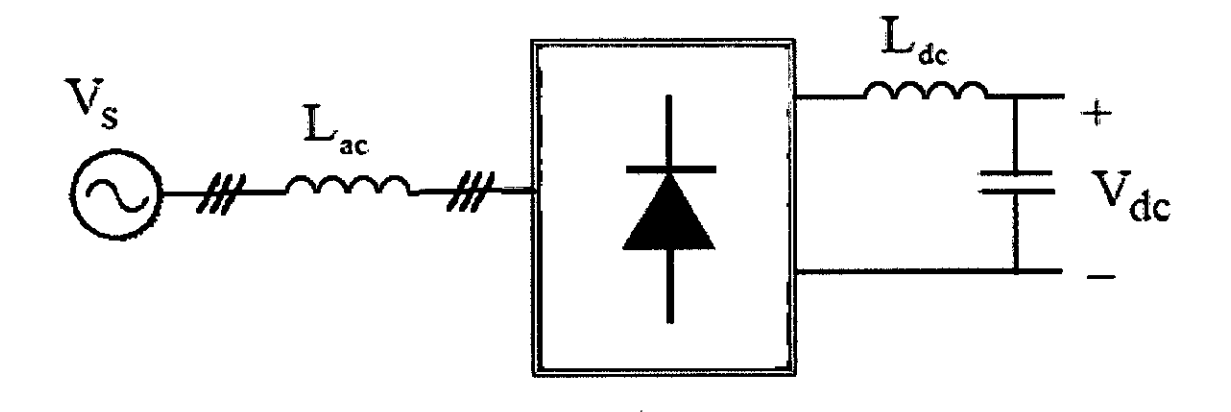

# Fuente:[21]

En contraste, los filtros pasivos de derivación sólo llevan una fracción de la corriente que un filtro serie. Dado el alto costo de un filtro de serie, y el hecho de que los filtros de derivación pueden suministrar potencia reactiva a la frecuencia fundamental, su uso es más difundido.

# Figura 2.6

Configuración de filtro pasivo serie

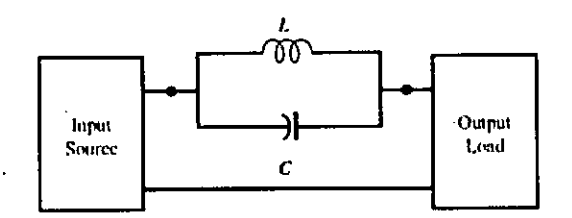

Fuente: www.ipqdf.com

Un filtro de derivación ofrece un camino de muy baja impedancia a la frecuencia a la cual está sintonizado y desvía la mayor parte de la corriente armónica en esa frecuencia. Los filtros en derivación más comúnmente empleados son sintonizados y relativamente fáciles de diseñar y poner en práctica. Los tipos comunes de filtro de derivación se muestran en la figura 2.7. los cuales tienen inconvenientes a la hora de soportar cambios de topología y cambios en el porcentaje de plena carga, según el régimen de trabajo.

Fig.2.7

Configuración de filtros en derivación

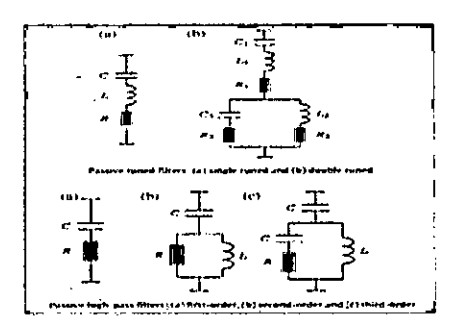

Fuente: [14]

A diferencia de los filtros de derivación y de los filtros serie que tienen una estrecha banda de supresión de armónicos, los filtros de banda ancha tienen una gama más amplia de la propiedad de supresión de armónicos.

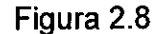

Configuración de filtro pasa bajo de banda ancha tipo LC(a) y tipo LLCL (b)

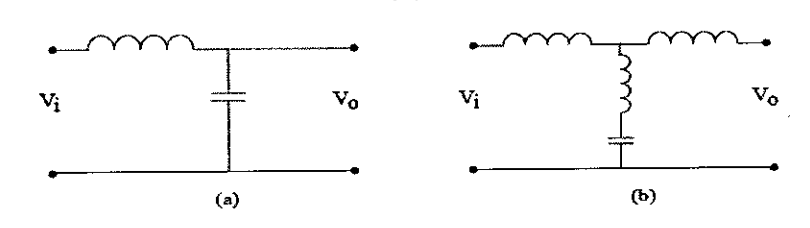

Fuente: [21]

Los filtros de Banda Ancha, emplean una combinación de las dos técnicas pasivas, con una alta impedancia para bloquear los armónicos de corriente no deseados (que fluyen a través de la red) y una trayectoria de baja impedancia de derivación para desviar su flujo a través del filtro de derivación.

La técnica de multiplicación de fase se basa en el aumento del número de pulsos para el convertidor, esto aumenta el orden armónico más bajo para el convertidor y reduce el tamaño del filtro pasivo necesario para filtrar los armónicos de corriente. Un convertidor de 12 pulsos idealmente tiene orden armónico debajo de 11 (los armónicos de corriente quinto y séptimo son teóricamente inexistentes). Del mismo modo, un convertidor de 18 impulsos tiene el más bajo orden armónico de 17. Sin embargo, un convertidor de 12 impulsos, que se muestra en la figura1.7, necesita dos

puentes de 6 pulsos y dos conjuntos de 30 grados desplazamiento de fase entradas de AC y un convertidor de 18 impulsos necesita tres puentes de 6 pulsos y tres conjuntos de entradas de AC.

### Figura 2.9

Six - pulse bridges Convertor Convertor transformer bushar Lą  $CB1$ 

Configuración del sistema rectificador de doce pulsos.

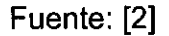

Existen diferentes topologías para el logro de cambio de fase. En general, la técnica de multiplicación de fase es eficaz para reducir los armónicos de corriente de bajo orden, siempre y cuando haya un equilibrio de carga en cada uno de los convertidores. Sin embargo, su gran tamaño, baja eficiencia, y alto costo son los principales inconvenientes de esta topología. Método de compensación de armónicos activo (filtrado) es relativamente un nuevo método para la eliminación de los armónicos de corriente de la línea. Filtros activos dan buen rendimiento y reducción de los armónicos de corriente. Sin embargo, se basan en los sofisticados componentes de electrónica de potencia y por lo tanto son mucho más

costosos que los filtros pasivos. En los filtros activos la idea básica consiste en inyectar a la línea igualdad de magnitudes de los armónicos de corriente / tensión generados por la carga no lineal y con diferencia de ángulo de fase de 180 grados, de modo que se anulan entre sí.

Los filtros activos se pueden clasificar en función del tipo convertidor, topología, y el número de fases. El tipo de convertidor puede ser tanto inversores actuales fuente (CSI) o VSI. CSI basada en filtros activos, emplean un inductor como dispositivo de almacenamiento de energía. A base de filtros activos VSI, utilizan un condensador como dispositivo de almacenamiento de energía. La topología puede ser derivación, serie, o una combinación de ambos. La tercera clasificación se basa en la multiplicación del número de fases, tales como de dos hilos (una sola fase) y de tres o cuatro conductores (trifásico) sistemas. Tres filtros activos de fase, Zubi[21].

# Figura 2.10

Configuracion de filtros activos fundamentales: Filtro activo shunt(izquierda), filtro activo serie (derecha)

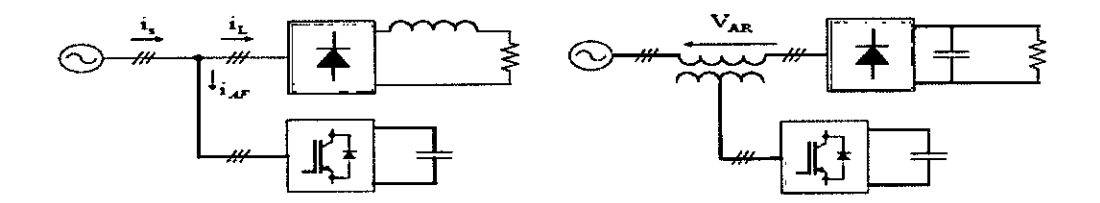

Fuente: [21]

Los filtros activos híbridos, como se muestran en la figura 1.9 al combinar filtros activos y pasivos en diversas configuraciones. El propósito principal de filtros activos híbridos es reducir costos iniciales y mejorar la eficiencia.

### Figura 2.11

Los filtros activos híbridos comunes son: (izquierdo) filtro activo en derivación y filtro pasivo en derivación, (derecho) filtro activo serie y filtro pasivo en derivación

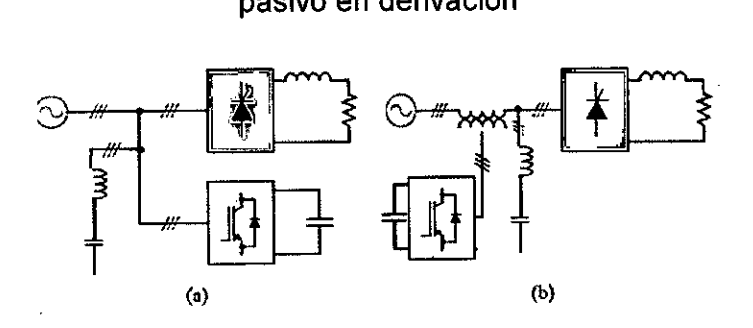

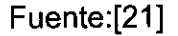

Topologías de filtros híbridos han sido desarrolladas, y tienen aún una aceptación significativamente pequeña, estos filtros activos consumen menos de 5 % de la potencia de carga en KVA comparada con el independiente paralelo (25-30%) o filtro activo serie.

Por lo general, con combinaciones del filtro pasivo de derivación, el filtro pasivo es sintonizado hasta una frecuencia específica para suprimir el correspondiente armónico y disminuir la potencia de salida del filtro activo. Otra combinación típica es de un filtro activo y un filtro pasivo serie, (a) y (b), son configuraciones mostradas en la Fig.2.11. Los filtros activos híbridos comunes son: (a) filtro activo en derivación y filtro pasivo en derivación, (b) filtro activo serie y filtro pasivo en derivación.

Para el tipo PWM de tensión de la fuente Rectificadores (PWM- VSR) tiene beneficios como la regeneración de energía, baja distorsión armónica, el factor de potencia unitario y del circuito intermedio controlado.

A menudo se utilizan en aplicaciones en las que el modo de funcionamiento regenerativo es sustancial.

El Principio de funcionamiento PWM- VSR se basa en la generación de corriente sinusoidal directamente, mientras que el filtro activo se basa en la compensación de arrnónicos de la carga. Sin embargo, el alto costo de topología es el principal inconveniente que hace que sea poco practicable en muchas aplicaciones.

Para concluir, la mayor parte de las técnicas de filtrado mencionados tienen inconveniente común de alto costo en comparación con técnicas de filtrado pasivos. En consecuencia, las técnicas de filtrado pasivo de armónicos, en gran medida, son todavía más comúnmente utilizado, para la mitigación de armónicos de corriente de 6 pulsos, Zubi [21].

En esta tesis, de las técnicas de filtrado armónico pasivo, la técnica de banda ancha tipo pasa bajo es la topología de filtro pasivo más empleada. Por lo tanto el filtro de banda ancha tipo LLCL mejorado se investiga a lo largo de esta tesis.

Básicamente en filtros pasivos, el flujo de las corrientes armónicas inyectadas en las líneas se puede prevenir mediante la utilización de una

alta impedancia serie para bloquear o desviarlos a través de un camino de derivación de baja impedancia.

Estos dos métodos explican el concepto serie y derivación de filtros pasivos, respectivamente. Entre éstos, los filtros de inductancia serie proporcionan cantidad limitada de supresión de corriente armónica con alto costo reducido significativamente en la tensión de salida. Los filtros sintonizados son efectiva sólo en la proximidad estrecha de la frecuencia a la que están sintonizados los filtros. En contraste, los filtros de banda ancha pasivas tienen un ancho de banda

más amplio y atenúan casi todas las corrientes armónicas en esta banda ancha. Los filtros de banda ancha son pasivas el empleo de una combinación de los dos métodos principales, con una alta impedancia de serie para bloquear las corrientes armónicas no deseadas (desde que fluye a la red ) y una bajo camino de derivación de impedancia para desviar el flujo de corrientes armónicas no deseado (filtro de derivación capacitiva), Zubi [21].

2.3.3 Tres reactores de línea AC y enlace inductor DC

La técnica de reducción de armónicos pasivo más simple y económica implica el uso de reactores de línea de AC en frente del ASD como se muestra en la figura.2.3. El filtro de inductancia en serie (a menudo denominado como reactancia en línea) es un buen método ya

establecido. Se utilizan típicamente inductores de 1 % a 5 % en Lac. En los EE.UU. 3 % yen Europa 4% son valores utilizados

 $\label{eq:2.1} \mathcal{A} = \mathcal{A}_{\mathcal{A}} \otimes \mathcal{A}_{\mathcal{A}} \otimes \mathcal{A}_{\mathcal{A}} \otimes \mathcal{A}_{\mathcal{A}} \otimes \mathcal{A}_{\mathcal{A}} \otimes \mathcal{A}_{\mathcal{A}}$ 

$$
\omega e Lac\% = \frac{\omega e Lac}{Z base} \tag{2.12}
$$

donde Zbase es la impedancia base dada en (2.1) y  $\omega_e$  es la frecuencia de la red eléctrica. La reactancia del inductor aumenta proporcional a la frecuencia del sistema AC. Por lo tanto, la inductancia suaviza la corriente de la línea deformada por el convertidor.

Por la presente, una distorsión armónica de corriente significativamente menor se puede lograr hasta un THD<sub>I</sub> del 35 % en comparación con el ASD THD<sub>I</sub> básica. Este nivel de THDI se puede mejorar cuando una inductancia en la zona DC del variador se combina con los reactores de línea AC. A diferencia de los tres reactores AC de línea, el enlace de la inductancia en DC no causa ninguna caída de tensión reactiva, mientras se contribuye a la formación de las formas de onda actuales. Se sabe que la impedancia efectiva-del enlace con inductancia DC, cuando se refiere a la parte de AC, es aproximadamente la mitad de su valor numérico. El tamaño inductor DC de enlace entre el 3% y el 5% es típicamente incorporado en algunos de los sistemas ASO comerciales..

La introducción de un reactor de línea de AC trifásica entre la fuente de corriente alterna y el rectificador, donde los reactores AC también rehacen la forma de onda de corriente en los terminales menos pulsante, como el

cambio repentino de corriente. La corriente del condensador DC hace más pequeño y más continua la corriente. Esto aumenta la vida útil de los condensadores del circuito intermedio en el lado de la carga. Sin embargo, el inconveniente de los reactores de línea de AC de tres fases que es un reductor de tensión, debido a un aumento del tiempo

Fig.2.12

Solución trifásica con reactores de línea en AC para armónica de corriente en el sistema ASD

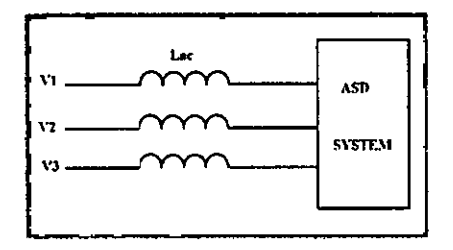

Fuente: [Elaboración Propia]

necesario para la conmutación de corriente durante la transferencia desde el diodo de salida •hasta el diodo de entrada en el puente rectificador trifásico. En algunos casos, con reactores de alta en línea de AC utilizados, la tensión de rectificador puede no ser suficiente para alimentar a la carga. La reducción de la tensión del circuito intermedio puede ser aproximadamente calculada como sigue:

En condiciones nominales de la salida de voltaje de DC para un caso ideal (Lac = O %) viene dada por

$$
Vdco = \frac{3\sqrt{2}}{\pi}V_{LL}
$$
 (2.13)

, donde VLL es el valor rms de la tensión de alimentación de línea. La reducción de tensión en el circuito intermedio para una Lac específica viene dada por

$$
\Delta V = \frac{3\omega_e L_{ac} \times I_{dc}}{\pi} \tag{2.14}
$$

donde Lac es la inductancia de la reactancia de línea utilizada e ldc es la corriente de carga nominal de DC. Por lo tanto, el normalizado del enlace de DC caída de tensión es la relación de (2.13) a (2.12) y es dada por:

$$
\Delta V\% = \frac{\Delta}{\text{Vdco}}\tag{2.15}
$$

Suponiendo un enlace DC constante de corriente lac, la entrada del rectificador de corriente nominal IR está dada por

$$
I_R = I_{dc} x \sqrt{\frac{2}{3}}
$$
 (2.16)

El empleo de (2.15), después de la sustitución de (2.12) y ( 2.13 ) en (2.14), para la reactancia normalizada de línea, el porcentaje de reducción en la tensión de salida del circuito intermedio puede ser en relación al porcentaje de reactancia de línea por

$$
\Delta v = 0.5 \left( x_{ac} \right) \tag{2.17}
$$

Donde Xac es la reactancia de línea AC en porcentaje  $\omega_{L_{ac}\%}$ , donde  $\Delta V$ es la reducción de la tensión de salida DC de enlace en porcentaje. Es

decir, una reactancia de línea CA de 3 % reduce la tensión DC en el circuito de aproximadamente 1,5 %.

El principal inconveniente es el rango THDi actual línea alta (> 30 %) a pesar de que un enlace DC de la inductancia se combina con los reactores de línea de AC. Esta gama de THDi no cumple con las normas de distorsión armónica de corriente en la mayoría de los casos.

La onda de la corriente y el espectro armónico típico para un sistema AC con reactor de línea 4 %de AC en ASO con 5,5 kW trifásico se muestra en la figura.2.13. La corriente de línea y las formas de onda de tensión de fase de alimentación se muestran en la fig.2.14 con un 36 % de THDi actual y 0,91 de factor de potencia de línea de retraso a plena carga.

2.3.4 Filtro de armónicos pasivo sintonizados.-Filtros sintonizados pasivos pueden ser derivación o tipo serie. Los filtros de derivación pueden tener varias configuraciones, como se ilustra en la figura 2.7

#### Figura 2.13

Configuración de un sistema de filtro shunt sintonizado de 5to y 7mo con reactores AC adicionales

 $\c{I}$ | ASD<br>|SY5702 3 -3 -3 -3 -3 -3

Fuente[21]

Como resultado se desvía el flujo del rectificador, donde la corriente armónica sigue su camino. Se consigue la supresión de armónicos, siempre que la magnitud de la impedancia de línea sea mucho más alta que la impedancia del filtro de derivación en la frecuencia armónica.

2.3.5 Filtro pasivo de armónicos pasa bajo de banda ancha

Los filtros armónicos de banda ancha aventajan a los filtros de banda estrecha, pues los filtros de banda estrecha son altamente sensibles a la frecuencia de resonancia. Además los filtros de banda ancha no tienen picos de resonancia, Egorova [7].

El método de filtrado pasa bajo de banda ancha, discutido brevemente al inicio, es ideal acercarse a bloquear todos los armónicos de corriente en múltiples frecuencias (generalizadas). Prácticamente, los filtros de banda ancha están diseñados para alcanzar una frecuencia de corte que es menor que la primera frecuencia armónica dominante. Los filtros pasa bajo de banda ancha utilizan un gran reactor de línea AC en serie, para evitar que los armónicos no deseados fluyan por la línea. Una batería de condensadores se instalan en paralelo con el rectificador, para absorver las corrientes armónicas no deseadas evitando que fluyan a través de la línea de corriente alterna y continua.

Este filtro de derivación individual es suficiente para suprimir todos los armónicos (banda ancha) y evita el problema de amplificación de la armónica, por la disminución de la frecuencia de resonancia en paralelo,

lejos de las frecuencias dominante inyectada de armónicos. Esta es una importante ventaja al utilizar filtros pasa bajo de banda ancha, Zubi [21]

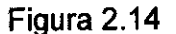

Filtro pasivo simple pasabajos LC de banda ancha

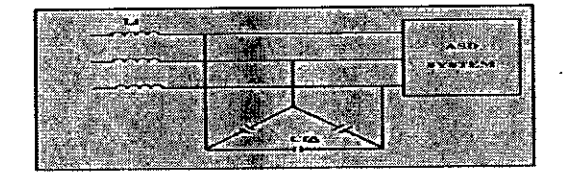

Fuente: [Elaboración Propia]

Un filtro pasa bajo de banda ancha de tipo LC sencilla, es la que se muestra en la figura. 2.14, consta de un gran reactor de línea de AC de entrada ( Li ), junto con el condensador de filtro de derivación ( Cf) que suele ser conectado en Δ, (Cf = 3CfΔ). Los terminales del condensador están conectados al rectificador de carga. Este filtro simple puede estar diseñado para lograr un satisfactorio nivel de THD de corriente de línea y de un factor de potencia de entrada en menor medida. Sin embargo, debido a la sobretensión en el condensador y por lo tanto los terminales del rectificador (en un amplio rango de carga desde vacío hasta a plena carga), los componentes se esfuerzan y pueden fallar.

Típica formas de onda relativas al filtro LC simple y su problema de sobretensión se muestran en la figura. 2.16 y la figura 2.17 a plena carga y sin carga respectivamente. La tensión de salida del rectificador es

mucho más grande que la tensión de línea de AC, y por lo tanto la tensión de bus de DC puede ser significativamente mayor que el valor nominal que conduce a fallo a la unidad. Para evitar este problema de sobretensión, el reactor de línea de AC de entrada está diseñado en combinación con un transformador reductor (autotransformador), Zubi[21].

En la figura 2.14, Z line se define en la siguiente.

$$
Zline = [(Ri + Rs) + jn\omega e(Li + Ls)] \qquad (2.18)
$$

donde Ri y R son la resistencia en serie equivalente inductor del filtro y la línea resistencia en serie equivalente, Li y Ls son las series de entrada inductor de filtro y la fuente inductancia equivalente, respectivamente, y Cf condensador jnwe.

$$
Zcapacitor = \left[\frac{1}{n\omega ecf}\right]
$$
 (2.19)

Siendo CF el condensador de filtro de derivación. Una alta relación de impedancia entre la impedancia de la línea y la impedancia del condensador en todas las frecuencias armónicas dominantes generadas en 6 pulsos completos de los puentes rectificadores es suficiente para desviar los armónicos a través de la ruta de derivación. Mientras tanto, es evidente que la componente de la corriente fundamental fluirá desde la línea de AC al rectificador puesto que la relación de impedancia es bastante bajo.]

Actual Fig.2.17 Line y formas de onda de tensión de alimentación (de puntos) a plena carga (5,5 kW Sistema ASO). En el filtro LC de banda ancha, la mejora del factor de potencia de línea requiere la utilización de condensadores de filtro más pequeños. Como resultado, esto reducirá los problemas de sobretensión.

# Tabla 2.4

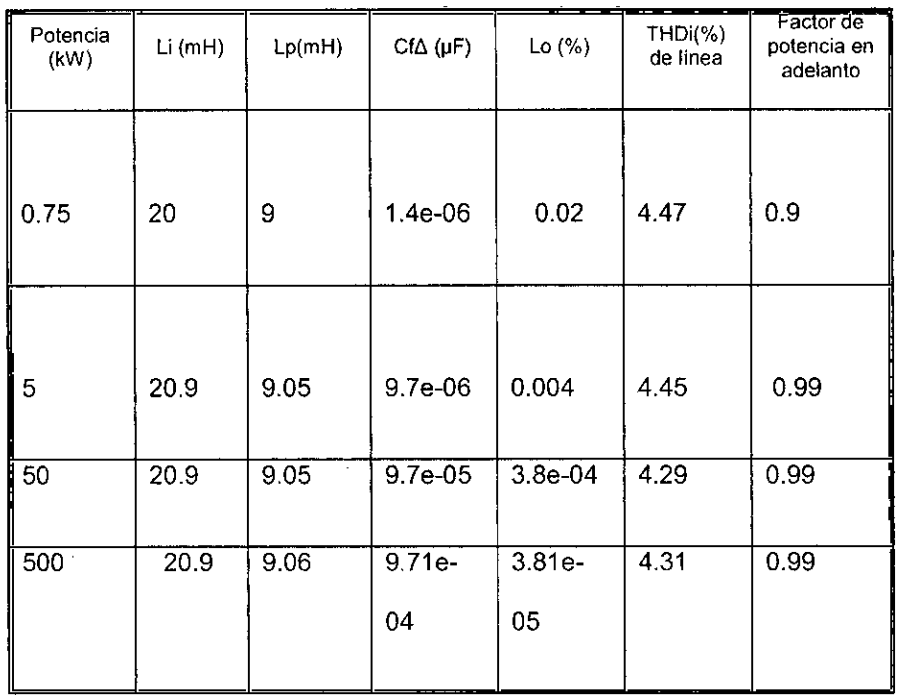

Valores iniciales de filtro de banda ancha calculado con código 1

# 2.4. FILTRO PASABAJOS DE BANDA ANCHA MEJORADO (FPATBAM)

Antes se estudió la mitigación de armónicos para un ASD, usando los métodos de filtrado pasivos comunes utilizados, sus reglas generales de diseño y rendimiento, se discutieron así como los atributos. Entre los

filtros armónicos pasivos discutidos, el filtro pasa bajo de banda ancha LC ha sido encontrado como un enfoque más práctico para filtrado armónico. El filtro tiene un rendimiento superior a los otros métodos de filtrado discutidos. Es eficaz en la supresión de los armónicos de corriente del rectificador, es simple y libre de problemas de resonancia de armónicos. Sin embargo, la estructura simple del filtro viene con un grave inconveniente que son las sobre tensiones en terminales del rectificador. Como resultado, el filtro de banda ancha mejorado (FPATBAM) ha sido desarrollado con el fin de superar la deficiencia del filtro LC y obtener las características generales de rendimiento superiores.

2.4.2 Método preciso de diseño de la FPATBAM, La topología del filtro de banda ancha está configurada como se muestra en la figura 2.15 .

### Figura 2.15

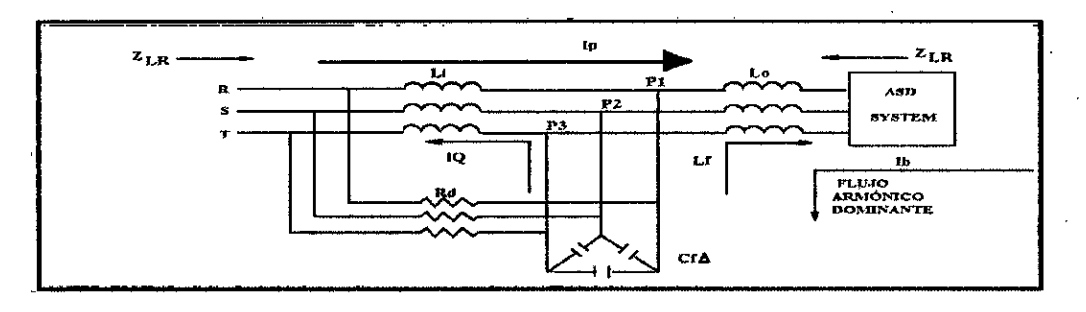

Filtro pasabajos de banda ancha mejorado

Fuente: [21]

La línea de alimentación AC trifásica está conectado a un reactor de entrada de AC trifásica (Li) y a una resistencia de amortiguación (Rd). La rama central consiste en un reactor de AC filtro serie (Lf) y el banco condensador (Cf) forma un filtro de derivación. La batería de condensadores se suele conectar en  $\Delta$  conectado (Cf = 3Cf en  $\Delta$ ). Finalmente, se inserta un reactor de salida de AC trifásica (Lo) entre los terminales del rectificador y los terminales de conexión de Li del filtro. Con un diseño apropiado, en las frecuencias armónicas dominantes de corriente del rectificador (en un amplio rango de frecuencias), el reactor de entrada grande (Li) proporciona una alta impedancia (rectificador a la línea **ZRL** impedancia) con respecto a la impedancia de filtro de derivación, como se muestra en la figura 2.23, por lo que todos los armónicos de corriente del rectificador serán impedidos por la línea y desviado para pasar a través del filtro de derivación. La impedancia Z line de la línea se encuentra por la ecuación (2.17) y la impedancia del filtro de derivación está dada por:

$$
Zshunt = [RL_f + j (n\omega_e L_f - 1/n\omega_e C_f]
$$
 (2.20)

Donde R<sub>Lf</sub> es la resistencia serie equivalente del inductor de filtro, L<sub>f</sub> y C<sub>f</sub> son el reactor y condensador del filtro de derivación, respectivamente.

Li proporciona una impedancia suficiente que minimiza el flujo de armónicos de corriente desde el rectificador a la línea de AC, y también minimiza el efecto de la tensión de línea armónica en el rectificador dando como resultado una alta impedancia Z<sub>ir</sub> que proporciona a los armónicos predominantes de línea (es decir, proporciona aislamiento armónico entre la fuente y el rectificador). Debido al gran Li los armónicos de tensión de línea no pueden establecer la corriente armónica significativa en el filtro de derivación. Por lo tanto, el deber de Li reactor es para bloquear el flujo de armónicos de corriente en ambos sentidos.

Como la frecuencia de resonancia en paralelo es menor que el rectificador de corriente dominante a frecuencias armónicas, se evita el riesgo de resonancia armónica. El condensador de filtro Cf mejora el factor de potencia de entrada, proporcionando frecuencia fundamental completa con compensación reactiva de potencia. La potencia real P está fluyendo desde la alimentación a la carga. Y se reparte en Lf y Li tales que no hay sobretensión en \_los bornes del rectificador. Utilizando (2.20), la ecuación (2.19) se reescribe en (2.21) y en consecuencia en (2.16)

$$
\omega_{p=\frac{1}{(L_i+L_f)C_f}}^2\tag{2.21}
$$

 $\omega_s^2 = \frac{1}{L_f c_f}$  (2.22)

 $L_f = 1/(\omega_s^2 * C_f)$  (2.23)

$$
L_i = \frac{1}{c_f} \left( \frac{1}{\omega_p^2} - \frac{1}{\omega_s^2} \right) \tag{2.24}
$$

De acuerdo con (2.19) y (2.20) la Lf y Li se definen en términos de Cf para una selección de valores en (2.21) y (2.22), respectivamente.

$$
\omega_p^2 = \frac{1}{(L_i \ c_f) + (\frac{1}{\omega_s^2})}
$$
 (2.25)

$$
L_i * C_f = \left(\frac{1}{\omega_p^2} - \frac{1}{\omega_s^2}\right) \tag{2.26}
$$

Sustituyendo Li y Lf con sus equivalentes de (2.22) y (2.23) en la ecuación (2.17), el Cf es finalmente dado en esta etapa por las fórmulas del método completo de diseño del filtro y son aproximados. Las ecuaciones deben ser ejecutadas en el orden de (2.23), (2.21) y (2.22). Los parámetros involucrados en las ecuaciones deben ser seleccionados cuidadosamente con el fin de hacer que los cálculos de parámetros iniciales sean lo suficientemente precisos para el propósito de reducir el número de cálculos necesarios en el método de diseño preciso.

La selección de las series de valores de frecuencias resonantes fs depende del contenido armónico del rectificador, y por lo tanto depende de la rigidez de forma de onda de corriente rectificada.

El diagrama de impedancia de filtro de la figura 2.24 muestra la dependencia del contenido de armónicos y la resistencia actual del rectificador, tanto para el caso no-rígido y el rígido de la fuente de corriente, Zubi [21].

# Fig. 2.16

Impedancia de línea y paralela con corriente armónica para fuente con distorsión en NEPLAN

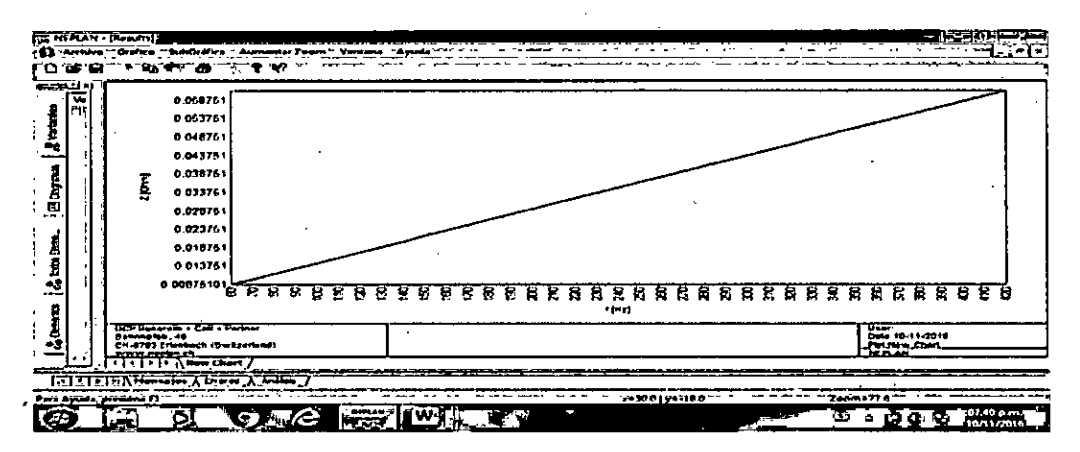

Fuente: [ Elaboración Propia]

La figura 2.15 muestra la impedancia de línea y rama de derivación con los armónicos de corriente.

Se selecciona la frecuencia en las proximidades de las dos frecuencias armónicas resonante más dominante en serie Fs actuales (quinto y séptimo). Si la carga del rectificador es una fuente continua de corriente rígida Fs, se selecciona de manera que esté casi en el centro entre el quinto y séptimo armónica. Dado que en caso rígido del circuito intermedio del quinto armónico es un quinto del fundamental, y el séptimo armónico es una séptima parte de la componente fundamental. El 7º armónico no es insignificante en comparación con el 5 º armónico en términos de requisitos de compensación.

Tabla 2.5

| Potencia<br>(kW) | $Li$ ( $mH$ ) | Lp(mH) | ------------<br>$Cf\Delta$ (µF) | Lo(% )     | THDi(%)<br>de línea | Factor de<br>potencia en<br>adelanto |
|------------------|---------------|--------|---------------------------------|------------|---------------------|--------------------------------------|
| 0.75             | 20.9659       | 9.0562 | 1,4571e-06                      | 0.0254     | 4,4721              | 0.9937                               |
| 5                | 20.9659       | 9.0562 | 9.7139e-06                      | 0.0038     | 4,4559              | 0.9938                               |
| 50               | 20.9659       | 9.0562 | 9.7139e-05                      | 3.8134e-04 | 4.2907              | 0.9949                               |
| 500              | 20,9659       | 9.0562 | 9.7139e-04                      | 3.8134e-05 | 3.1309              | 0.9999                               |

#### Valores de filtro optimizados calculados con código 1

Teniendo en cuenta los valores de potencia de una planta y su información de la rigidez actual (si no se da, se puede suponer como fuente de corriente suave), con las frecuencias resonante serie y paralelo seleccionado.

El diagrama de flujo del código de MATLAB construido para el método aproximado se muestra en la figura 2.25. En este diagrama se aprecia los valores que se deben ingresar primeramente para hallar los valores iniciales de capacitancia y de inductancias considerando las caídas de tensión permisibles, factor de potencia y en especial los limites de THD según las exigencias de los estándares IEEE. Para luego a través de iteraciones lograr valores más óptimos. De este modo es posibles obtener un filtro capáz de ser insertado en el método de penetración armónica

simple. Los valores finales obtenidos deben ser llevados a valores comerciales de capacitancia expresados en kVAR según la tensión de diseño. Para luego volver a entrar a los corridos de MATLAB primer y segundo código alcanzando valores reales de ejecución de proyecto.

# Fig. 2.17

Diagrama de flujo de FPATBA

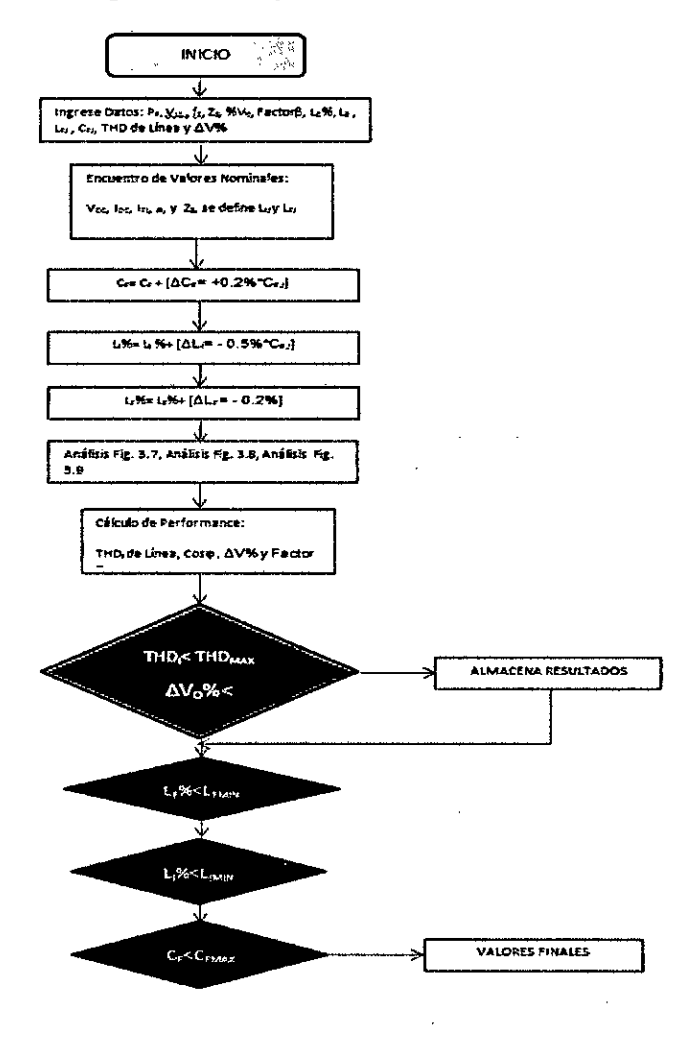

Fuente: elaboración propia

#### 2.4.3 Diseño del Filtro por computadora

Valiendonos de la ayuda computacional del MATLAB procedemos a emplear el código de cálculo del filtro apoyados en un el modelo planteado por Zuby[21] para los armónicos 5, 7, 11, 13. Este código que figura en el trabajo mencionados ha sido modificado hasta lograr la convergencia. Se recomienda emplear las versiones más reciente del programa.

disp('Cálculo de filtro pasivo de Trifásico de Banda Ancha'); disp('aplicada a la salida de una fuente de rectificador); disp('diode rectifier front-end adjustable speed drives'); disp('is utilized to calculate the optimal filter parameters.'); %GIVEN PARAMETERS ANO RATINGS PR=input('enter the ASD rated power value in kW:'); VLL=input('enter the supply line-to-line rated voltage value in V:'); fe=input('enter the supply frequency value in Hz:'); Ls=input('enter the source equivalent reactance value in ?H;'); Rs=input('enter the source equivalent resistance value in milliohm:'); THDmax=input('enter the line current THD limit value (THDmax%):'); DelVmax=input('enter the output voltage regulation limit value (DelVmax%);'); disp('PLEASE WAIT'); %-%CALCULATE THE BASE PARAMETERS ANO RATEO OPERATING POINT VALUES Vdc=VLL\*(3`sqrt(2))/pi;%RATED DC LOAD VOLTAGE Idc=1000\*PRNdc;%RATED DC LOAD CURRENT Rdc=Vdc/Idc;%RATED DC LOAD RESISTANCE V1=VLUsqd(3);%RATED SUPPLY PHASE VOLTAGE RMS VALUE Beta1=0.79;% RATED RECTIFIER CURRENT FUNDAMENTAL STIFFNESS FACTOR IFLP=Betat\*Idctsgrt(2);%FULL-LOAD LINE CURRENT FUNDAMENTAL COMPONENT PEAK VALUE %--- APPLYING APPROXIMATE DESIGN METHOD FOR INITIAL FILTER PARAMETERS CALCULATION fs=275;%SELECTED SERIES RESONANCE FREQUENCY fp=150;%SELECTED PARALLEL RESONANCE FREQUENCY Alpha=0.5;%SELECTED ALPHA VALUE (NO-LOAD TO FULL-LOAD LINE CURRENT RATIO) %188 We=2\*pi\*fe; Wp=2\*pi\*fp; Ws=2\*pi\*fs; %STAR CONNECTED INITIAL FILTER CAPACITANCE VALUE (EQUATION 3.32) Cfi=((1000\*PR\*Beta1\*Alpha)/(0.78\*(VLL^2)))\*((1/We)-(We/(Wp^2))); Lfi=1/(W5^2\*Cfi);%INITIAL FILTER REACTANCE VALUE(EQUATION 3.30) Lii=(1/Cfi)\*((1/VVV2)-(1NVs^2));%1NITIAL INPUT REACTANCE VALUE(EQUATION 3.31) Cfidelta=C6/3;%0DELTA CONNECTED FILTER CAPACITANCE VALUE Betarms=0.84;%RMS STIFFNESS FACTOR Ir=Betarms\*Idc;%RATED RECTIFIER CURRENT RMS VALUE ZBASE=V1/Ir;%SYSTEM BASE IMPEDANCE Uperi=100\*Lfi\*(2\*pi\*60)/ZBASE;%1NITIAL FILTER REACTANCE VALUE IN PERCENTAGE Liperi=100\*Lii\*(2"pi\*60)/ZBASE;%INITIAL INPUT REACTANCE VALUE IN PERCENTAGE %---- APPLYING ACCURATE DESIGN METHOD FOR FINAL FILTER PARAMETERS ESTIMATION Loper=4;%0UTPUT REACTOR VALUE IN PERCENTAGE Lo=(0.01\*Loper\*ZBASE)/(2\*pi\*60); RinLo=0.01\*(0.01\*Loper\*V1/1r); %----------- RECTFIFIER CURRENT HARMONIC RATIOS (CHR) CHR(1)=1.0;%FUNDAMENTAL COMPONENT CHR(5)=0.34;%5th HARMONIC COMPONENT CHR(7)=0.095;%7th HARMONIC COMPONENT CHR(11)=0.07;%11th HARMONIC COMPONENT CHR(13)=0.035;%13th HARMONIC COMPONENT

- SUPPLY VOLTAGE HARMONIC RATIOS (VHR) % VHR(1)=0.0;%FUNDAMENTAL COMPONENT VHR(5)=0.0225;%5th HARMONIC COMPONENT VHR(7)=0.0129;%7th HARMONIC COMPONENT VHR(11)=0.0116;%11th HARMONIC COMPONENT VHR(13)=0.0088;%13th HARMONIC COMPONENT Zs=Rs+(100\*pi\*Ls\*sqrt(-1));%EQUIVALENT SOURCE IMPEDANCE Zsabs=abs(Zs); ----- DEFINING THE PAREMERTS STEP SIZE %----Lfpermax=Lfperi;%THE MAXIMUM FILTER REACTOR VALUE IN PERECENTAGE Lipermax=Liperi;%THE MAXIMUM INPUT REACTOR VALUE IN PERCENTAGE Cfmin=Cfi;%THE MINIMUM FILTER CAPACITANCE VALUE Liper=Liperi:%INPUT REACTOR VALUE IN PERCENTAGE Lfper=Lfperi;%INITIAL FILTER REACTOR VALUE IN PERCENTAGE delLi=-0.5;%INPUT REACTOR STEP SIZE delLf=-0.2;%FILTER REACTOR STEP SIZE delCf=0.002\*Cfi:%FILTER CAPACITOR STEP SIZE  $x=0$ : y=0:  $Col=1$  $%189$ Cf=Cfmin: while x <80%THE FIRST LOOP FOR Cf VARIATION  $x=x+1$ Cf=Cf+delCf; for  $i=1:15$ Liper=Liper+delLi;%THE SECOND LOOP FOR LI VARIATION Lip(i)=Liper; Li(i)=(Liper\*0.01\*ZBASE)\*1/(2\*pi\*60); RinLi(i)=0.01\*(0.01\*Lip(i)\*V1/lr);%ESTIMATING ESR FOR 99% EFFICIENCY for j=1:15 % THE THIRD LOOP FOR Lf VARIATION Lfper=Lfper+delLf; Lfp(j)=Lfper, Lf(j)=(Lfper\*0.01\*ZBASE)\*1/(2\*pi\*60); RinLf(j)=0.01\*(0.01\*Lfp(j)\*V1/Ir);%ESTIMATING ESR FOR 99% EFFICIENCY LfH=Lf(j), %FUNDAMENTAL CURRENT COMPONENT AND DOMINANT CURRENT HARMONICS %(5th, 7th, 11th and 13th)ARE CONSIDERED for jk=1:2:13 FS(jk)=(fe\*jk); %THE HARMONIC FREQUENCY WS(jk)=2.0\*pi\*FS(jk); ٥. IHS(jk)=IFLP\*(CHR(jk));%FULL-LOAD RECTIFIER CURRENT HARMONIC PEAK VALUES<br>%TOTAL LINE IMPEDANCE (ZLI+Zs) ZSline(jk)=((RinLi(i)+(Rs\*1.0e-3))+((Ls\*1.0e-6)+Li(i))\*WS(jk)\*sqrt(-1)); %TOTĂL FILTER IMPEDANCE (ZLf+ZCf) Zfilter(jk)=(RinLf(j)+(Lf(j)\*WS(jk))\*sqrt(-1))-sqrt(-1)/((WS(jk)\*Cf));<br>abZSline(jk)=abs(ZSline(jk)); abZfilter(jk)=abs(Zfilter(jk)); ۰, VHS(jk)=(V1\*sqrt(2))\*(VHR(jk)); %SUPPLY VOLTAGE HARMONIC PEAK VALUES  $\frac{9}{2}$ %SUPPLY SIDE CURRENT HARMONICS PEAK VALUES ILH2(jk)=(VHS(jk))/(abs(ZSline(jk)+Zfilter(jk))); %LOAD SIDE CURRENT HARMONICS PEAK VALUES ILH1(jk)=(abs(Zfilter(jk)))\*(IHS(jk))/(abs(ZSline(jk)+Zfilter(jk)));<br>%TOTAL LINE CURRENT HARMONICS PEAK VALUES AFTER FILTERING ILHT(jk)=ILH1(jk)+ILH2(jk); end %for jk %LINE CURRENT THD CALCULATION THDILINE(j)=100\*sqrt((ILHT(5)^2+ILHT(7)^2+ILHT(11)^2+ILHT(13)^2)/(IFLP^2)); THD=THDILINE(j); %FILTER PARALLEL RESONANCE FREQUENCY (Li, Lf AND Cf) %190 Fpp=1/((2\*pi)\*(sqrt(Cf\*(Li(i)+Lf(j))))); %SHUNT BRANCH SERIES RESONANCE FREQUENCY (Lf AND Cf) Fss=1/((2\*pi)\*(sqrt(Cf\*Lf(j))));

#### LL=(Lo+Li(i));%COMMUTATION AND VOLTAGE DROP REACTOR(EMPERICAL FORMULA)

XLo=(100\*pi\*(Lo+LL))\*sqrt(-1); ZRL0=(XL0+(Rdc/1.823));%0TOTAL LOAD IMPEDANCE INVOLVING Lo, LL AND Rac abZRLo=abs(ZRLo); --- CALCULATING LINE POWER FACTOR ---------------- $\%$ Ztotal=(ZSline(1))+((ZRLo\*Zfilter(1))/(ZRLo+Zfilter(1)));%TOTAL INPUT FUNDAMENTAL IMPEDANCE 11rms=V1/Ztotal;%0SUPPLY CURRENT FUNDAMENTAL COMPONENT RMS VALUE IFL=abs(11rms);%FULL-LOAD LINE CURRENT FUNDAMENTAL COMPONENT RMS VALUE phaserad=phase(I1rms); PF(j)=cos((phaserad)); cosfi=PF(j);%FULL-LOAD LINE POWER FACTOR ------- CALCULATING FULL-LOAD NODE P VOLTAGE ----------%FULL-LOAD SUPPLY CURRENT FUNDAMENTAL COMPONENT RMS VALUE  $11(j)=11$  rms; %FULL-LOAD SHUNT FILTER CURRENT FUNDAMENTAL COMPONENT RMS VALUE 1(1(j)=11(j)\*((ZRL0)/(ZRL0+Zfilter(1))); %FULL-LOAD NODE P VOLTAGE FUNDAMENTAL COMPONENT RMS VALUE Vp(1)=1f1(j)\*(Zfilter(1)); Vprms(1)=abs(Vp(1)); Vp1FLT(j)=Vprms(1); VnFL=Vp1FLT(j); ... CALCULATING NO-LOAD NODE P VOLTAGE -- $\frac{1}{2}$ %NO-LOAD NODE P VOLTAGE FUNDAMENTAL COMPONENT RMS VALUE Vp1NL(1)=V1\*(abs(Zfilter(1)))/(abs(ZSline(1)+Zfilter(1))); Vp1NLT(j)=Vp1NL(1); VnNL=Vp1NLT(j); %NO-LOAD LINE CURRENT FUNDAMENTAL COMPONENT RMS VALUE IrrnsNL(j)=V1/(abs(ZSline(1)+Zfilter(1))); INL=IrmsNL(j); Inoload(i,j)=INL; .<br>--- CACULATING NODE P VOLTAGE REGULATION -----------%---Voverload(j)=((Vp1NLT(j)-Vp1FLT(j))/Vp1NLT(j)); Voverloadper=100\*Voverload(j);<br>%-------------------- CHECKING C ......... CHECKING CONSTRAINTS AND STORING RESULTS ------if(THD<THDmax)&(THD>(THDmax-0.1))&(Voverloadper<DelVmax)&(Voverloadper>(DelVmax-0.1)) Co1=Col+1; %191 Y=Y+1;  $xy(y)=y;$ <br>vv=v; YY=YI LimH(y)=1000\*Li(i);%1NPUT REACTOR Li OptR((y+1),Col)=LimH(y); LfmH(y)=1000\*Lf(j);%FILTER REACTOR 1f OptR((y+1),(Col+1))=LfmH(y); CfuFdel(y)=(Cf/3.0)\*1000000;%FILTER CAPACITOR Cf OptR((y+1),(Co1+2))= CfuFdel(y); THDi(y)=THD;%1INE CURRENT THD  $OptR((y+1),(Col+3))$ =THDi $(y)$ Voper(y)=Voverloadper;%0VOLTAGE REGULAT1ON AT NODE P OptR((y+1),(Col+4))= Voper(y); PF(y)=cosfi;%1INE POWER FACTOR OptR((y+1),(Col+5))= PF(y); Fparal(y)=Fpp;%FILTER PARALLEL RESONANCE FREQUENCY  $OptR((y+1),(Col+6))$ = Fparal(y); Fseries(y)=1/((2\*pi)\*(sqrt(Cf\*LfH)));%SHUNT BRANCH SERIES RESONANCE FREQUENCY Alpha(y)=100\*INL/IFL; end Col=1; end Lfinal=Lfper Lfper=Lfpermax;%RESET 1NITIAL CONDITION end Lifinal=Liper Liper=Lipermax;%RESET INITIAL COND1TION end<br>%---LISTING THE FINAL FILTER PARAMETERS AND SYSTEM PERFORMANCE RESULTS OptResult{1,1}=Results';  $\mathsf{OptResult}\{1,2\}$ ='Li(mH)'; OptResult{1,3}=1((mH)'; OptResult{1,4}=Cf(?F)';

 $\sim 10^{-10}$ 

 $\sim 10^{11}$ 

OptResult{1,5}='THD'; OptResult{1,6}=DelVo'; OptResult{1,7}='PF';  $OptResult{1,8}="p$ ;  $no=y+1;$ while  $y > 0$ OptResult{no,1}=y; no=no-1; y=y-1, end

Los resultados de calculo se muestran en la tabla 2.4 para valores iniciales del filtro y en la tabla 2.5 para valores optimizados luego de 20 iteraciones

2.4.4 Modelamiento de impacto del filtro con el método de penetración armónica simple: (segundo código Matlab)

En este nivel se ha empleado el método de penetración armonica iterativa por su simplicidad al tratar el problema del flujo de carga armonico en forma matricial y considerando una topología radial. Los elementos lineales de la red fueron modelados considerando su dependencia con respecto a la frecuencia. Par nuestro caso tenemos que considerar Thevenin y tendremos líneas y transformadores como elementos de red. Para una red radial con N nodos, el minimo número de incognitas será:  $2^*$  N<sub>PQ</sub> + N<sub>PV</sub>, donde N<sub>PQ</sub> es el nodo de carga y N<sub>PV</sub> es el nodo en nuestro se tiene considerado el armonico de 5to,7mo, flavo, 13avo y 17avo. orden por ende se tiene que el caso se ha evaluado primeramente para el flujo de potencia realizado con el método de newton Raphson en el

DigSilent (ver anexo indicado). Y luego para el quinto armonico empleando la siguiente expresión:

$$
F^{(1)} * (V_L^{(1)}, V_L^{(1)}, \beta) - \sum_{K=1}^{N} Y_{Lk}^{(1)} * V_k^{(1)} = 0
$$
 (2.27)

$$
F^{(5)} * (V_L^{(1)}, V_L^{(5)}, \beta) - \sum_{K=1}^{N} Y_{Lk}^{(5)} * V_k^{(5)} = 0
$$
 (2.28)

Del mismo modo se tiene para los armónicos 7, 11, 15, y 17avo se tiene el código siguiente. Este código está disponible en www:/Mathworks/File/Exchange. Se recomienda trabajar en valores por unidad para alcanzar la convergencia minimizando tiempo de corrido del programa.  $\bar{\beta}$ 

```
de 
clear all
sample_number=1;<br>w=2*pi*60;
```
for jj=1:sample\_number

% line=[300000<br>% 050000 % 050000<br>% 006080 % 006080<br>% 000400 % 000400<br>% 000000  $\begin{array}{cc} \% & 000000 \ \% & 000007 \end{array}$ % 000007]; % load\_power=[0 7 0 2 0 8 1]; %P+jQ

%%%%%%%%%%%%%%%%%%%%%%%%%%%%%%%%%%

% line= $[100000000$ <br>% 05000040 % 05000040<br>% 00608000  $\begin{array}{ccc} \% & 00608000 \ \% & 00040000 \ \% & 00000000 \ \% & 00000000 \ \% & 00000000 \ \% & 00000004 \end{array}$ 00040000 00000000 % 00000700 000000000 % 00000004]; % load\_power=[07+j 0230402]; % source= [000390405];

%%%%%%%%%%%%%%%%%%%%%%%%%%%%%%%%%

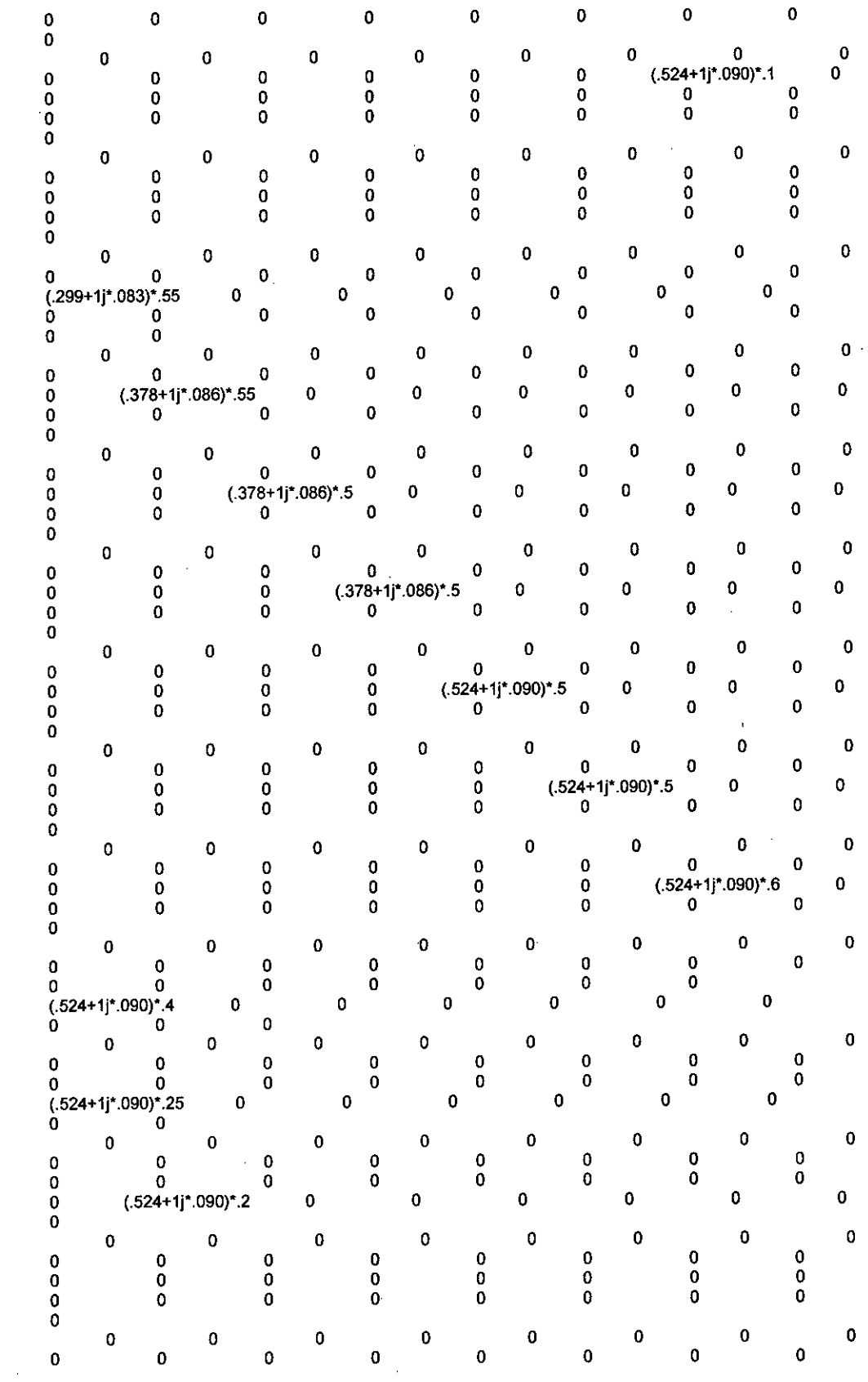

 $\bar{\beta}$ 

 $\sim$ 

67

 $\ddot{\phantom{0}}$ 

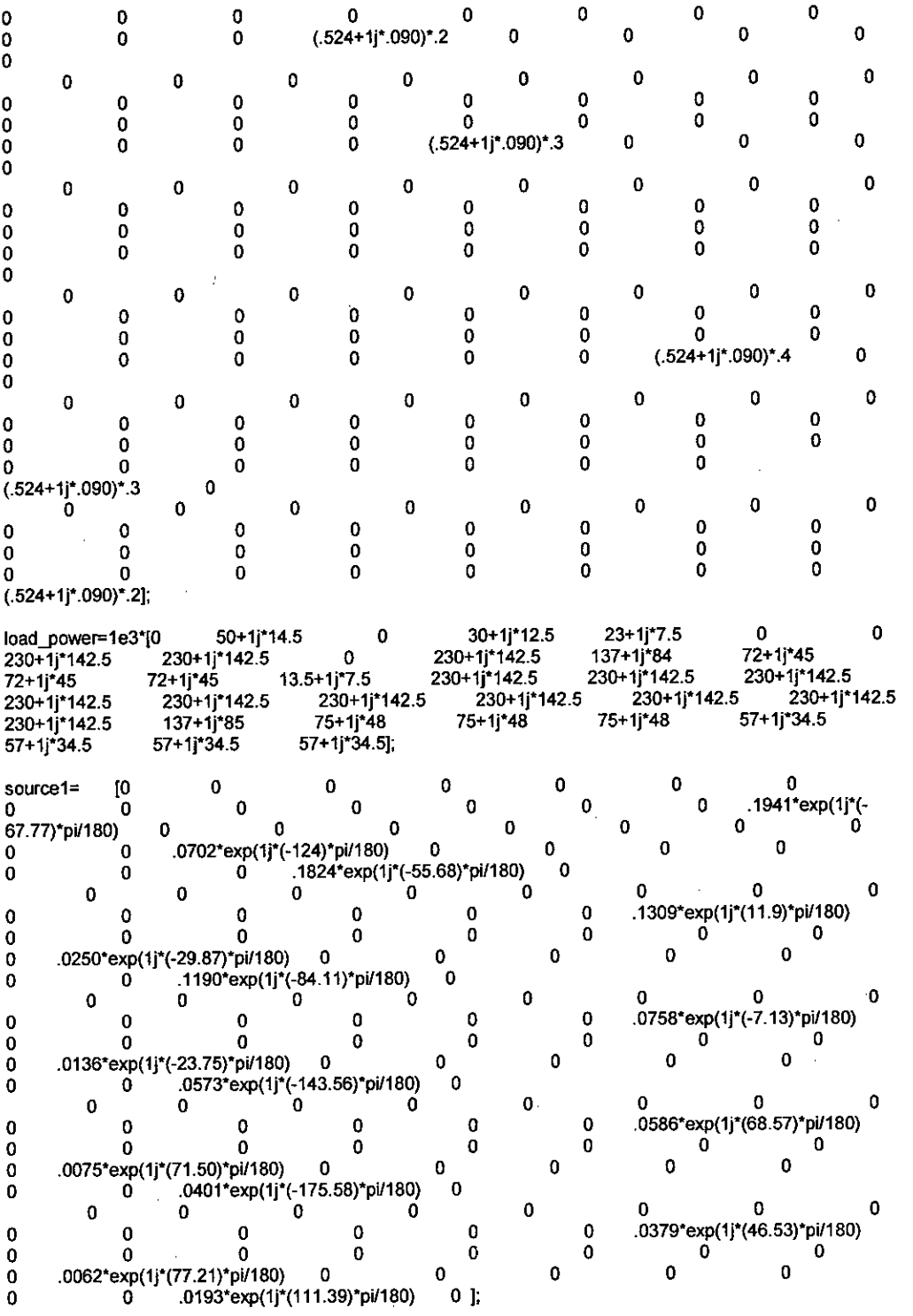

 $\bar{z}$ 

 $\bar{z}$ 

 $\sim$ 

68

 $\hat{\mathcal{A}}$ 

 $\hat{\mathcal{A}}$ 

 $\bar{z}$ 

l,

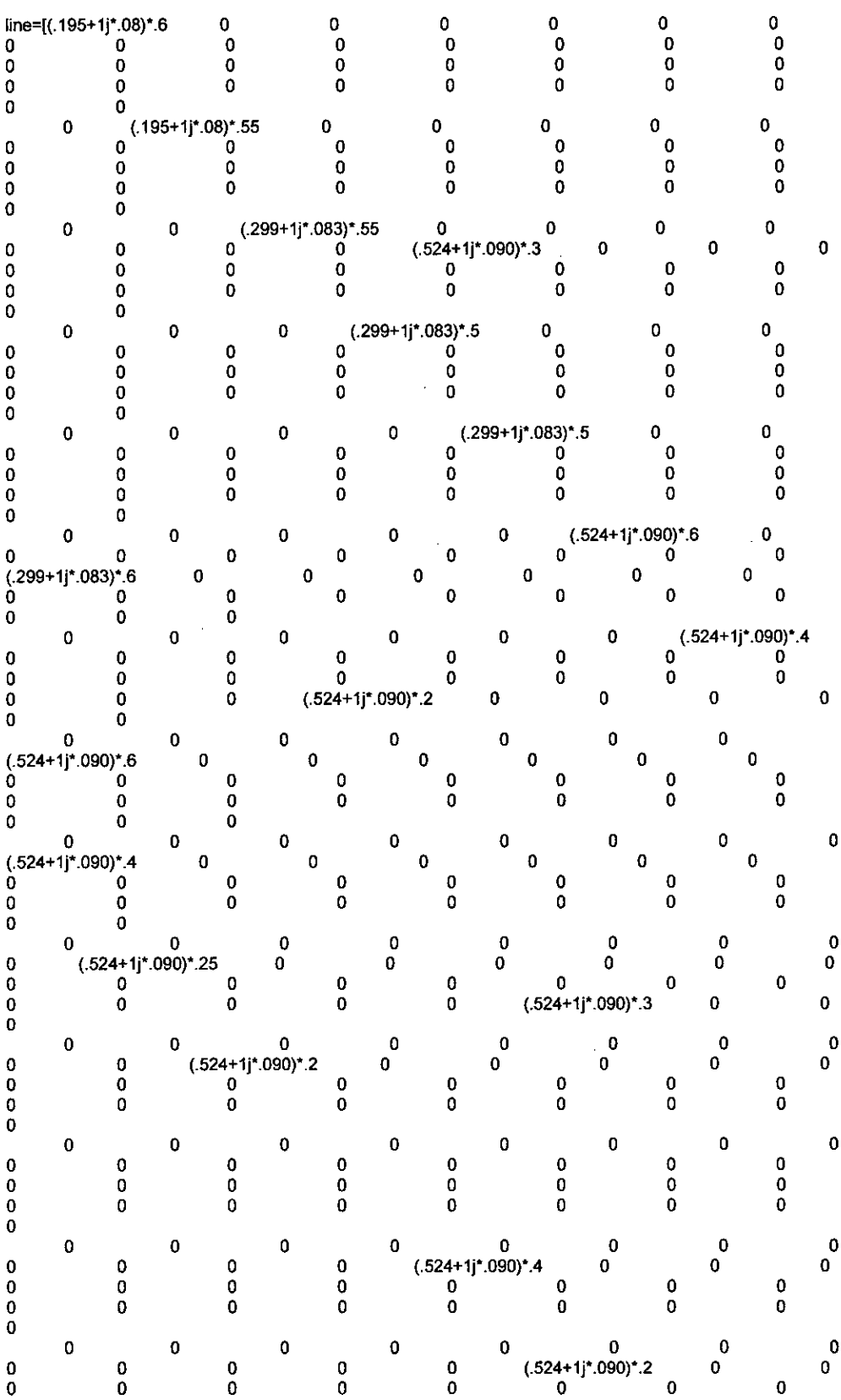

 $\cdot$ 

 $\hat{\mathcal{A}}$ 

 $\frac{1}{\sqrt{2}}$ 

 $\bar{.}$ 

 $\bar{z}$ 

 $\mathcal{A}^{\mathcal{A}}$ 

66

```
Size_line=size(line); 
Size_load_power=size(load_power);
```

```
[line_number,xxx)=size(find(line-= O)); 
[xxx,load_power_number]=size(find(load_power-= O));
```
Yo%%% randomize loads with constant power factor with Laplacian random number generator %%%%%%%

```
% one=ones(Size_load_power(1,2),1);<br>% rand1=(60*one-15000*(0-(0.002/sqrt
     rand1=(60*one-15000*(0-(0.002/sqrt(2.))*sign(rand(Size_load_power(1,2),1)-0.5*one).*log(1*one-
2*abs((rand(Size\_load\_power(1,2),1)) - 0.5*one)))/100;%
% for kk=1:Size_load_power(1,2)<br>% if rand1(kk,1)<0
% if rand1(kk,1)<0<br>% rand1(kk,1)=(
          rand1(kk,1)=(60-15000*(0-(0.002/sqrt(2.))*sign(rand(1,1)-0.5).*log(1-2*abs((rand(1,1))-0.5))))/100;
% end<br>% end
% end<br>%
% load_power=load_power.*randt; 
  %%%%%%%% for BIBC %%%%%%%%%%%%°/0%%%%%%%%%%%%%%%%%%°/0% 
BIBC=zeros(line_number,Size_load_power(1,2)-1); 
for 1=1:line_number 
  for j=1:Size_load_power(1,2)-1 
     if line(i,j)=0B=j; 
        if i==1 &&j==1 
          BIBC(i,j)=1; 
        else 
          BIBC(:,j)=BIBC(:,i-1); 
          BIBC(B,j)=1; 
       end 
     end 
  end 
end 
for i=2:Size_load_power(1 2) 
  if load_power(1,)== O 
     BIBC(:,i-1)=0; 
  end 
end 
YOW/0%%%%% for BCBV %%%%%%%%%%%%%%%%%%%%%%%% 
BCBV=zeros(line_number,Size_load_power(1,2)-1); 
for i=1:line_number 
  for j=1:Size_load_power(1,2)-1 
     if line(i,j)=0B=j; 
        if i=1 && j==1BCBV(i,j)=Iine(i,j); 
        else 
          BCBV(j,:)=BCBV(i-1,:); 
          BCBV(j,j)=Iine(i,j); 
        end 
     end 
  end 
end
```
% %%%%%%°/0%%%%%% main load flow Vo%%%%%%%%070%%%%%% DLF=BCBV\*BIBC; V1=ones(Size\_load\_power(1,2)-1,1); V\_bus=ones(Size\_load\_power(1,2)-1,1); 1=zeros(Size\_load\_power(1,2)-1,1); laa=zeros(Size\_load\_power(1,2)-1,1); i=1; telorance=1; while i<=200 % maximum iterations for j=1:Size\_load power(1,2)-1  $1(j,1)=$ conj $($ load $\_power(1,j+1)/V\_bus(j,1));$ end  $l_{\text{test}(:,i)=l}$ ; V\_bus= V1-(DIF\*1); V\_test(:,i)=V\_bus; if  $i$  <= 1 telorance= 1; % convergence condition else telorance= abs(abs(I\_test(line\_number,i))-abs(I\_test(line\_number,i-1))); end if abs(telorance)  $<= 1e-5$ fprintf('Power flow sloution found for %gth sample in "%g" iterations\n',jj,i) break end  $i=1+1$ ; end if i==201 fprintf('No soulotion, the algorithm is not converge \n') break end V\_bus\_size=size(V\_bus); v\_bus\_shift=zeros(V\_bus\_size(1,1)+1,1); v\_bus\_shift(1,1)=1; for i=2: V\_bus size(1,1)+1 Cbus\_shif(i,1)=V\_bus(i-1,1); end V\_bus=v\_bus\_shift; l\_bus\_shift=zeros(V\_bus\_size(1,1)+1,1); l\_bus\_shift(1,1)=0/\_bus(1,1)-V\_bus(2,1))/line(1,1); for 1=2: V\_bus\_size(1,1)+1 l\_bus\_shiffti,1)=1(i-1,1); end l\_bus=l\_bus\_shift; %%%%%% calculate the loads Impedance) V\_bus\_size=size(V\_bus); Z\_Ioads=zeros(Size\_load\_power(1,2),1); for i=1:V\_bus\_size(1,1) if load\_power(1,i) —=0 Z\_loads(i,1)=(V\_bus(i,1))/conj(load\_power(1,i)/V\_bus(i,1)); else

```
Z_{\_}loads(i, 1)=0;end 
end 
%%%%%%%% h a rm onic load flow %%%%%%%%%%%%%%%%%% 
%%%%%%%%%%%%%%%%°/0%%%%%%%%%%%%%%%%%%%%%%%%%%%%%%%%%%%% 
h=1:
line_1=real(line)+1j*imag(line)*h;<br>Z_loads_1=real(Z_loads)+1j*imag(Z_loads)*2*pi*50*h;
\frac{1}{2}loads_1;
for mm=1:5 
  if mm==1 
    h=5; 
    source=abs(source1(mm,:)).*I_bus';
  end 
  if mm==2 
    h=7: 
    source=abs(source1(mm,:)).*I_bus';
  end 
  if mm==3 
    h=11; 
    source=abs(source1(mm,:)).*l_bus';
  end 
  if mm==4 
    h=13; 
    source=abs(source1(mm,:)).*i_bus';
  end 
  if mm==5 
    h=17; 
    source=abs(source1(mm,:)).*I_bus';
  end 
  line=(real(line_1)+1j*imag(line_1)*h);
  Z_loads=(real(Z_loads_1)+1j*imag(Z_loads_1)*h);
  load=Z_Ioads'; 
%
Size_line=size(line); 
Size_load=size(load); 
Size_source=size(source);
[line_number,xxx]=size(find(line-= 0));
[xxx, load_number] = x = (find (load - = 0));\overline{\text{[xxx,source\_number]}} = \text{size}(\text{find}(\text{source} \sim= 0));parallel_number=source_number+load_number; 
%%%%%%%.% for A %%%%°/0%%%%%%%%%%%%%%%%%%%%%%%%%%%% 
A=zeros(line_number,parallel_number); 
A1 = A;
load_number1=Ioad_number; 
source_number1=source_number; 
for i=Size line:-1:1
  for j=Size_line:-1:1 
    if line(i,j)=0if source(1,j+1)=0A1(i source_number1)=1;
        if source_number1 \sim = 1
           source_number1=source_number1-1;
```
end end

if  $load(1,j+1)=0$ 

```
71
```
```
A1(i,load_number1+source_number)=1;
           load_numberl =load_number1-1; 
         end 
    end 
  end 
end 
for i=Size_line:-1:2 
  for j=Size_line:-1:1 
    if line(i,j)\approx = 0
      for k=1:Size_line 
        if line(k, i-1) = 0<br>for m=1:parallel_number
                                %% means these 2 line are conected to each other
             if A1(j,m)=0A1(i-1,m)=A1(j,m); 
             end 
          end 
         end 
      end 
    end 
  end 
end 
A=A1;
%%%%%%%%%%%%%%%%% for HA %%%%%%%%%%%%%%%%%%%%%% 
HA=zeros(line_number,parallel_number); 
nn=0; 
HA(1,:)=Iine(1,1); 
for i=2:1:Size_line 
  for j=1:1:Size_line 
     if line(i,j)\approx= 0
      for k=1:Size line 
         if line(k,i-\overline{1})-= 0
          HA(j,:)=HA(i-1,:)+Iine(i,j)*A(j,:); 
         end 
      end 
     end 
                                                                  \cdotend 
end 
%%%%%%%%%%%%%%%% for HA ss %%%%%%%%%%%%%%%%%%% 
HAss=zeros(load_number); 
i = 1;
j=1; 
for n=1:Size_load(1,2) 
  if load(1, n) = 0while j<=load_number
       HAss(i,j)=HA(n-1,source_number+j); 
       j=j+1; 
     end 
     i=i+1;j=1; 
  end 
end 
%%%%%%%%%%%%% for HAsh %%%%%%%%%%%%%%%%°/0%%%% 
HAsh=zeros(load_number,source_number): 
i=1:
j=1; 
for n=1:Size_load(1,2) 
  if load(1, n) = 0while j<=source_number
```

```
72
```
 $\bar{z}$ 

```
HAsh(i,j)=HA(n-1,j);j=j+1; 
     end 
    i=i+1;Ŋ
    j=1; 
  end 
end 
%%%%%%%%%%%%%%% for Zs and HLF %%%%%%%%%%%%%%%%%%%%%%%%% 
Zs=zeros(load_number); 
i=1; 
for n=1:Size_load(1,2) 
  if load(1, n) \sim 0Zs(i,i)=load(1,n);i=1+1;end 
end 
HLF=HAss+Zs; 
%%%%%%%%%%%%%%%% finding currents of parallel elements %%%%%%
1h=zeros(source_number,1); 
i=1;
for n=1:Size_source(1,2) 
  if source(\overline{1},n)\approx= 0
     Ih(i, 1)=source(1,n); 
  end 
end 
                                                    à,
Is=(HLF)^-1 *-HAsh*lh;
%%%%%%%%%%%% Harmon ic load flow %%%%%%%%%%%%%%%%%%%%%%%%%% 
1=zeros(parallel_number, 1); 
size_lh=size(lh); 
size_ls=size(ls); 
k=1; 
for i=1:parallel_number 
  if i <= size_lh(1,1)1(i, 1)=lh(i, 1);else 
     if k<= load_number 
      1(i,1)=Is(k,1);k = k + 1;
     end 
  end 
end 
V_bus_h=HA*1; 
 V_bu<mark>s_h_siz</mark>e=size(V_bus_h);
 v_bus_h_shift=zeros(V_bus_h_size(1,1)+1,1); 
 v_bus_h_shift(1,1)=0; 
for 1=2: V_bus h_size(1,1)+1 
  v_bus_h_shift(i, 1)=V_bus_h(i-1,1);
end 
 V_bus_h=v_bus_h_shift;
 V_mag=abs(V_bus_h);
 V_ang=angle(V_bus_h)*180/pi; 
 V_size=size(V_bus_h); 
for i=1:V_size(1,1) 
% fprintf(V\%g= %g, %g\n',i,V_mag(i,1),V_ang(i,1));
```

```
73
```
%%%%%%%% injected current to each bus %%%%%%%%%

```
for i=1:V_size(1,1) 
  if source(1,i)=01_harmonic_load(i,1)=V_bus_h(i,:)/Z_loads(i,1);
  else 
  I harmonic_load(i,1)=0; 
  end
end
```
l\_ingected=source'-l\_harmonic\_load;

if mm==1 V\_bus\_h\_total\_abs\_5th(jj,:)=abs(V\_bus\_h'); I ingected\_total\_abs\_5th(jj,:)=abs(I jngected'); end if mm==2 V\_bus\_h\_total\_abs\_7th(jj,:)=abs(V\_bus\_h'); l\_ingected\_total\_abs\_7th(jj,:)=abs(l\_ingected'); end if mm==3 V\_bus\_h\_total\_abs\_11th(jj,:)=abs(V\_bus\_h'); l\_ingected\_total\_abs\_11th(jj,:)=abs(l\_ingected'); end if mm==4 V bus h\_total\_abs\_13th(jj,:)=abs(V\_bus\_h'); I\_ingected\_total\_abs\_13th(jj,:)=abs(l\_ingected'); end\_ if mm==5 V\_bus\_h\_total\_abs\_17th(jj,:)=abs(V\_bus\_h'); l\_ingected\_total\_abs\_17th(jj,:)=abs(I\_ingected'); end

V\_bus\_h\_total(jj+(mm-1)\*sample\_number,:)=abs(V\_bus\_h'); l\_injected\_total(jj+(mm-1)\*sample\_number,:)=abs(l\_ingected');

fprintf('sample No. %g for %gth harmonic generated.\n',jj,h);

end

end

fprintf(' \*\*\*\* All done \*\*\*\*.\n');

V\_bus\_h\_total\_abs=abs(V\_bus\_h\_total); l\_ingected\_h\_total\_abs=abs(I jnjected\_total);

end

#### III. VARIABLES E HIPÓTESIS

3.1 Definición de las Variables

Variables Independientes:

X1: Filtro de distorsión armónica

X2: Distorsión armónica en la planta Intradevco de Lurín

Variables Dependientes:

Y: Mejora económica

3.2 Operacionalización de las Variables

Y=X1\*X2

3.3 Hipótesis general e hipótesis específicas

Hipótesis General :Desarrollando un filtro de distorsión armónica se mejorará la economía de la planta Intradevco de Lurín Hipótesis Especifica 1: Modelando un filtro con penetración armónica se logra un desarrollo confiable de un filtro que mejora la economía-de la planta Intradevco de Lurín

### IV METODOLOGÍA

#### **4.1.** Tipo de Investigación

Nuestra investigación es de tipo descriptiva, pues la data ya se ha generado en el tiempo y su procesamiento se ha realizado, posterior a la ocurrencia de los fenómenos de interés.

#### 4.2. Diseño de la Investigación

Por la naturaleza de la investigación el nuestro es un diseño transversal correlacional/causal, pues las causas y efectos ya ocurrieron en la realidad y nosotros observamos y reportamos.

**4.3.** Población y muestra

Población: Estará definida por 30 mediciones de calidad de energía realizadas en la plantas industriales de Lima, por la empresa ETTSII del (2010 al 2015)

- Muestra: Esta definida las mediciones de calidad de energía realizadas en la SS.EE intradevco.
- **4.4.** Técnica e instrumentos de recolección de datos

Los datos han sido recolectados de las plantas donde se han realizado estudios de calidad de energía en los últimos 6 años. Para ello se ha empleado el analizador de redes como instrumentos de medición, el cual observa los más altos estándares de calibración.

#### Fig. 2.18

Recolección de datos en planta de estudio

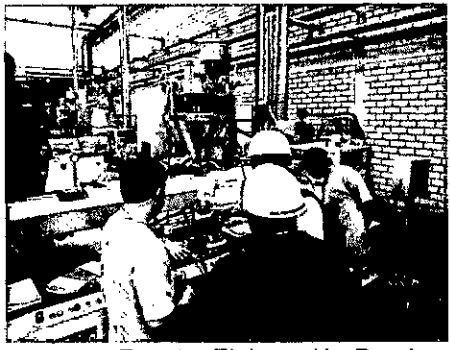

Fuente: Elaboración Propia

4.5. Procedimiento de recolección de datos

Esta recolección se realiza toda vez que las industrias solicitan servicios de medición de la calidad de la energía. De este modo el equipo analizador es sometido a calibración e instalado en las plantas industriales, para tomar esta data el analizador es ubicado en el tablero problema donde se desea monitorear la calidad de la energía.

**4.6.** Procedimiento estadístico y análisis de datos

Para este procedimiento hemos atendido la necesidad de establecer la frecuencia de corte del filtro pasivo, donde se ha considerado las mediciones de armonicos de últimos 6 años en las plantas industriales donde se han ido realizando estudios y mediciones de calidad de energía. Esta frecuencia de corte resulta trascendental pues de ella depende la eficiencia del filtro. A priori vemos que hay fuerte presencia de 3ro, 5to, 7mo, 13avo y 17avo. De los cuales el 5to es el más frecuente.

Entonces nuestra hipotesís alternativa  $(H_1)$ es : "el quinto armonico es el más manifestado y por tanto es determinante de la frecuencia de corte del filtro para mejorar la economía de la planta intradevco , ello direcciona a tomar una frecuencia de corte del filtro pasivo proximo a 300Hz.

Se evidenció con ayuda del PROCESS, software de apoyo estadístico y empleando un muestreo aleatorio simple, que la media es precisamente muy próximo al quinto armonico como muesra la figura.

La naturaleza del estudio permite manejar mediciones realizadas de calidad de energía, estas arrojan valores de orden de armónico detectado.

De aquí se trata de realizar un muestreo aleatorio simple dado que la variable aleatoria es categórica, pues la hipótesis plantea que el orden armónico a considerar sea de quinto orden.

Población:

Muestras de orden armónico obtenidas=30 muestras

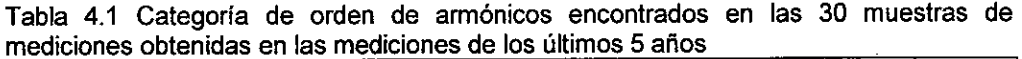

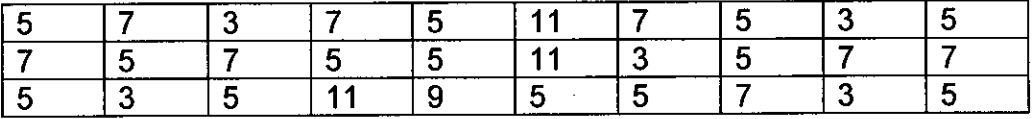

Fuente: Elaboración propia

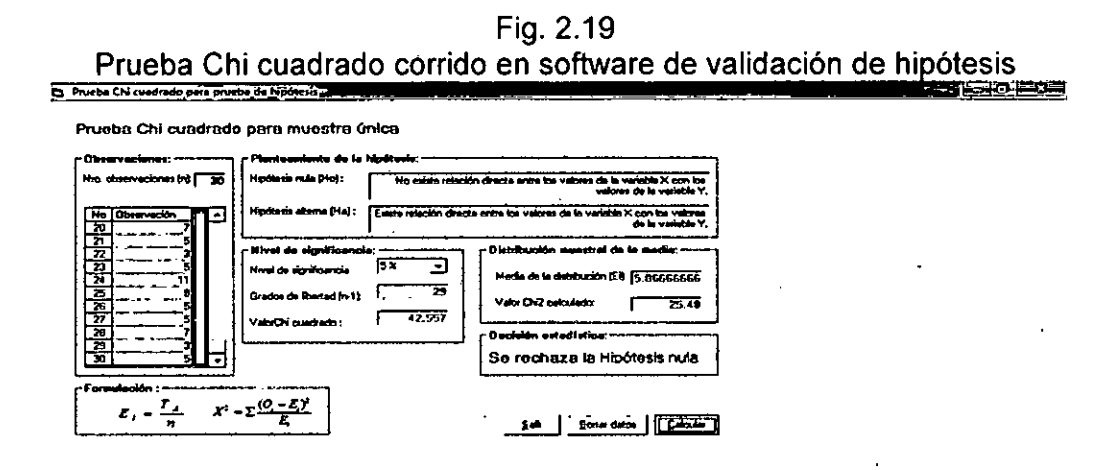

Fuente: Elaboración Propia

# Se aprecia el rechazo de la hipótesis nula (H<sub>0</sub>), por lo tanto la frecuencia de corte del filtro es ligeramente inferior al quinto armonico.

Asimismo el nivel de significancia 0.05. Para estar a la mitad de caer en una probabilidad de error tipo I y error tipo II. De otro lado la decisión de adoptar esta frecuencia de corte de 300hz, se apoya en la media(Ei) que se indica como 5.866. Para los datos indicados podemos graficar el área de rechazo como:

#### Fig. 2.20

Area de rechazo de hipótesis nula H0, con significancia α= 0.05

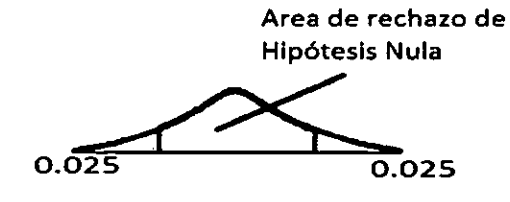

Fuente: Elaboración propia

### V.- RESULTADOS Y COSTOS.-

Los resultados del método de penetración armonica se muestran en el COMAND WINDOW del MATLAB a continuación. Para ello han sido considerados los armónicos 5, 7, 11, 13 y 17. Cabe indicar que para lograr la convergencia en 19 iteraciones ha tenido que hacerse modificaciones al código inicial de MATHWORKS.

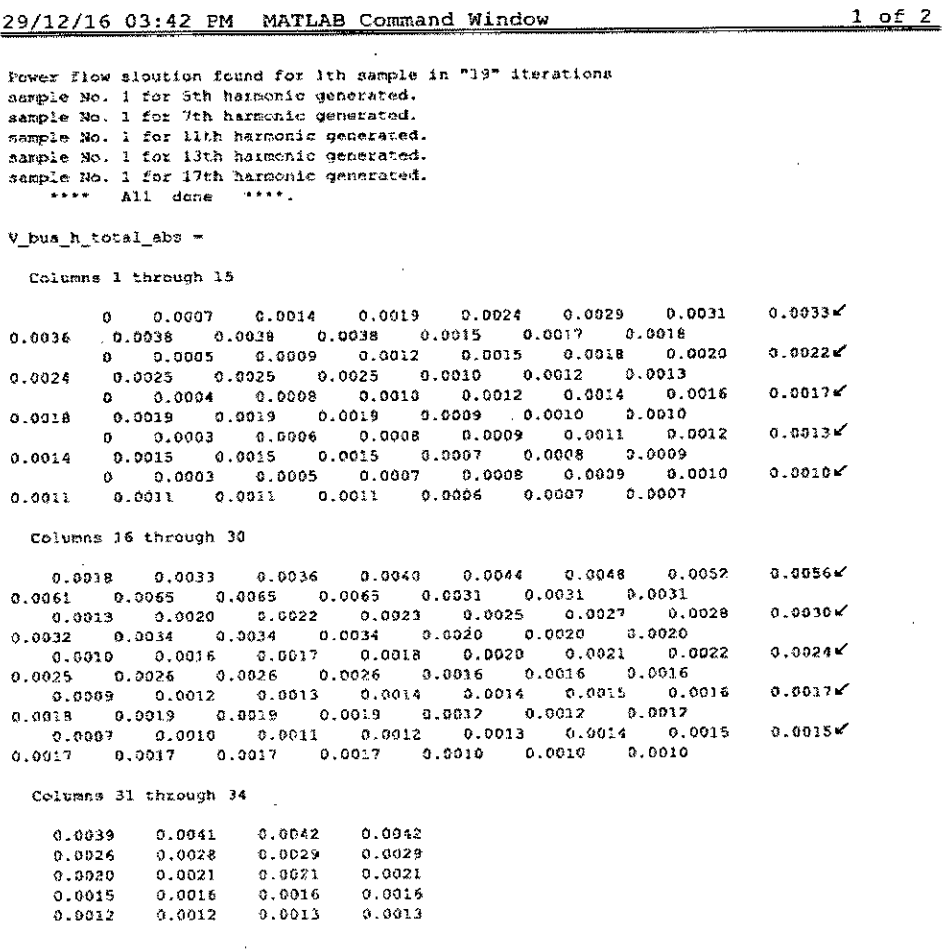

 $I_n$  indected h total abs =

Columns 1 through 15

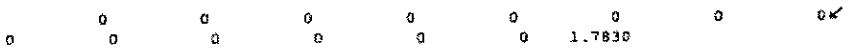

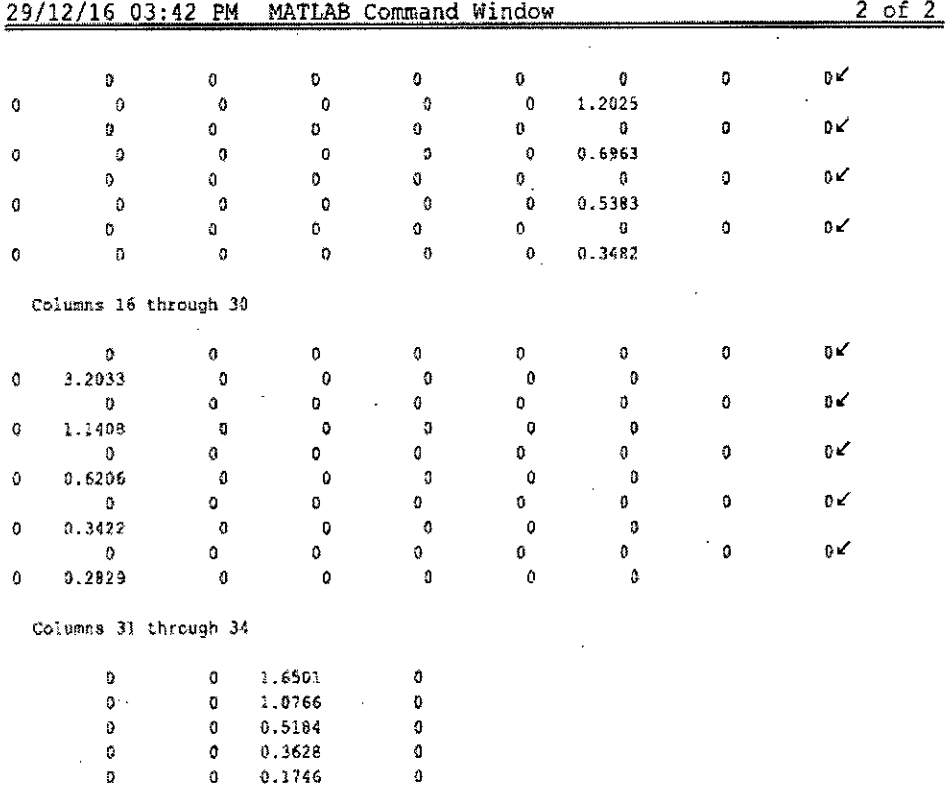

 $\bar{\mathbf{x}}$ 

Los resultados son altamente aceptables, pues se ha-alcanzado modelar un sistema que puede representar confiabilidad permitiendo los siguientes logros:

- $i)$ Reducción de la distorsión armonica total desde 36% a 4.5%
- Reducción de perdidas de potencia por calentamiento en  $\mathsf{ii}$ alimentadores evidenciado de 10% a 4%al emplear la evaluación de disipación de energía de CEPERMATIC. Al lograrse 6860.03 W-h

- iii) Aumento de vida útil de las tarjetas de control y de las PC que con frecuencia se deterioran.
- Aumento de vida útil de los bancos de condensadores que son iv) una victima inmediata de la distorsión
- y) Reducción de la huella de carbono al evitar calentamiento de los motores y transformadores evitándose perdidas por efecto Joule.
- vi) Los resultados del flujo armónico se aprecian

MEJORA ECONÓMICA ( RETORNO DE LA INVERSIÓN COSTOS)

A continuación se aprecia el costo de materiales que asciende a S/.35551.04 nuevos soles, para la estimación del retorno de la inversión se detalla en el cuadro siguiente la relación beneficio/costo:

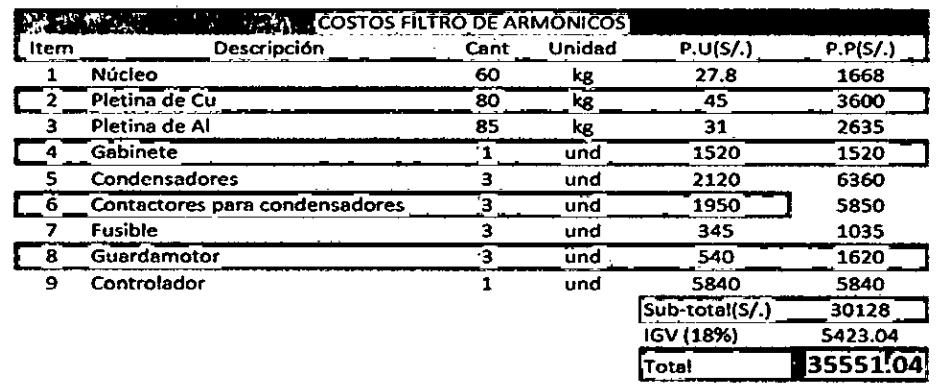

Tabla 4.2 Oferta económica del filtro

Fuente: Elaboración Propia

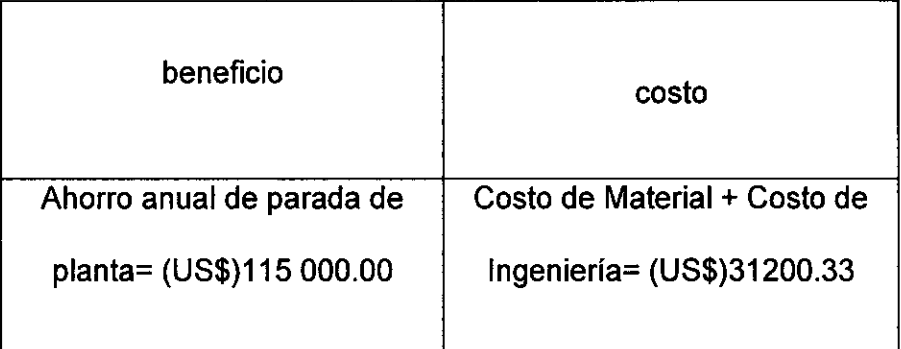

#### Tabla 4.3 Relación Beneficio Costo de inversión del filtro

Fuente: Elaboración Propia

Nota: El retorno de la inversión se realizará antes del medio año, lo cual  $\mathcal{A}^{\mathcal{A}}$ 

es aceptable

### VI. DISCUSIÓN DE RESULTADOS

La evidente ventaja que representa la instalación del filtro es posible hacerla más eficiente si se consigue asociar el filtro a un controlador tal que actue en momentos críticos, reduciendo su consumo propio.

Un segundo filtro sería otra opción interesante, siempre y cuando se desee atenuar armónicos de orden 3n-1, tal que se evite la vibración y calentamiento de los motores eléctricos evidenciado también en las mediciones

83

 $\omega_{\rm max}$  and  $\omega_{\rm max}$ 

La desventaja que tiene el filtro sería la necesidad de enfriamiento que genera la necesidad de ventiladores, los que a su vez consumen también potencia.

6.1 Contrastación de hipótesis con los resultados

Los resultados evidencian las hipótesis general y especifica como se puede apreciar en el capítulo V referente a costos. Estos costos se irán incrementado al realizar los prototipos previos. Para evitar estos costos deberá fabricarse bobinas mutiples con tap que permitan ir jugando con la sintonía en campo tanto a plena carga y escalonadamente hasta la minima carga aceptable.

6.2 Contrastación de resultados con otros estudios similares

Los resultados tienen semejanza con el estudio de Hazem Zubi[21], pero este estudio a diferencia hace también también el estudio del impacto de la inserción del filtro. Ello reduciría drásticamente el nivel de riesgo que suele interesar al realizar la ejecución del proyecto

VII. CONCLUSIONES

1-Los filtros pasivos son altamente eficaces si se planean con ayuda computacional. La necesidad de contar con soluciones económicas ve en la optimización una interesante herramienta de trabajo, y abre campo a la ingeniería de diseño, en circunstancias donde las

soluciones exigen muy alta condfiabilidad. De este modo la planta recibe un impacto económico favorable desde que se supera el problema de inconnpatibidad electromagnética incrementando su capacidad de producción de la planta en estudio.

Asimismo la economía también se puede apreciar desde que disminuye la disipación de potencia durante el flujo de potencia, restringiéndose el flujo armónico y protegiéndose así la vida útil de las instalaciones, al disminuir los episodio de resonancia que tienen en riesgo a las fuentes y tarjetas electrónicas sensibles.

Y el costo mismo del filtro y su robustez también permite adaptarse a futuros cambios previo monitoreo.

2-La penetración armonica es también una herramienta muy interesante y útil al analizar redes de energía, en especial redes radiales como es el común de nuestras plantas. Donde es posible ver a priori resultados del impacto al insertar el filtro en la red. Ello desde luego permite tener la posibilidad de atender muy altos niveles de solicitaciones de variación de parámetros eléctricos. De tal modo que cada barra bajo estudio permite visualizar su nivel respuesta, en tensión y en especial sus indicadores de distorsión armónica, elevando la calidad del diseño. Por lo que hace posible trabajar nuestras redes y transformadores al borde de su capacidad permisible.

## VIII. RECOMENDACIONES

- 1- Es recomendable solicitar un nuevo estudio de flujo armonico de la red si se desea realizar:
	- Cambios de potencia de cargas  $a-$
	- Cambios de sección de alimentadores de la red  $b-$
	- Cambiar tecnología de iluminación, podría ser la gota que  $C$ derrame el vaso de agua al generar episodios de inestabilidad armonica.
	- Los armónicos de tiempo se ponen de manifiesto en ddeterminados instantes por lo que los estudios de armónicos deberán realizarse con mas de un analizador a la vez. Y a diferente condiciones de porcentaje de plena carga.
- 2- El primer código ya le dará valores trabajables, y el segundo código evaluará el impacto del filtro.

### IX. REFERENCIAS BIBLIOGRÁFICAS

[1]Ampuero.R.2011.Tesis.Análisis y Mitigación De Armónicos En El Sector Industrial.

[2]Arrillaga J. 2003Power System Harmonics 2nd Ed.-

[3]Barona A.2008Tesis Magister Minimizacion De Los Efectos De Las Perturbaciones Electricas En Los Procesos Industriales

[4] Cabral J.2012 IEEE. Optimización Multiobjetivo de Filtros Pasivos

[5]Chang Y.2008Science Direct. Optimization of a passive harmonic filter based on the neural-genetic algorithm with fuzzy logic for a steel manufacturing plant

[6]DommelTinney.Paper IEEE1969.Minimizacion de perdidas con Flujo de Potencia Óptimo.

[7]Egorova2008 Tesis Grado\_De Mejora De Los Métodos De Cálculo

[8]Estigarribia Revista H. Armonicos-baja-tension

[9]Freitas W. Modelagem e Analise Dinamica de Dispositivo DSTATCOM Usando o Simpower System para Matlab-Simulink

[10]Grossmann U.2005Tesis Grado Frequenzselektive Regelung eines parallelen Hybridfilters zur Oberschwingungskompensation in Energieversorgungsnetzen

[11]Hong Y.2012 Science Direct Optima] passive filter planning considering probabilistic parameters using cumulant and adaptive dynamic done selection algorithm

[12]Kumaraswami 1.2012 Journal Amelioration of Power Quality in Isolated Power System

[13]Manjulata Badi2012 Tesis Magister Power Quality Improvement Using Passiveshunt Filter, Tcr And Tsc Combination

[14]Mohammadi M.2015 Science Direct Bacterial foraging optimization and adaptive version for economically optimum sitting, sizing and harmonic

[15]Noriega M. 2010 Magazine UC&T Utilización Del Algoritmo De Forraje Bacterial Para Identificar en Línea los parámetros de un motor eléctrico

[16]Perez 1.2012 Flujo de carga con armónicos empleando la matriz impedancia de barras

[17]Square D. 2003 Data Bulletin Harmonic Mitigating Transformers

[18]Swagatam D. 2013Journal.Bacterial Foraging Optimization Algorithm Theoretical Foundations, Analysis, and Applications

[19]Vásquez J.2005 Journal-Diseño de filtros pasivos, activos e híbridos para la compensación armónica de cargas trifásicas no lineales

[20]Yao W. 2015 Journal.Digital notch filter based active damping for LCL filters

[21]Zuby H. 2005 Thesis Magister LOWPASS BROADBAND HARMONIC FILTER DESIGN

# **ANEXOS**

- 1- Matriz de Consistencia
- 2- Mediciones con analizador de redes
- 3- Evaluación de perdidas con software cepermatic
- 4- Flujo de carga en Dig-SILENT
- 5- Analisis Del 5to Y 7mo Armónico en NEPLAN

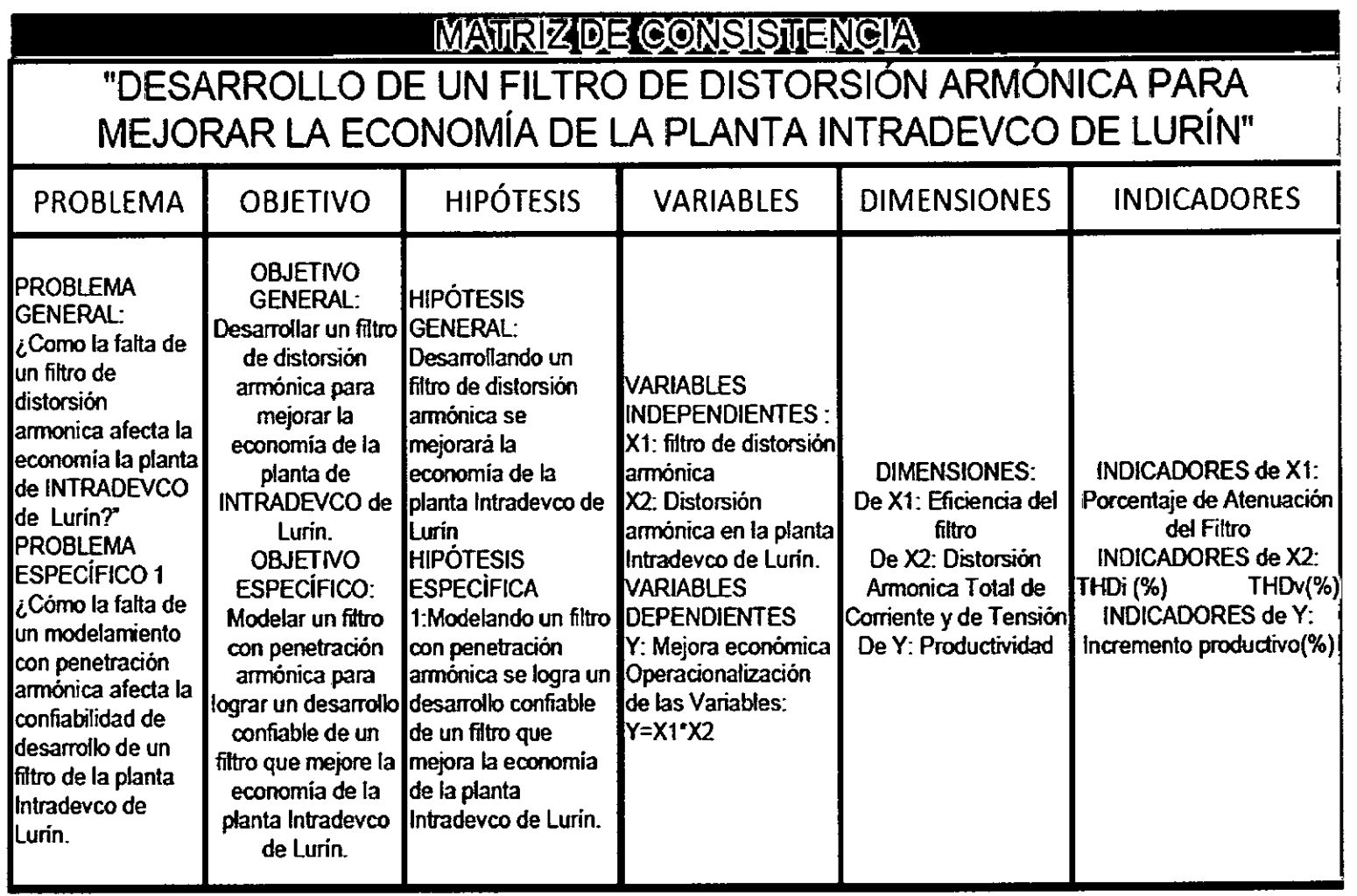

 $\sim$ 

# 2- Mediciones con analizador de redes

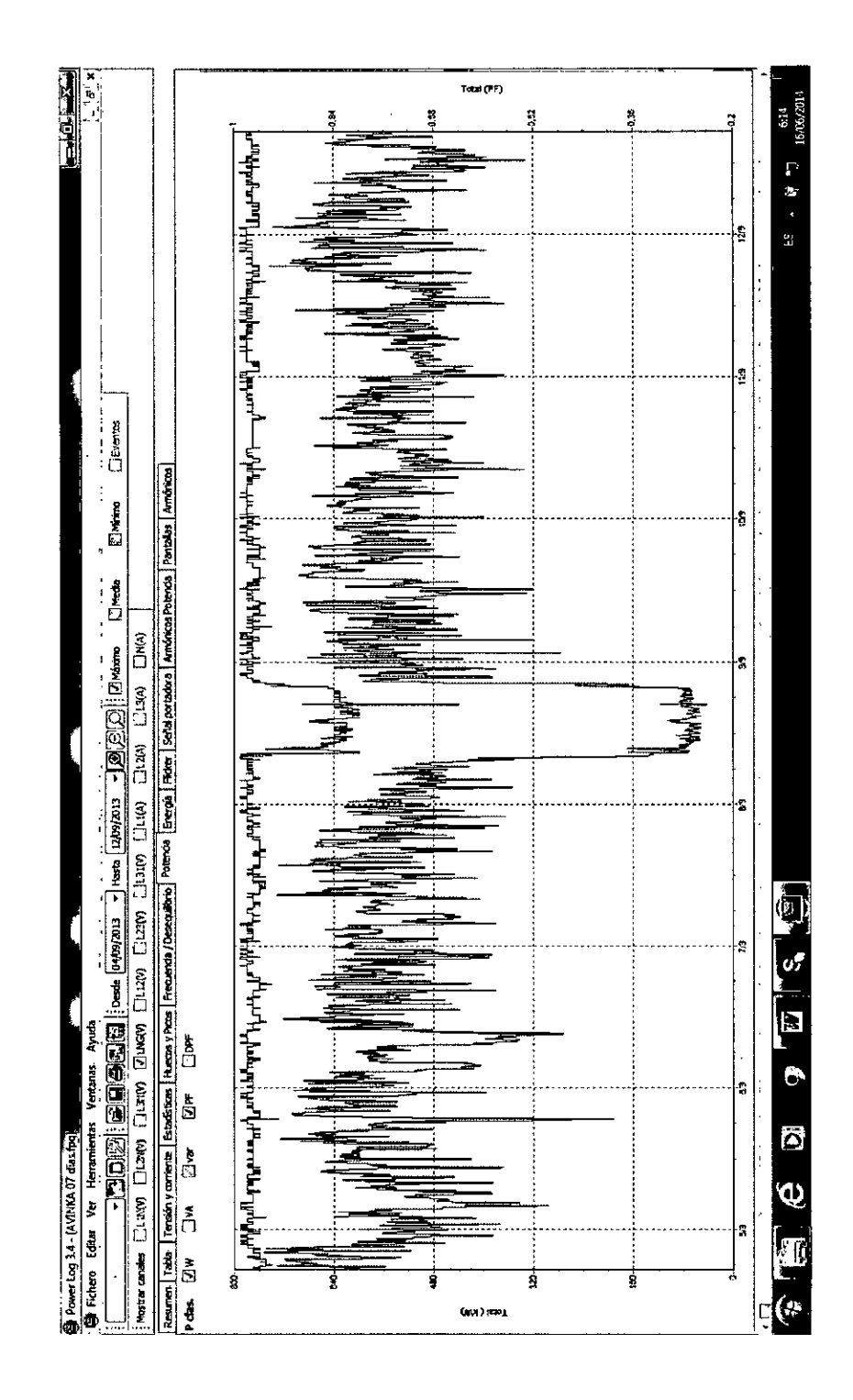

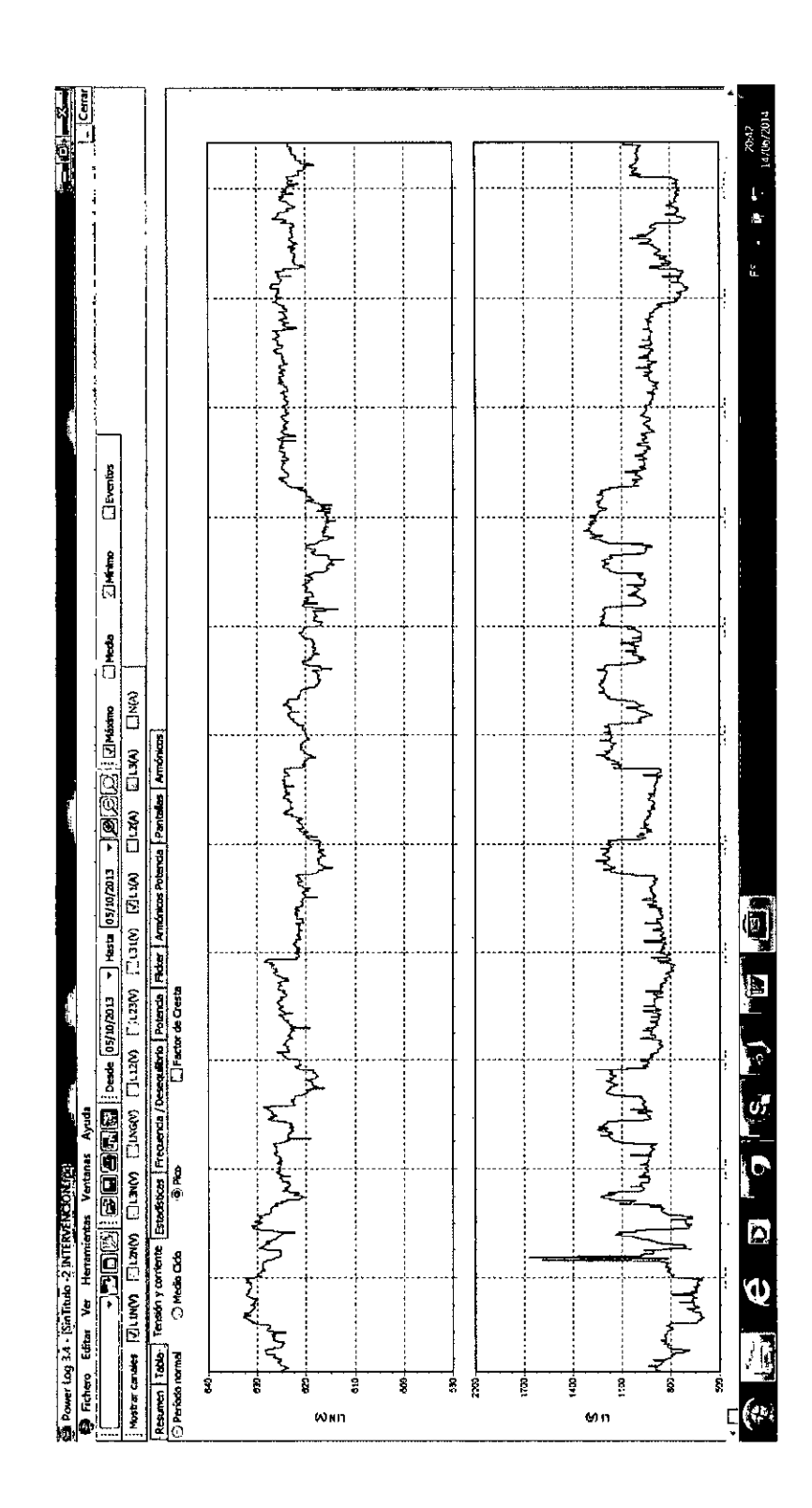

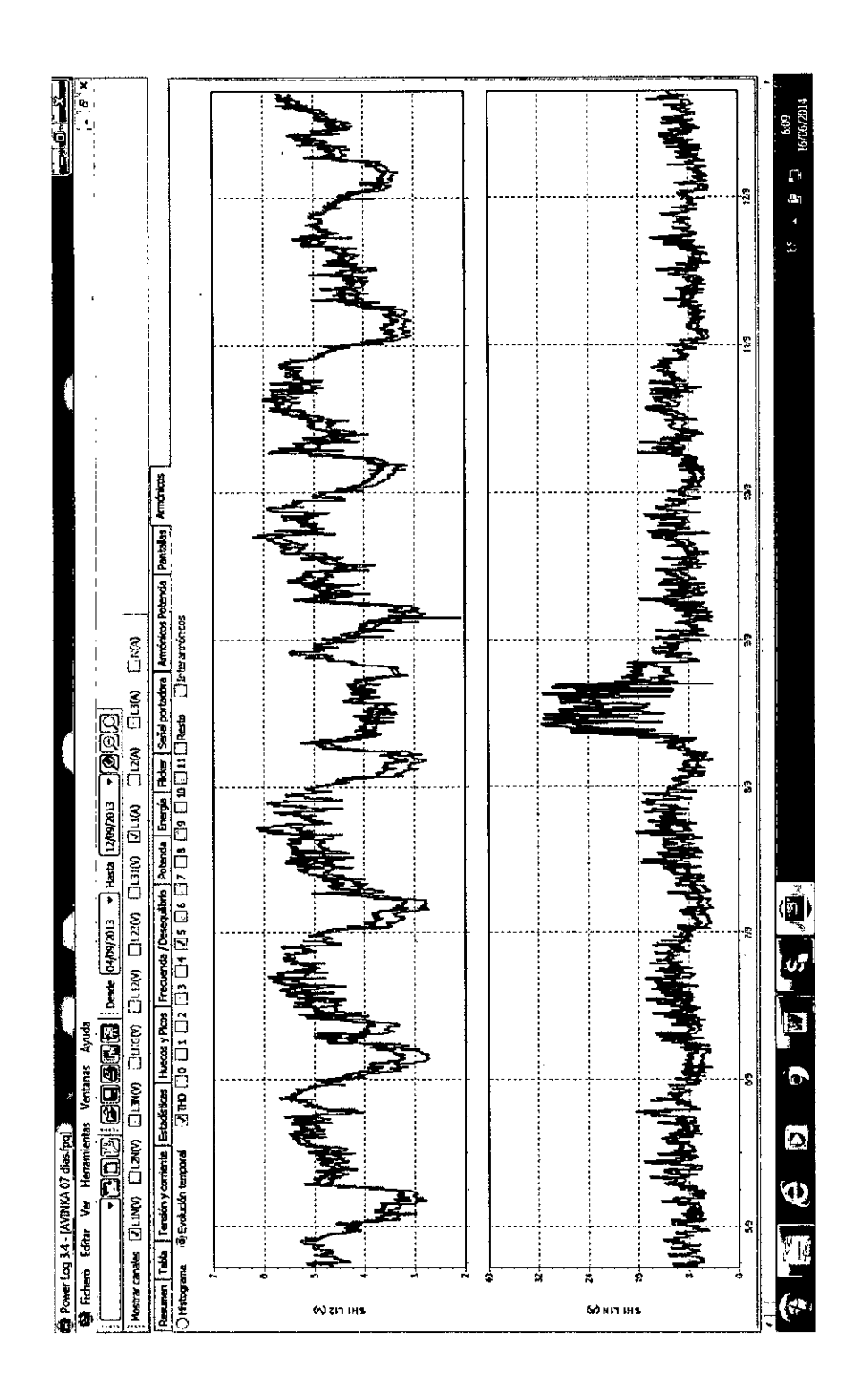

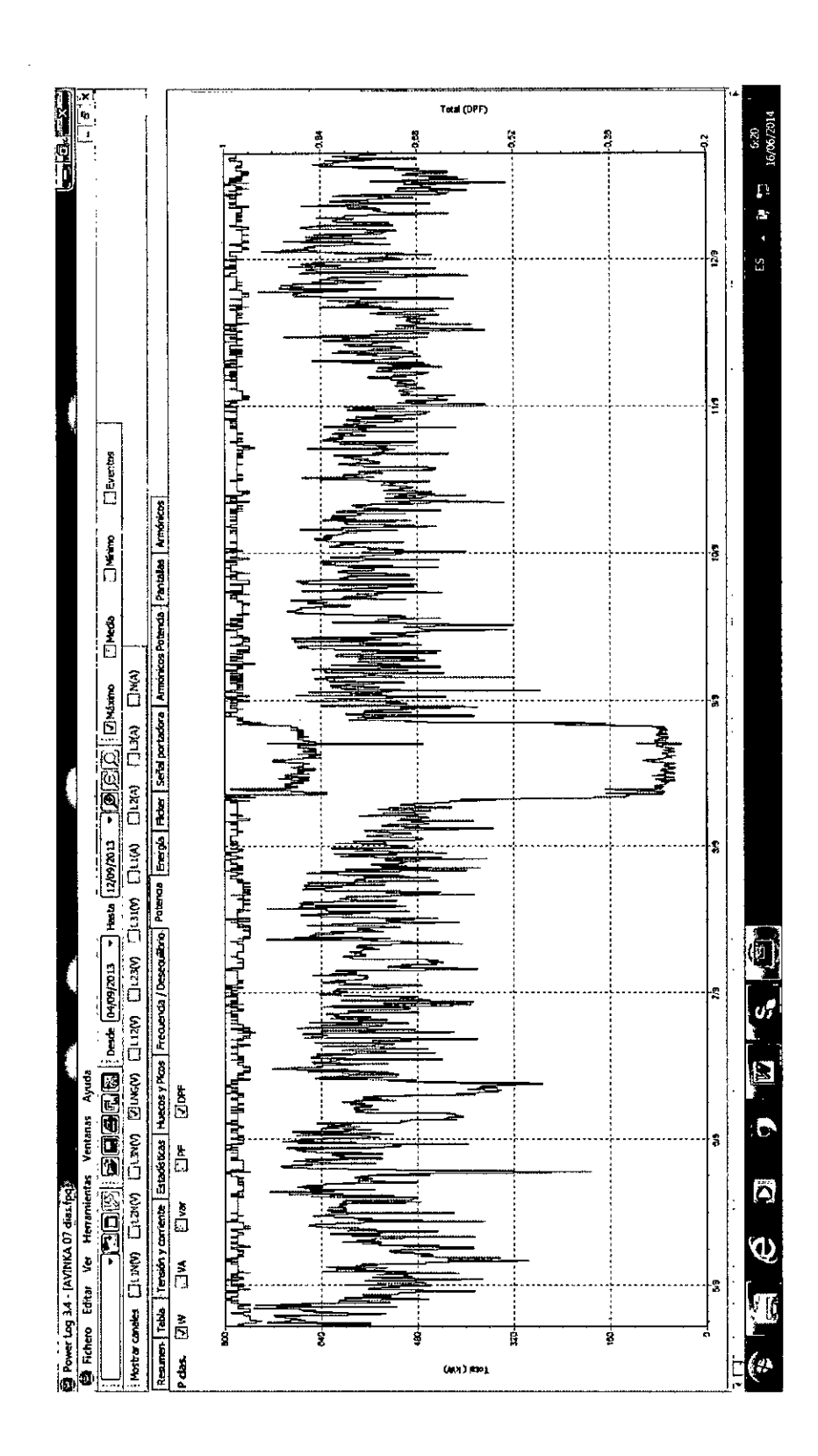

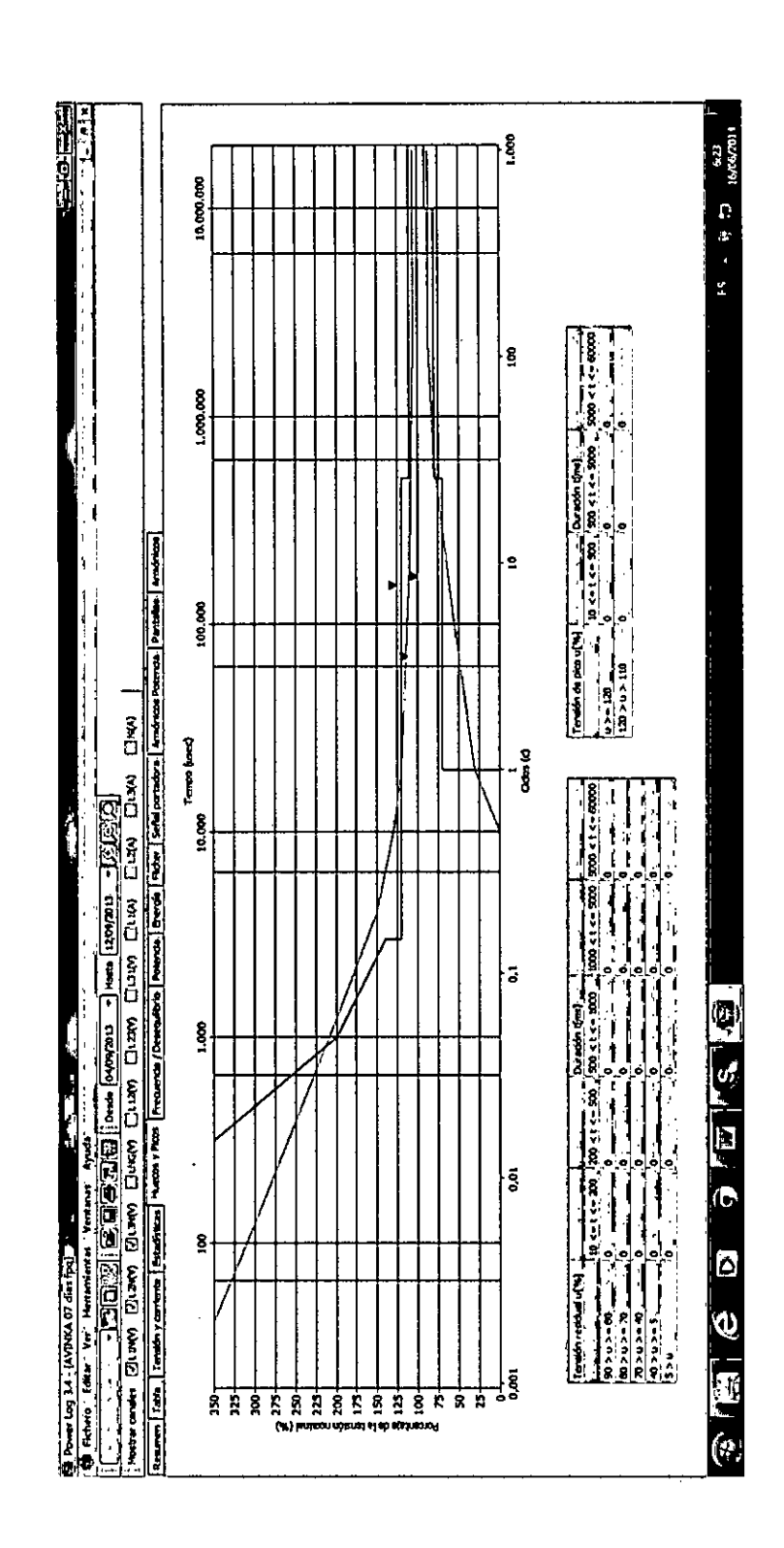

 $\ddot{\phantom{0}}$ 

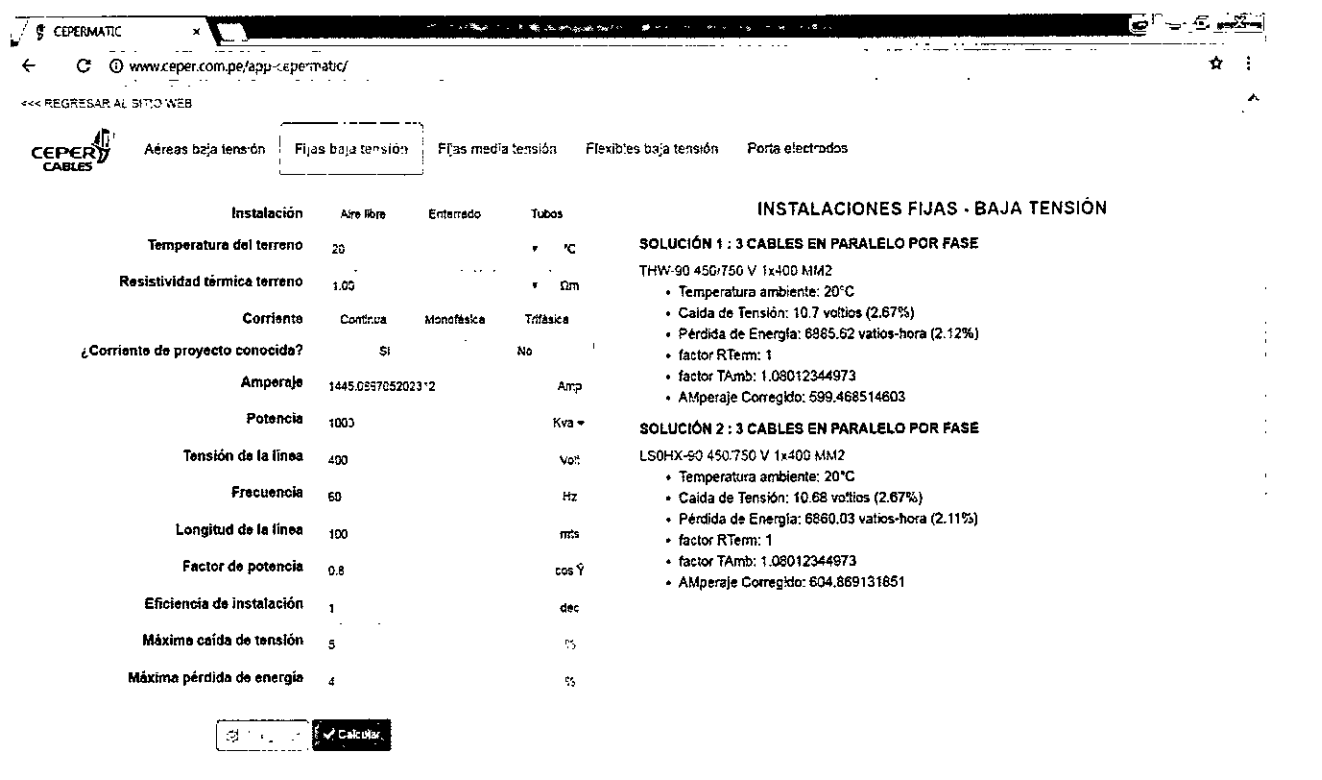

ယှ

Evaluación de perdidas con software cepermatic

#### $\frac{0204 \text{ pm}}{09/11/2016}$ **COMMENT**  $\mathbb{R}^2_+ = \{ \mathbf{S} \mid \mathbf{x} \in \mathbb{R}^2_+ \}$

# 4- Flujo De Carga En Dig-Silent

 $\ddot{\phantom{0}}$ 

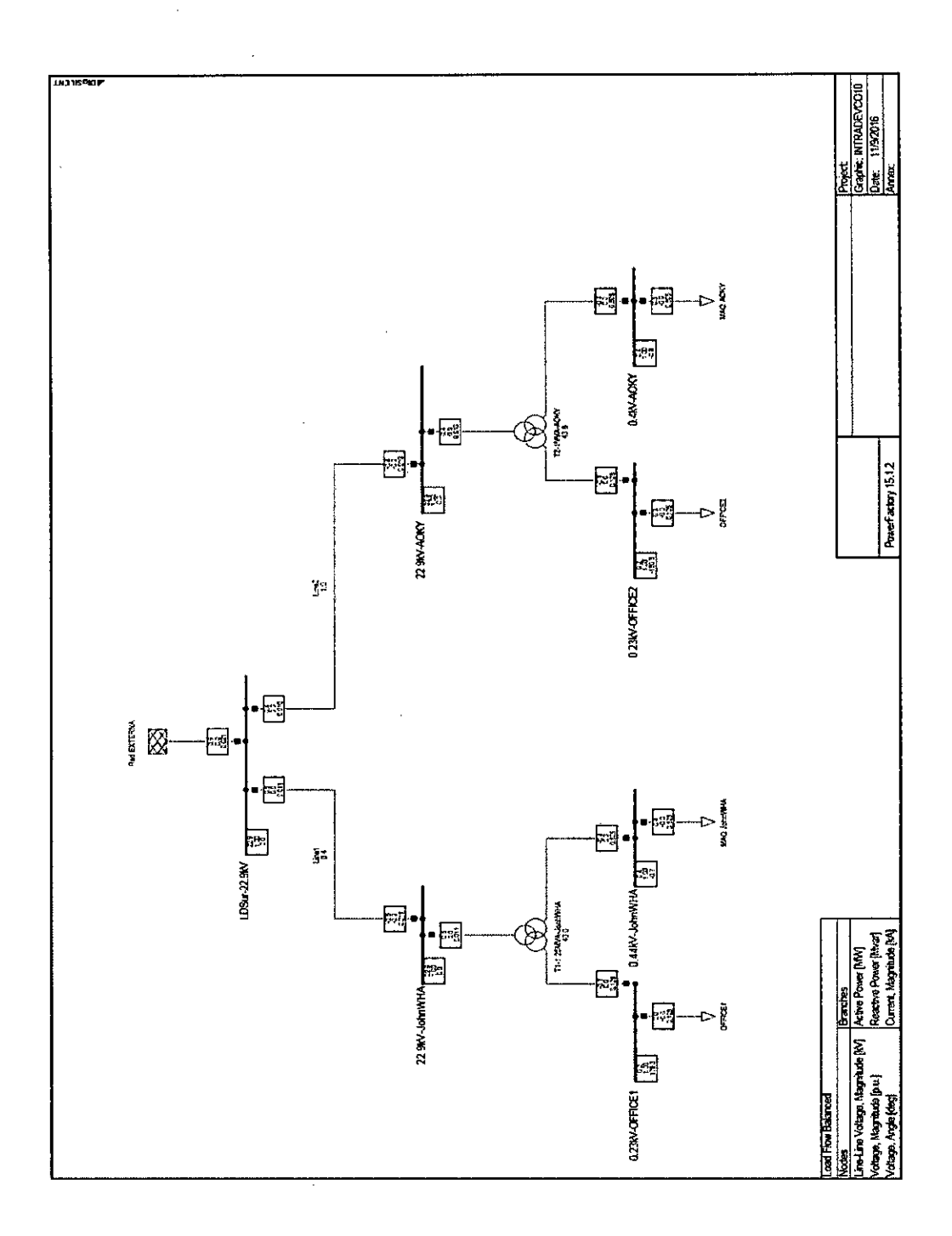

 $\ddot{\phantom{a}}$ 

 $\hat{\boldsymbol{\beta}}$ 

 $\ddot{\phantom{0}}$ 

5- Análisis del 5to y 7mo armónico en NEPLAN

l,

l,

 $\sim$ 

 $\ddot{\phantom{a}}$ 

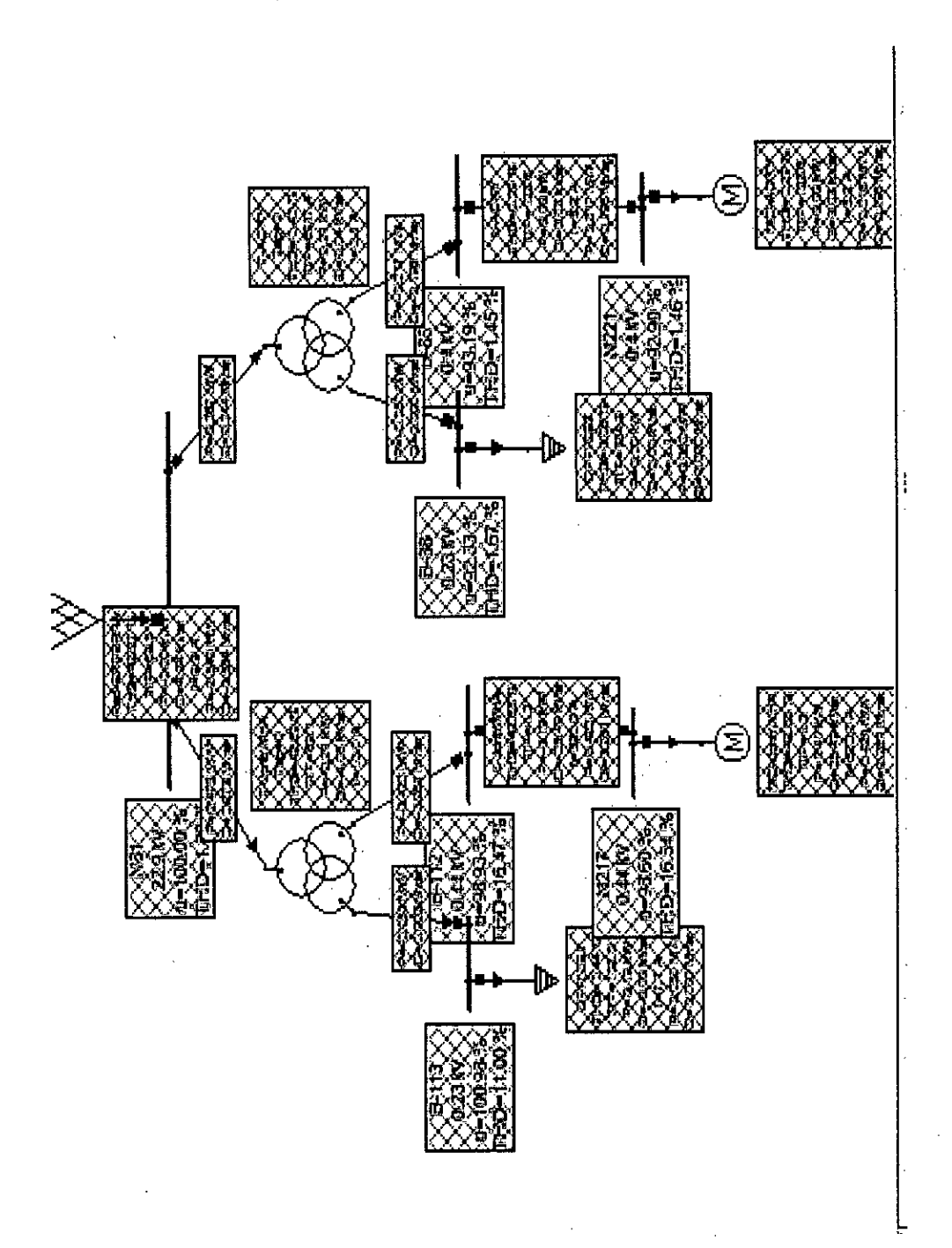

 $\frac{1}{2}$ 

98

ł

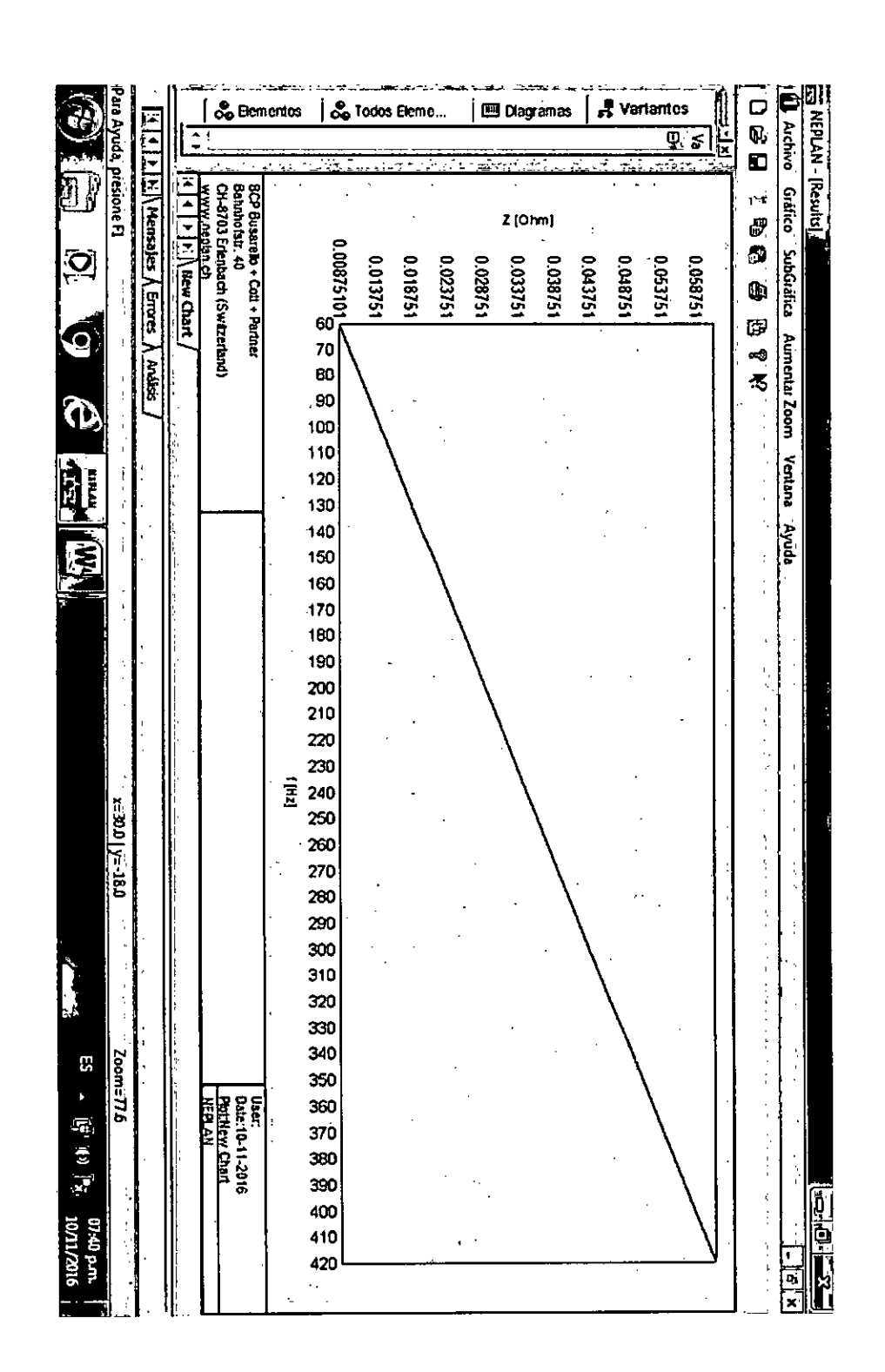

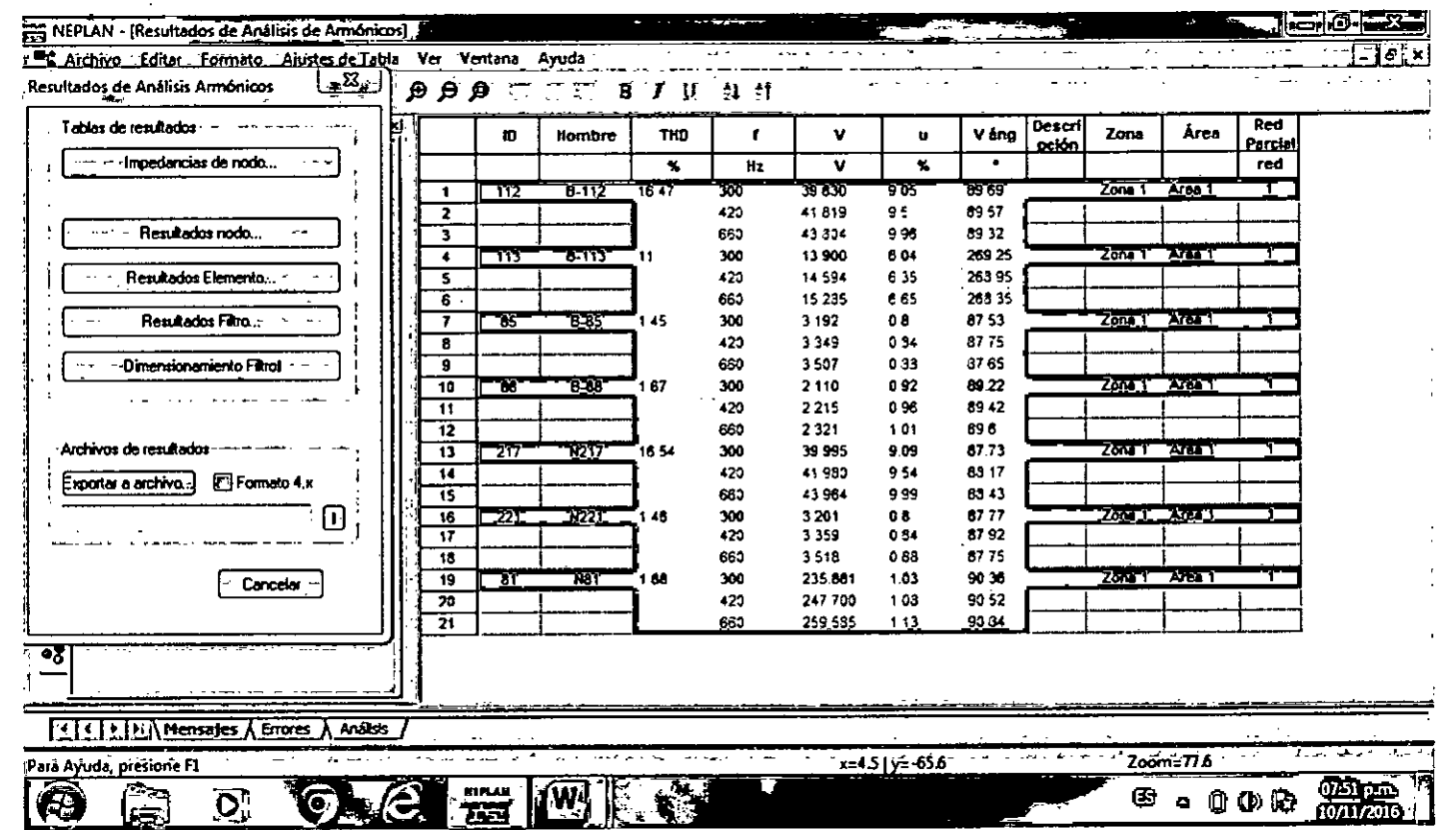

 $\mathcal{A}^{\pm}$ 

 $\mathcal{L}^{\text{max}}_{\text{max}}$ 

 $\mathcal{L}^{\mathcal{L}}(\mathcal{L}^{\mathcal{L}})$  and  $\mathcal{L}^{\mathcal{L}}(\mathcal{L}^{\mathcal{L}})$  . The contribution

 $\hat{A}^{\dagger}$ 

 $\mathcal{L}_{\mathcal{A}}$ 

 $\sim$ 

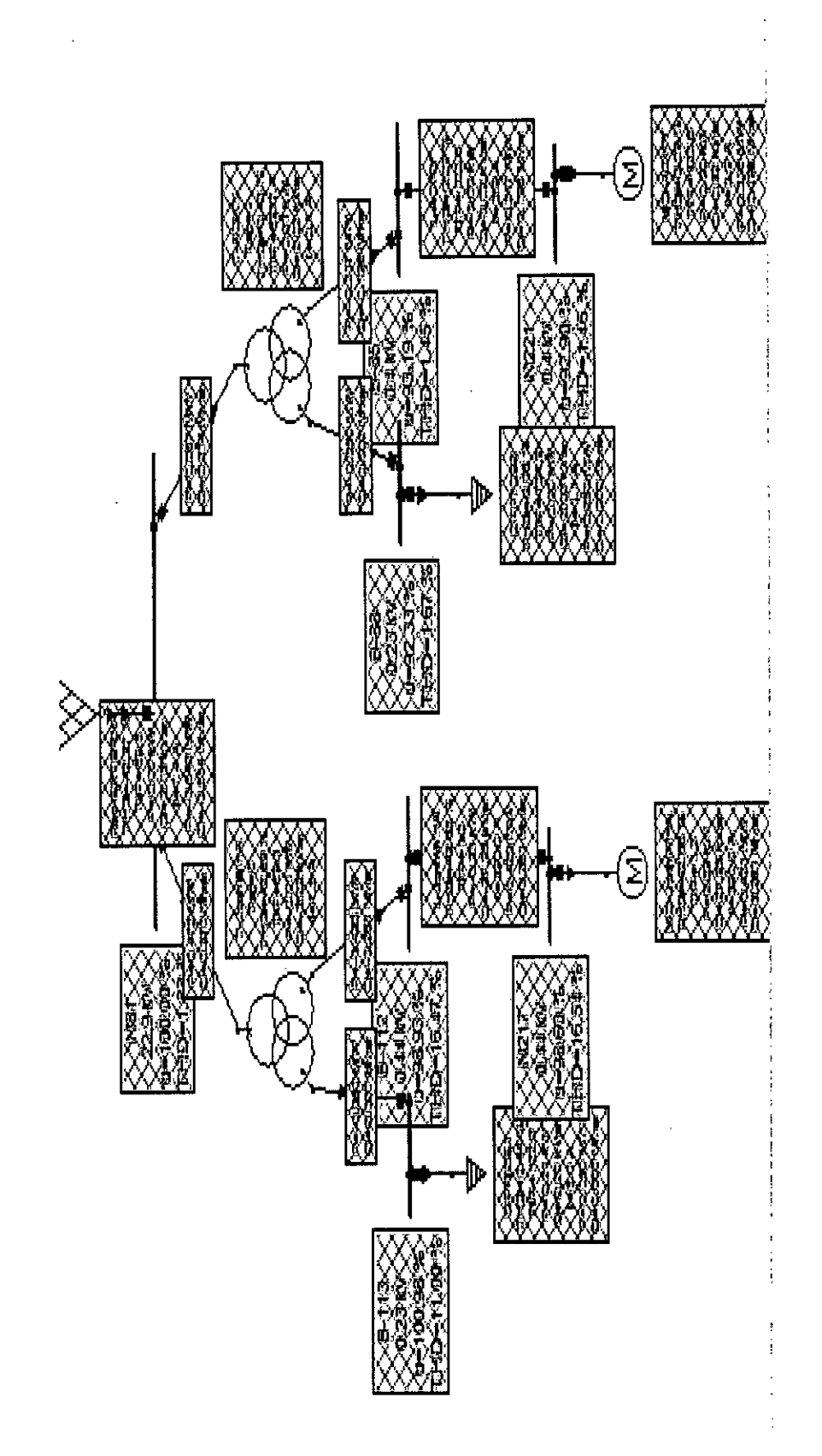

l,

# ANALISIS EN 300HZ (5TO ARMÓNICO)

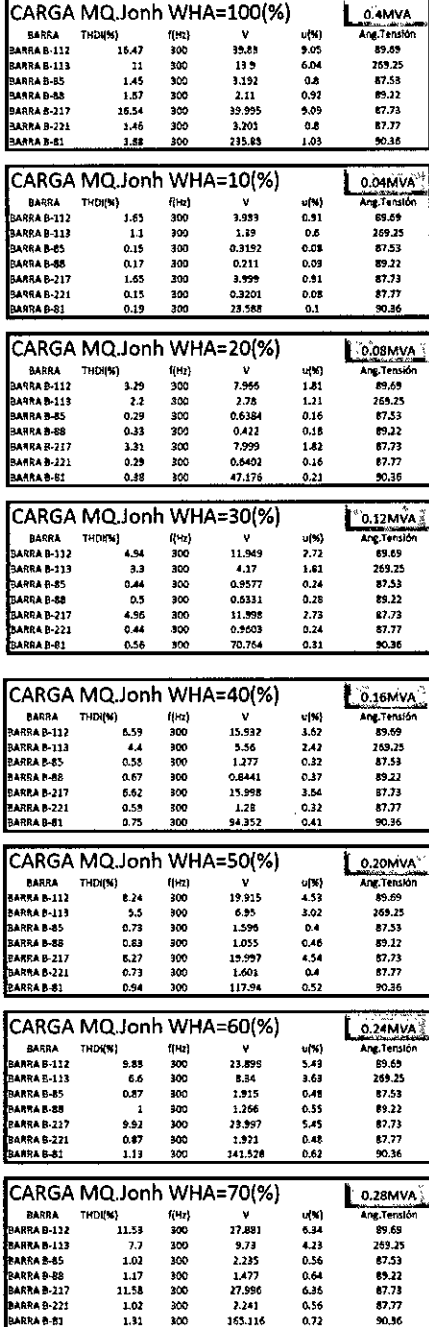

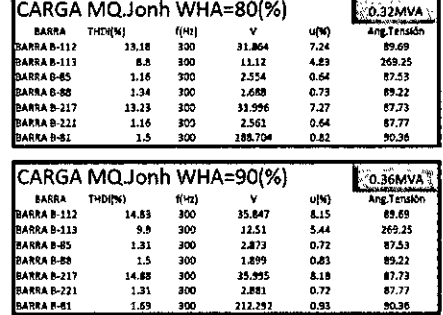

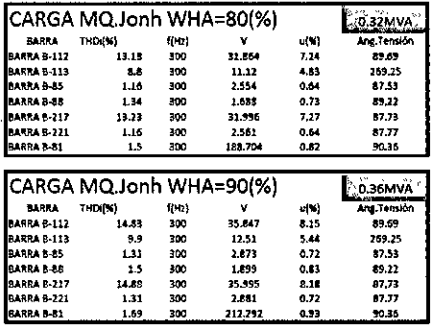

# ANÁLISIS EN 420HZ (7MO ARMÓNICO)

 $\bar{z}$ 

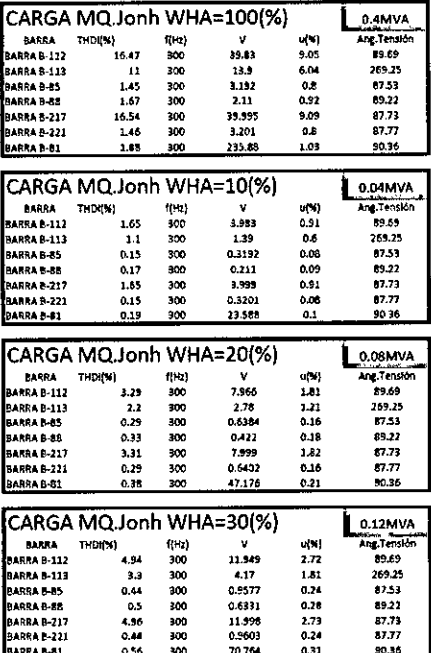

 $\bar{z}$ 

 $\overline{\phantom{a}}$ 

 $\bar{\beta}$ 

 $\bar{\beta}$ 

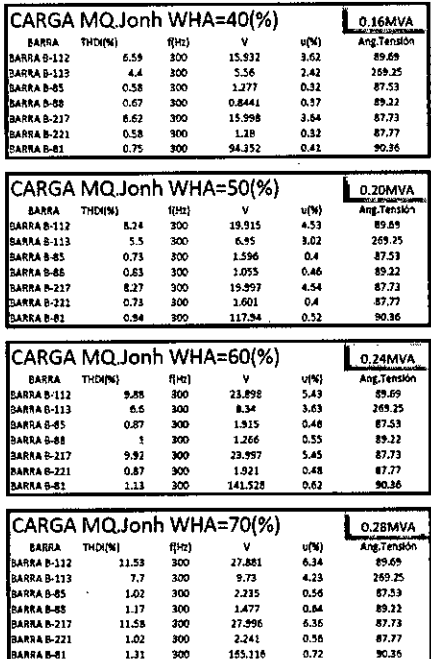